# ESCUELA SUPERIOR POLITÉCNICA DEL LITORAL

## Facultad de Ingeniería Marítima y Ciencias del Mar

Diseño preliminar de una embarcación prototipo para el embarque de tripulantes de la flota pesquera que opera en el Puerto de Chanduy

## PROYECTO INTEGRADOR

Previo la obtención del Título de:

## Ingeniero Naval

Presentado por: Cleiner Michael Marín Barzola Juan José Roa Barragán

GUAYAQUIL - ECUADOR Año: 2021

### DEDICATORIA

El presente proyecto lo dedico a mis padres Leticia Barzola, Harry Cox, y a mi abuela Monserrate Silva, por el apoyo y el desarrollo profesional a lo largo de mi carrera, también un agradecimiento a la Ing. Evelyn Heredia, mi enamorada que siempre estuvo al tanto de mi desarrollo personal y profesional.

Cleiner Michael Marín Barzola

El presente proyecto lo dedico a Dios a quien me da todo lo tengo y a mis padres: Juan José Roa Madrid y Grace Carolina Barragán Tapia quienes siempre fueron un apoyo incondicional y supieron entenderme en todo momento. También lo dedico a mis hermanos: Juan Andrés Roa Barragán, Andrea Carolina Roa Barragán y Ana María Roa Barragán, por todo el esfuerzo, ánimo, sacrificio y paciencia brindada para poder finalizar mis estudios.

Juan José Roa Barragán

## AGRADECIMIENTOS

Nuestro más sincero agradecimiento a Dios, a nuestra familia y también a todos los profesores de la universidad desde la formación básica hasta la profesional quienes nos impartieron todos los conocimientos a lo largo de nuestro camino profesional. Una mención especial al distinguido PhD. Patrick Townsend quien fue nuestro tutor y un gran consejero en nuestra última etapa de la carrera, a la M.Sc. Nadia Muñoz quien fue una guía, un apoyo y un pilar fundamental en la preparación del proyecto. Por último, al Ing. Christian Torres, a la Ing. Evelyn Heredia y al Ing. Jean Carlos Álvarez por todo el tiempo brindado en consultas y apoyo en el proyecto.

# DECLARACIÓN EXPRESA

"Los derechos de titularidad y explotación, nos corresponde conforme al reglamento de propiedad intelectual de la institución; Cleiner Michael Marín Barzola y Juan José Roa Barragán damos nuestro consentimiento para que la ESPOL realice la comunicación pública de la obra por cualquier medio con el fin de promover la consulta, difusión y uso público de la producción intelectual"

win

Cleiner M. Marín Barzola **Martía de Santagán** de Cleiner M. Marín Barzola

## EVALUADORES

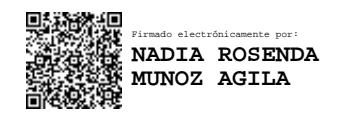

PROFESOR DE LA MATERIA PROFESOR TUTOR

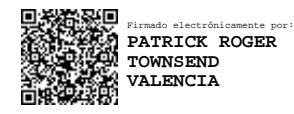

M.Sc. Nadia Muñoz **PhD. Patrick Townsend** 

### RESUMEN

El transporte de tripulantes hacia los barcos pesqueros en el puerto de Chanduy es a través de lanchas. Los tripulantes dieron a conocer su malestar al momento de navegar y al embarcarse ya que suelen golpearse o resbalarse al momento de hacerlo. Por tal motivo, este proyecto presenta como objetivo diseñar un nuevo prototipo de embarcación que solucione el problema de embarque de tripulantes. Para proponer el nuevo diseño primero fue necesario conocer los aspectos técnicos de la actual embarcación, por lo que se aplicó ingeniería inversa y se encontraron problemas de seakeeping (normas ISO 2631). Luego se iteró las líneas de formas para el nuevo diseño hasta que finalmente fue definido un prototipo. Una vez definidas las formas, se aplicó la espiral de diseño donde se realizó el escantillonado usando normas ISO 12215, estimación potencia requerida y análisis de estabilidad usando las normas ISO 12217. Como resultado del nuevo diseño, el motor fue desplazado hacia proa moviendo así el centro de gravedad del sistema, combinando con las nuevas formas obtenidas se obtuvo una reducción del 61% de las aceleraciones verticales, lo cual indica un menor índice de mareo. También fue realizado el escantillonado de la nueva embarcación en función de las presiones de diseño y se cumplieron los criterios de estabilidad, todo esto en función de las normas ISO. El nuevo diseño muestra un mejor comportamiento en el transporte y una facilidad de embarque mejor que la actual embarcación.

Palabras Clave: Diseño, aceleraciones verticales, ingeniería inversa, normas ISO.

## **ABSTRACT**

The transport of crew members to the fishing vessels in the port of Chanduy is through boats. The crew members made known their discomfort when sailing and when embarking, since they usually hit or slip when doing so. For this reason, in this project the objective is to design a new boat prototype that solves the boarding problem of current boats to give the crew members a decent job. To propose the new design, it was first necessary to know the technical aspects of the current vessel, so reverse engineering was applied, and it was found that it had seakeeping problems (ISO 2631 standards). Shapes were then iterated for the new design until a prototype was finally defined. Once the forms were defined, the design spiral was applied where the scantling was carried out using ISO 12215 standards, required power estimation and stability analysis using ISO 12217 standards. As a result of the new design, the engine was moved forward, thus moving the center of gravity of the system, combined with the new forms obtained, a 61% reduction in seakeeping was obtained, which indicates a lower rate of dizziness. The scantling of the new vessel was also carried out based on the design pressures and the stability criteria were met, all based on ISO standards. The new design shows better transport behavior and better boarding ease than the current vessel.

Keywords: Design, seakeeping, reverse engineering, ISO standards.

# ÍNDICE GENERAL

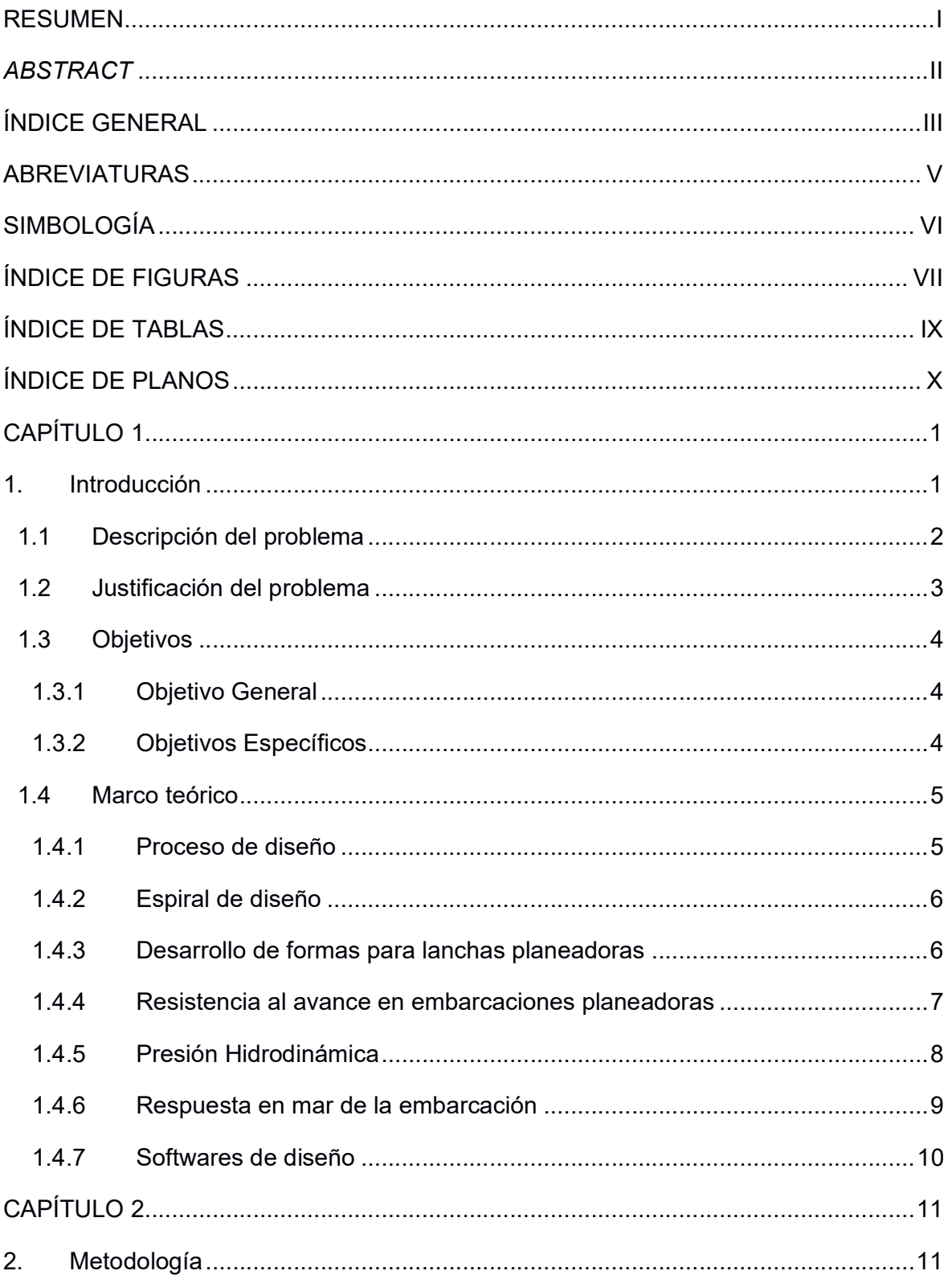

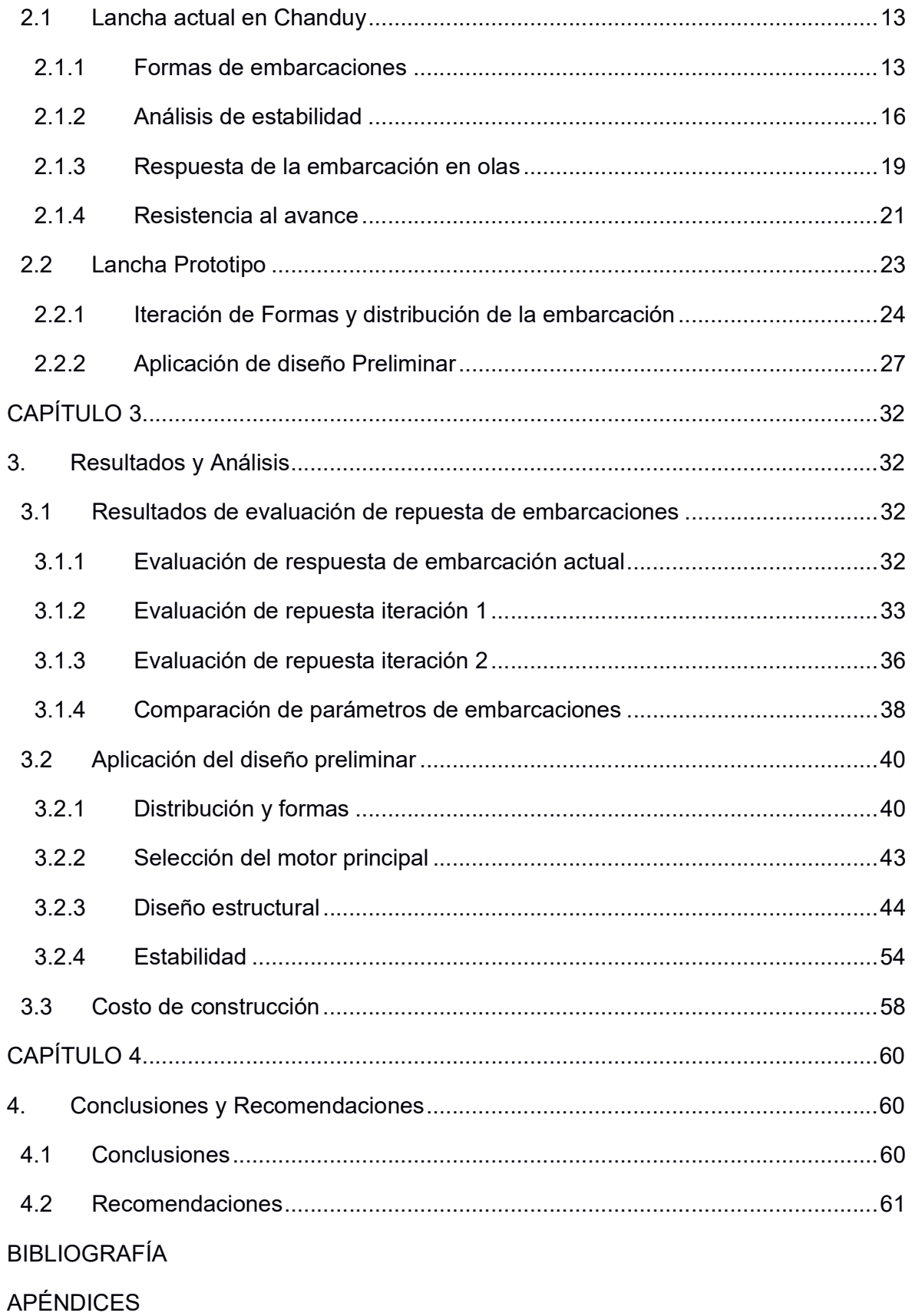

# ABREVIATURAS

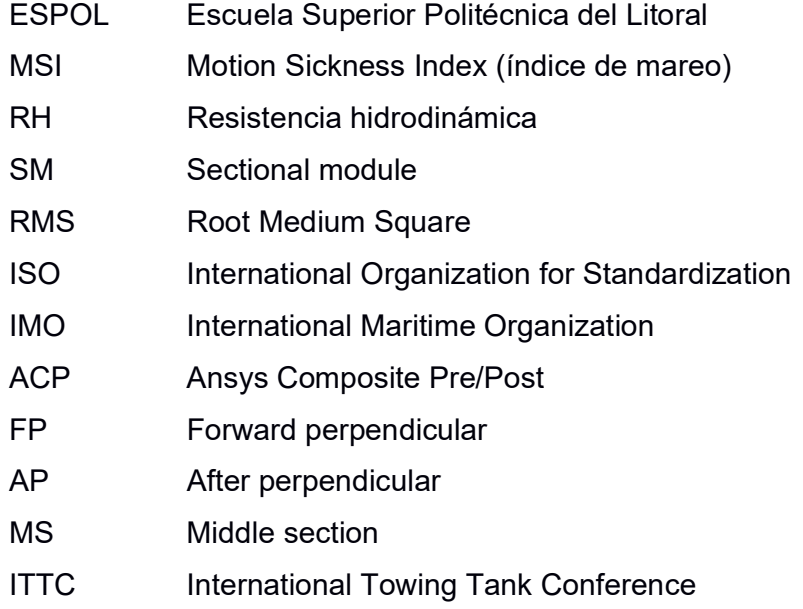

# SIMBOLOGÍA

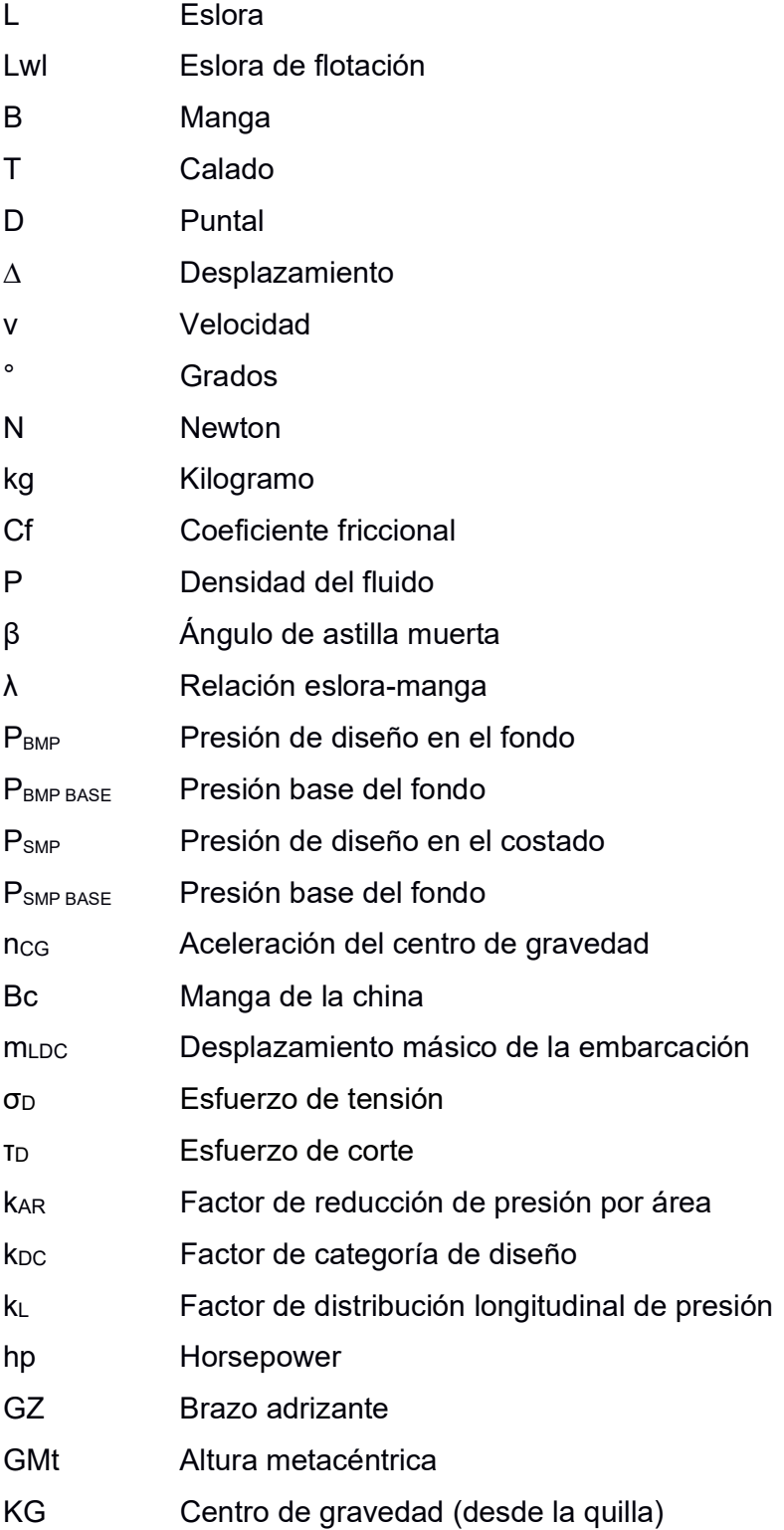

# ÍNDICE DE FIGURAS

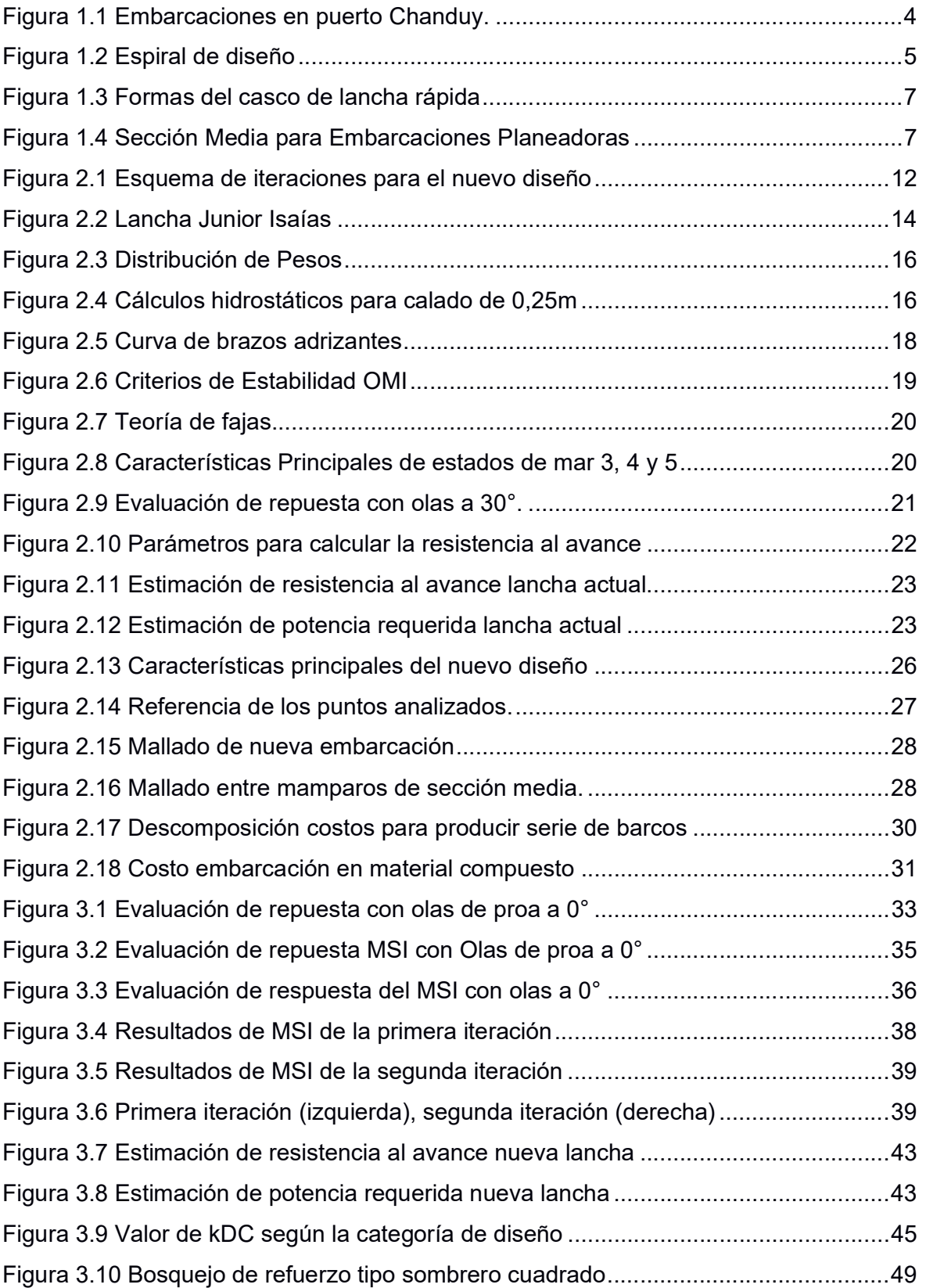

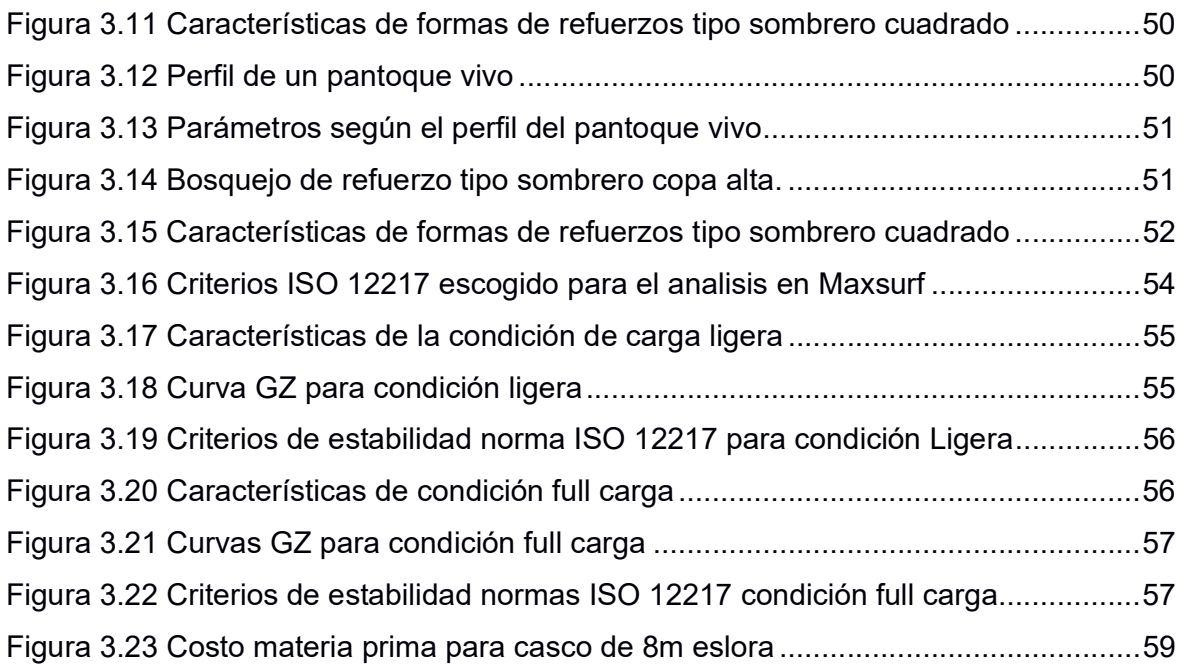

# ÍNDICE DE TABLAS

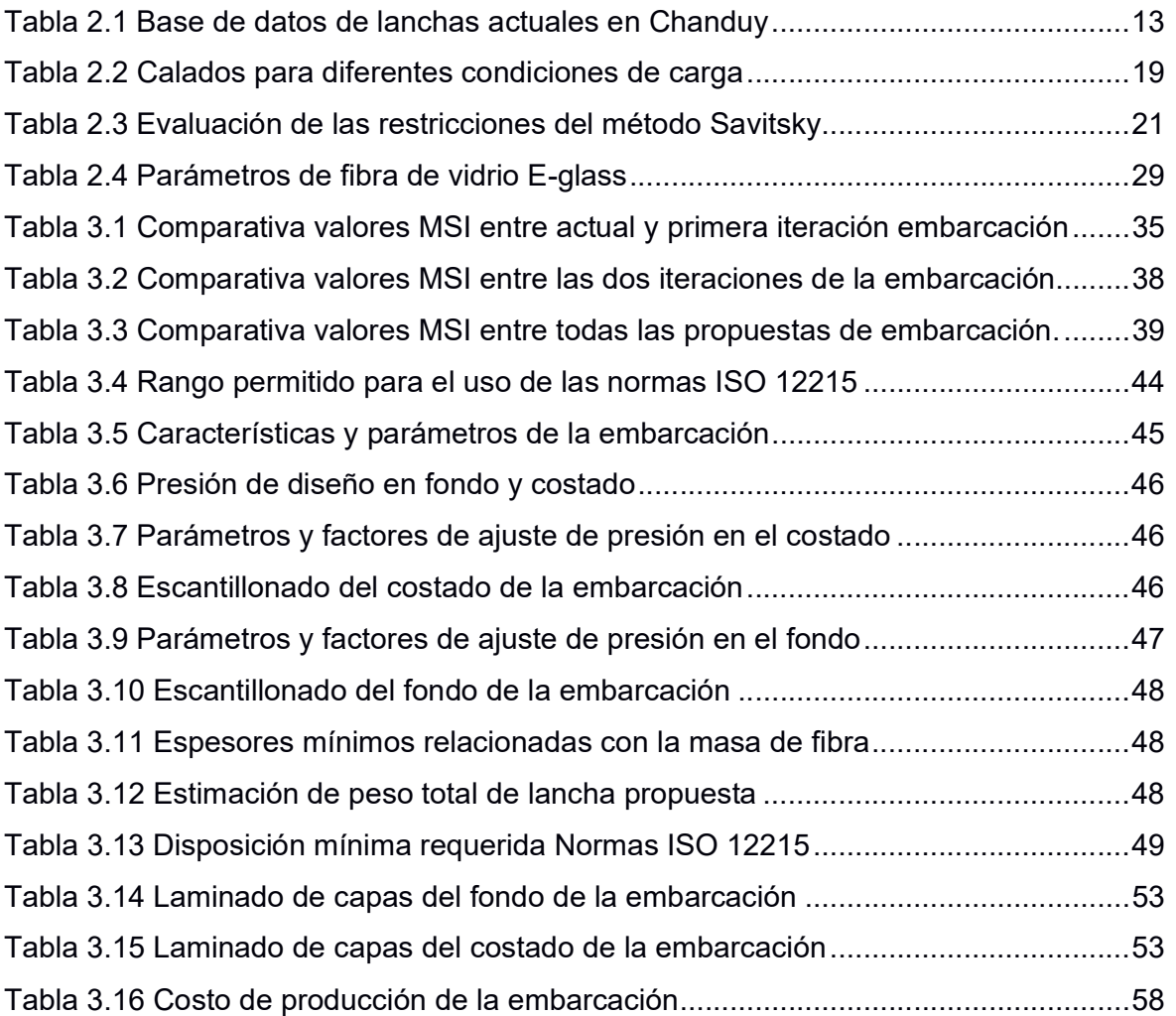

# ÍNDICE DE PLANOS

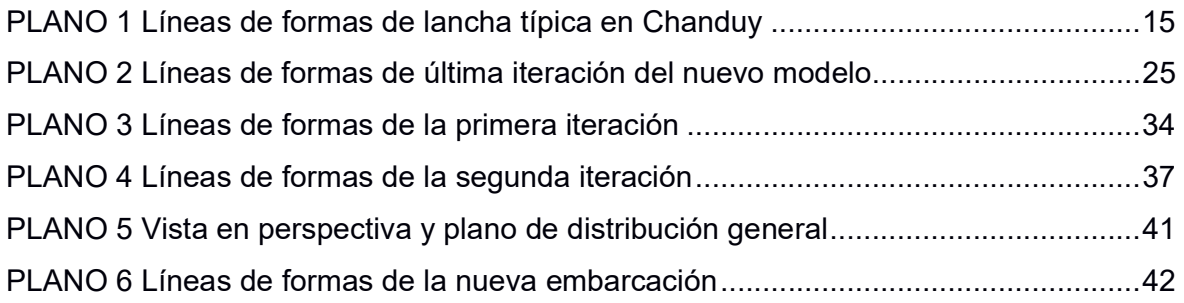

# CAPÍTULO 1

## 1. INTRODUCCIÓN

El puerto de Chanduy es la fuente principal de ingresos para muchas familias que viven dentro de la zona y comunas cercanas. En el Plan de Desarrollo y Ordenamiento Territorial 2014-2019 basado en proyecciones poblacional del (GAD, 2010), actualmente la parroquia de Chanduy tiene una población de más de 19.105 habitantes, entre los cuales el total de personas que pertenecen a la comunidad pesquera superan las 2.672 personas. Las principales actividades a las que se dedican los comuneros son en mayor parte la pesca artesanal y la pesca industrial.

Chanduy es una parroquia que está sometida a condiciones climatológicas fuertes según el (GAD, 2014-2019). Estas condiciones imposibilitan la navegación en la proximidad de la costa, por lo que implica un grave problema de transporte fluvial. Se estima en promedio que alrededor de 700 personas se movilizan diariamente en las lanchas, con alrededor de 70 viajes por día. Estos datos muestran que las lanchas son el principal recurso de muchas personas que laboran en el puerto de Chanduy.

Actualmente, el puerto Chanduy consta con más de 100 lanchas activas con características promedio de eslora de 8.0 m, manga 2 m, y calado de 0.5 m. Tales embarcaciones, de fibra de vidrio son propulsadas por un motor fuera de borda con potencia máxima hasta 75 hp para alcanzar una velocidad promedio de 28 nudos, con una capacidad de transporte para 12 personas. Finalmente, cada embarcación realiza hasta 10 viajes diarios que duran aproximadamente 30 minutos.

La mayoría de los pasajeros son tripulantes que trabajan en los barcos pesqueros sardineros que se encuentran anclados a 7 millas desde la costa de Chanduy. Una de las empresas que tiene flotas pesqueras, se llama pesquera Herco S.A. que tiene como gerente al Ab. Ricardo Ferber. Esta empresa tiene a su disposición alrededor de 5 barcos chinchorreros que se dedican a la pesca industrial de sardinas, normalmente son tripulados por 12 personas en los cuales se incluye el capitán, jefe de máquinas, cocineros, y tripulación para la pesca.

Actualmente las lanchas que realizan el servicio de trasporte tienen formas estándares sin estudios previos y son construidas de manera artesanal por maestros fibreros que viven en la zona, sin embargo, de acuerdo a (The boating Forum, 2014) existen modelos donde el motor fuera de borda está ubicado en sección media, este modelo ha permitido la mejora en la funcionalidad de la embarcación, como es el caso de lanchas salvavidas que, en lugar de subir a las personas por una de las bandas, permite la fácil maniobra de subida por la popa, o el casco de barcos pesqueros que permiten practicar la pescar de red lanzándola desde popa como lo dice (Cap. Kelly, 2016) en una entrevista realizada sobre su experiencia de tener un barco con motor en sección media.

#### 1.1 Descripción del problema

Las lanchas que operan en el Puerto de Chanduy normalmente están ancladas o amarradas a la orilla y constantemente son sometidas a grandes olas de hasta 1.5 metros, debido a esto se complica el transporte de los tripulantes hacia los barcos pesqueros, ocasionando malestar por la inseguridad al momento de embarcarse. Los tripulantes sufren percances ya que tienen que ser cargados hacia las lanchas por otras personas para evitar mojarse y no dañar sus pertenencias. A su vez el constante movimiento de lancha provocado por olas imposibilita el embarque seguro, ya que la propia embarcación golpea o hace resbalar al pasajero al no poder ingresar directamente de la popa por estar el motor de propulsión en ese lugar. La maniobrabilidad de la lancha en la orilla es complicada porque sólo están sujetas con unos cabos en los bordes de la popa, permitiendo su libre movimiento a la merced del bravo oleaje del lugar.

Como se mencionó anteriormente la función principal de estas embarcaciones es el transporte de tripulantes a las embarcaciones pesqueras, la maniobra de pasar los tripulantes a las otras embarcaciones ha ocasionado malestar en los tripulantes y daños entres las embarcaciones debido a la colisión provocada por el estado de mar que presenta este lugar. También existe el problema de maniobrabilidad en la navegación, por lo que a veces suelen chocarse las lanchas entre sí, dejando a los pasajeros en el mar. Estos problemas afectan a algunas empresas pesqueras, las cuales necesitan de estas lanchas para su traslado, como lo ocurre con la compañía pesquero Herco S.A.

#### 1.2 Justificación del problema

En una reunión realizada junto con el Ab. Ricardo Ferber, gerente de pesquera Herco S.A. nos comenta:

"Desde hace ya tiempo hemos oído los lamentos de nuestros trabajadores por la inseguridad que ofrece el trasporte en lanchas, nosotros ya estamos cansados que nadie de una idea diferente de una embarcación que resuelva el problema de transporte de nuestros trabajadores, hemos esperado por años de alguna propuesta rápida, sencilla e innovadora". (Ab. Ricardo Ferber, reunión presencial, 15 de septiembre del 2021).

En esta entrevista se dieron a conocer muchos detalles desde propuestas con diseños similares hasta propuesta de muelles que hasta la actualidad se han podido realizar. Por tal motivo, en el prolongado tiempo de espera que han tenido, están dispuestos en invertir en una construcción de una lancha que tenga una idea innovadora.

Las lanchas actuales que operan en el puerto de Chanduy son muy inseguras y no ofrecen confort. Las lanchas al tener un motor fuera de borda en popa, imposibilita el correcto atraque a la orilla de la playa, por lo que las personas no pueden embarcarse de manera segura. Por tal motivo, la idea de presentar un modelo con motor de sección media busca solucionar la maniobrabilidad de la lancha en la orilla para un mejor control, con la idea también de colocar pasamos en la popa para que las personas puedan subirse con mayor facilidad y seguridad.

Por ello se va a analizar las formas del prototipo considerando análisis hidrodinámicos, de estabilidad y de resistencia al avance. Se espera tener un modelo base que pueda ser modificado y empleado según la necesidad en otros lugares con problemas similares, además de incentivar en el estudio y mejora de la creación de nuevas formas con diferentes ideas de propulsión.

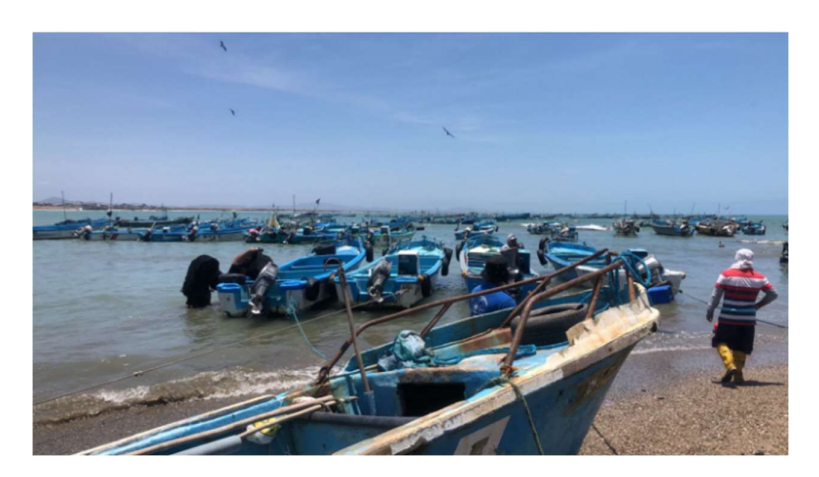

Figura 1.1 Embarcaciones en puerto Chanduy.

#### 1.3 Objetivos

#### 1.3.1 Objetivo General

Diseñar de forma preliminar una embarcación prototipo siguiendo las regulaciones de una sociedad clasificadora para mejorar el transporte de tripulantes que se embarcarán desde el puerto de Chanduy hasta los barcos pesqueros.

#### 1.3.2 Objetivos Específicos

- 1. Desarrollar la ingeniería inversa del prototipo actual que transporta tripulantes en el puerto de Chanduy para conocer las especificaciones técnicas necesarias para una futura comparación con el nuevo prototipo.
- 2. Analizar el diseño estructural del nuevo prototipo para conocer su comportamiento en las olas presentes en el puerto de Chanduy considerando un estado de mar 5.
- 3. Desarrollar el análisis de estabilidad y seakeeping usando como referencia los pesos estimados en el análisis estructural para compararlos con las especificaciones técnicas del prototipo actual.
- 4. Estimar costos y beneficios del nuevo prototipo para el desarrollo y ejecución de la construcción de la embarcación propuesta.

#### 1.4 Marco teórico

#### 1.4.1 Proceso de diseño

El diseño tiene como finalidad satisfacer una o varias necesidades de la mejor forma posible, teniendo el diseñador que identificar dichos requerimientos como punto de partida del proceso. Los requerimientos pueden ser: físicos, económicos y ambientales; que en el caso del diseño de una embarcación estos se encuentran dados por el armador. En este contexto el diseño es "el desarrollo de cálculos, modelos y documentación con una base teórica y/o experimental que garantice el cumplimiento de sus requerimientos". (Lamb, 2003)

En la actualidad no hay un único proceso para el diseño de embarcaciones, pero todos coinciden en esquematizarlo como un proceso iterativo ya que no existe un método directo para llegar a la propuesta final. El proceso iterativo en el cual se basan los diferentes procesos de diseño es la espiral de diseño, término que fue usado por primera vez en 1957 por el profesor Evans del MIT. Como se observa en la Figura 1.2, la espiral esquematiza un proceso progresivo repetitivo que inicia con los requerimientos generales del proyecto y convergen en el diseño final.

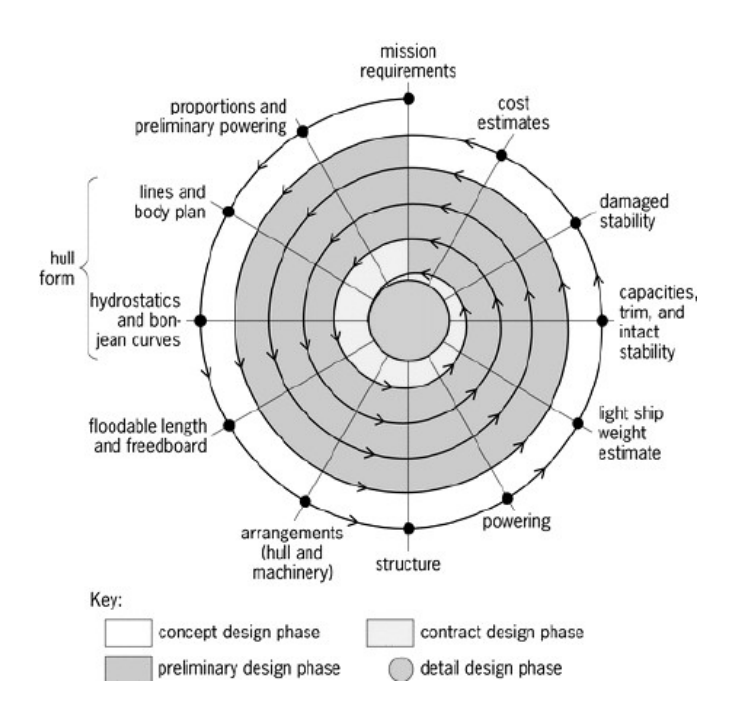

Figura 1.2 Espiral de diseño. (Evans,1957)

#### 1.4.2 Espiral de diseño

La espiral de diseño se ha utilizado para esquematizar el proceso de diseño donde se cuenta con una serie de pasos en orden secuencial, enfocando cada uno de estos pasos en algún aspecto de la embarcación como se observa en la Figura 1.2. Una vez que se acaban todos los pasos, al existir todavía rango de mejora en el proyecto se entra en un segundo ciclo al estar en la búsqueda de una mejora continua. No obstante, en cada una de las versiones podemos encontrar: diseño conceptual, diseño preliminar y diseño de detalle; agregándose en algunos casos una etapa adicional que recibe el nombre de diseño contractual. (Lamb, 2003)

El diseño conceptual es la etapa inicial cuyo objetivo es aclarar los requisitos del armador. Por dicha razón en esta etapa toca pasar de un grupo de requerimientos cualitativos a una configuración del diseño inicial entregando una maqueta del proyecto.

La segunda etapa de la espiral corresponde al diseño preliminar donde se busca proveer más detalle a la maqueta ya presentada en el diseño conceptual con el fin de una mejora continua en el proyecto. Debido al objetivo de esta etapa se puede necesitar más de una vuelta a la espiral para que la respuesta converja en un modelo óptimo al menor costo posible. Al final el diseñador debe proveer suficientes detalles para poder determinar la factibilidad económica y técnica del proyecto, tomando en consideración: costos de construcción, costos de operación y la capacidad de generación de ingresos de la embarcación.

#### 1.4.3 Desarrollo de formas para lanchas planeadoras

Al momento de definir la forma de la lancha se debe considerar tres aspectos que son: la proa, la popa y sección media. En la popa estas lanchas se caracterizan por tener espejos anchos con gran profundidad, ya que permite una separación limpia entre el flujo y el casco reduciendo la resistencia al avance. Además, en este tipo de lancha por lo general se utilizan proas inclinadas que tienen una entrada suave por sus ángulos de entrada pequeños. (Alvarez, 1991)

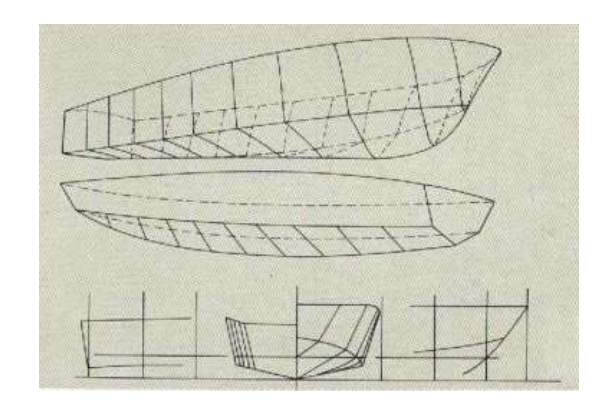

Figura 1.3 Formas del casco de lancha rápida (Alvarez, 1991)

Otro aspecto por considerar es la sección media donde se recomienda implementar chinas pronunciadas que facilita la separación del flujo al reducir la formación de presiones negativas en el casco. Además, las chinas permiten incorporar fondos con astillas muertas variables usando ángulos pequeños en popa que resulta en una superficie de planeo efectiva; mientras en proa los ángulos son elevados para disminuir la aceleración producto del impacto. En la Figura 1.4 se presenta algunos ejemplos de sección media para embarcaciones planeadoras:

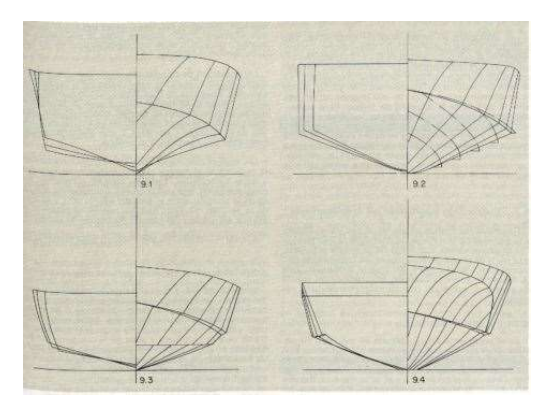

Figura 1.4 Sección Media para Embarcaciones Planeadoras (Álvarez, 1991)

#### 1.4.4 Resistencia al avance en embarcaciones planeadoras

La resistencia hidrodinámica (RH) es el nombre que recibe la suma de la resistencia por presión (RP) y la viscosidad (RV) como se observa en la ecuación (1.1):

$$
RH = RP + RV \tag{1.1}
$$

Donde RP es la resistencia provocada por la presión que actúa de forma perpendicular al fondo de la embarcación, RV es la resistencia viscosa producto de las fuerzas tangenciales que actúan en el fondo. De acuerdo con (Savitsky,1964) en un líquido ideal sin fricción la fuerza tangencial generada en el casco es nula, pudiéndose representar la fuerza de arrastre por presión en función del ángulo de trimado (τ) y la carga (Δ):

$$
RP = \Delta \tan \tau \tag{1.2}
$$

Por otra parte, la fuerza de arrastre por fricción está dada por la siguiente expresión:

$$
RV = \frac{C_{f^*} \rho^* V_1^2 * (\lambda^* b^2)}{2 * \cos \beta^4}
$$
 (1.3)

Donde Cf es el coeficiente de fricción por turbulencia, V1 es la velocidad promedio del fondo, b es la manga de la superficie de planeo, ρ es la densidad el agua, β es el ángulo de astilla muerta y λ es la razón eslora-manga de la superficie mojada. Por ende, la ecuación (1.4) se puede reescribir de la siguiente forma:

$$
RH = \Delta \tan \tau + \frac{RV}{\cos \tau}
$$
 (1.4)

#### 1.4.5 Presión Hidrodinámica

Para llevar a cabo un análisis estructural es necesario conocer las diferentes fuerzas a la que está sometida la embarcación. En el caso de las lanchas planeadoras la más relevante es la presión dinámica en el fondo producto de las elevadas velocidades de navegación. Uno de los estudios base para el cálculo de la distribución de presión es (Heller & Jasper, 1960) que ofrece expresiones semiempiricas que han sido implementadas por diferentes normas. Una de esas normas es (ISO 12215, 2008) que nos presenta las siguientes formulaciones para el cálculo de la distribución longitudinal de la presión dinámica:

$$
P_{BMP} = P_{BMP BASE} * k_{AR} * k_L \quad \frac{kN}{m^2} \tag{1.5}
$$

$$
P_{\text{BMP BASE}} = \frac{0.1 \times \text{m}_{\text{LDC}}}{L_{\text{WL}} \times B_{\text{C}}} \times \left(1 + k_{\text{DC}}^{0.5} \times n_{\text{CG}}\right) \quad \frac{kN}{m^2} \tag{1.6}
$$

Donde:

- $\bullet$  P<sub>BMP</sub> es la presión de diseño en el fondo de la embarcación en kN/m<sup>2</sup>
- $\bullet$  P<sub>BMP BASE</sub> es la presión base del fondo en kN/m<sup>2</sup>
- ncg es la aceleración del centro de gravedad
- LWL es eslora en línea de agua
- Bc es la manga de la china
- mLDC es el desplazamiento masico de la embarcación

Además, se cuenta con factores adimensionales que son: el factor categoría de diseño ( $k_{dc}$ ), el factor de distribución longitudinal de presión ( $k_l$ ) y el factor de reducción de presión en área (kar).

#### 1.4.6 Respuesta en mar de la embarcación

En el análisis de la respuesta en mar de la embarcación uno de los parámetros que sirven para indicar el confort de las personas es el índice de mareo por movimiento (Desiderio Arriaga, 2018). Para el cálculo del MSI podemos emplear la regla (ISO 2631-1, 2004) que presenta la siguiente expresión:

$$
MSI=Km^*MSDVz \tag{1.7}
$$

Donde Km es una constante que varía en base a las personas expuestos al movimiento recomendándose aplicar un Km de 1/3 para una población mixta. El MSDVz es el valor de cierre de mareo por movimiento teniendo dos métodos para su cálculo siendo el primero el que se muestra a continuación:

$$
MSDVz = \left[\int_0^T [a_w(t)]^2 dt\right]^{\frac{1}{2}}
$$
\n(1.8)

Donde aw(t) es la frecuencia ponderada de la aceleración en el eje z, T es el período total del movimiento en segundos. Por otra parte, el segundo método consiste en calcular la media cuadrática (RMS) y multiplicarlo por la raíz cuadrada del periodo:

$$
MSDVz=RMS T^{1/2} \tag{1.9}
$$

Recordando que el RMS es el área bajo la curva de la densidad espectral:

$$
RMS^2 = \int_0^\infty d\omega \, S^+(\omega) \tag{1.10}
$$

#### 1.4.7 Softwares de diseño

Con el paso del tiempo las nuevas tecnologías poco a poco han sido implementadas en el proceso de diseño, usándose para el desarrollo de este proyecto Maxsurf y ANSYS. En el caso de Maxsurf se tiene: el Maxsurf Stability para llevar a cabo el análisis de estabilidad de la embarcación, Maxsurf Resistance para el cálculo de la resistencia y la potencia necesaria y por último el Maxsurf Motion para calcular la respuesta de la embarcación en el mar. En cambio, en el caso de ANSYS se emplean dos módulos, el primero es el ACP (Pre) y el segundo es Static Structural para realizar el análisis estructural del fondo de la lancha considerando que es de fibra de vidrio.

# CAPÍTULO 2

# 2. METODOLOGÍA

Para el desarrollo del diseño conceptual de la embarcación prototipo se tomó como esquema del proyecto la espiral de diseño presentada en el capítulo anterior. Considerando la naturaleza del diseño presentada, se llevó a cabo una iteración de toda la espiral con el fin de obtener una maqueta de la embarcación prototipo. Sin embargo, este proyecto tuvo la particularidad que el punto de inicio fue el análisis de las embarcaciones usadas actualmente en el puerto de Chanduy por medio de ingeniería inversa. El objetivo de este análisis fue determinar la respuesta en olas y la estabilidad de dichas embarcaciones pudiéndose definir las especificaciones técnicas con las que operan estas lanchas.

Además, la espiral de diseño cuenta con diferentes etapas que se enfocaron en diferentes aspectos de la embarcación teniendo que pasar por cada una de ellas para completar una iteración. Sin embargo, debido al tiempo disponible para el desarrollo del proyecto hay etapas que llegaron a tener mayor relevancia en el proceso de diseño. Estas etapas son la estabilidad de la embarcación, el sistema de propulsión, el análisis estructural y la respuesta en mar de la embarcación planeadora.

En resumen, se requiere aplicar el siguiente diagrama de flujo que servirá como guía para la elaboración del proyecto.

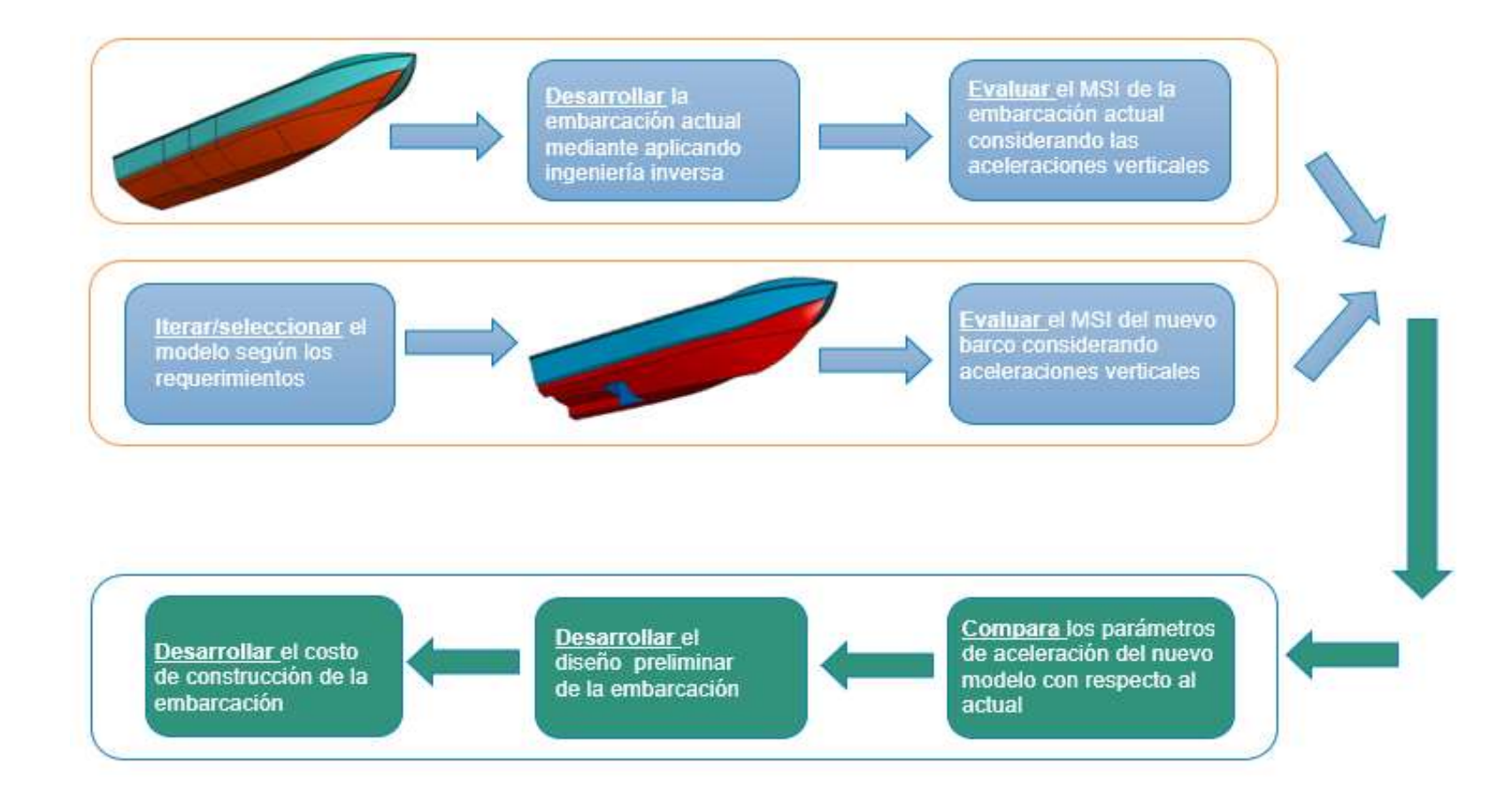

Figura 2.1 Esquema de iteraciones para el nuevo diseño

#### 2.1 Lancha actual en Chanduy

Como punto de partida se visitó el puerto de Chanduy con el fin de tener una base de datos donde se registraron diferentes aspectos de las lanchas que operan actualmente en dicho puerto. Entre estos aspectos tenemos las dimensiones principales de las embarcaciones, la capacidad de personas, la potencia de motores y la velocidad de crucero.

De esta base de datos se registró que las embarcaciones presentan esloras entre los 8 a 10 m y una capacidad de 12 a 15 pasajeros. Además, el sistema propulsivo de estas lanchas usa motores fuera de borda con potencia de 40 a 75 hp de marca YAMAHA. La Tabla 2.1 muestra los datos registrados:

| <b>NOMBRE DE LANCHA</b>     | ESLORA [m]     | <b>POTENCIA [Hp]</b> | <b>CAPACIDAD, PASAJEROS</b> |
|-----------------------------|----------------|----------------------|-----------------------------|
| ITA.                        | 8              | 40                   | 13                          |
| NIÑO YAMACO                 | 8.5            | 75                   | 13                          |
| <b>MONICA</b>               | 9              | 75                   | 13                          |
| NARCISA YULEXSY             | 10             | 75                   | 15                          |
| <b>JUNIOR ISAIAS</b>        | 7.5            | 40                   | 10                          |
| PT CHANDUY                  | $\overline{7}$ | 40                   | 10                          |
| ELOI III                    | 7              | 40                   | 10                          |
| NIÑO DIVINO                 | 8.5            | 75                   | 13                          |
| NIÑA LUCY                   | 7.2            | 40                   | 10                          |
| 100PRE NORIS                | 11             | 75                   | 15                          |
| <b>EMILY &amp; JAMILETH</b> | 8.5            | 75                   | 13                          |

Tabla 2.1 Base de datos de lanchas actuales en Chanduy

#### 2.1.1 Formas de embarcaciones

Para el análisis de las embarcaciones actuales se tomó como modelo de referencia a la lancha "Junior Isaías" presentada en la Figura 2.2.

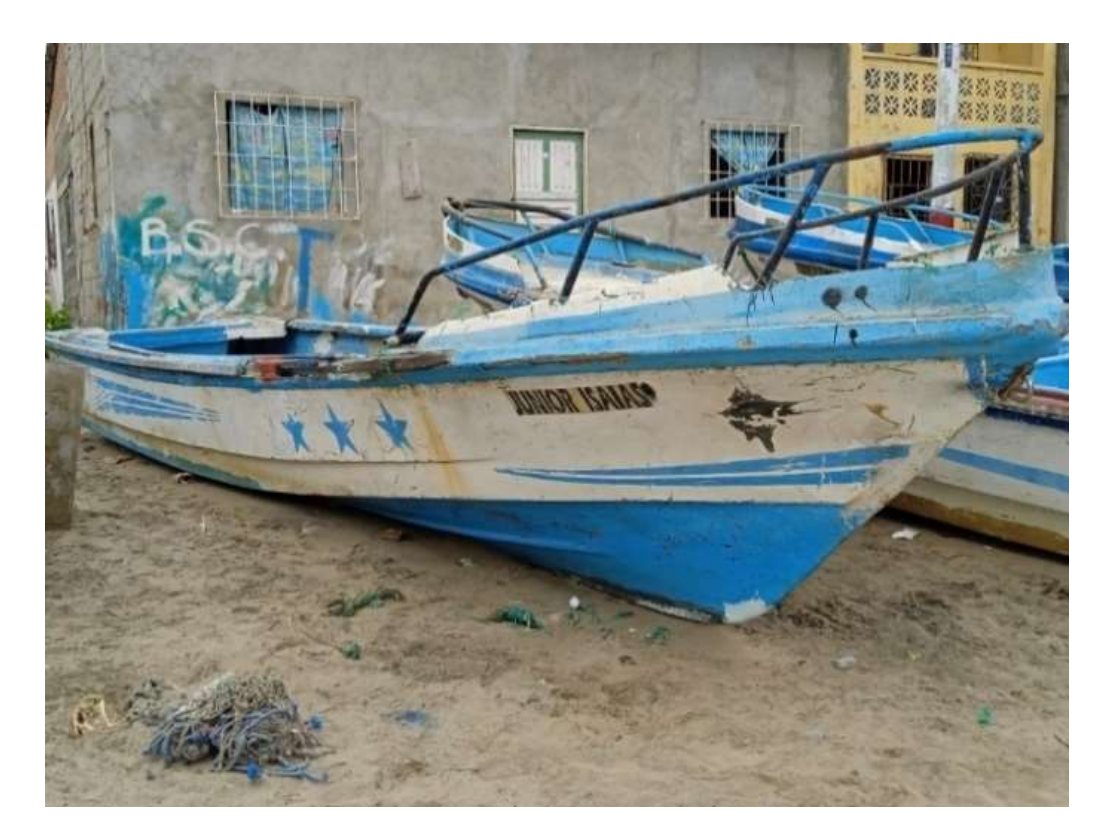

Figura 2.2 Lancha Junior Isaías

Al tomar en consideración estas formas se observó que las embarcaciones actuales tienen un diseño clásico, el APÉNDICE A muestra imágenes de problemas actuales y ejemplares modelos de la visita realizada. Este diseño clásico se ve caracterizado por tener un espejo ancho y una proa inclinada con un ángulo de entrada de 38 grados. En la sección media la embarcación tiene un fondo en V con un ángulo de astilla muerta de 26 grados que varía a lo largo de la eslora. Tomando estos aspectos en consideración decimos que la forma de la proa, sección media y popa ayudan a reducir la resistencia al avance resultando más fácil alcanzar las elevadas velocidades que caracterizan a estas lanchas.

Para el desarrollo del modelo 3D, ver APÉNDICE B, de la embarcación se utilizó el software Rhinconeros partiendo del plano de líneas de formas, ya que este modelo será empleado en análisis posteriores. En el PLANO 1 se presenta las líneas de formas de nuestra lancha actual:

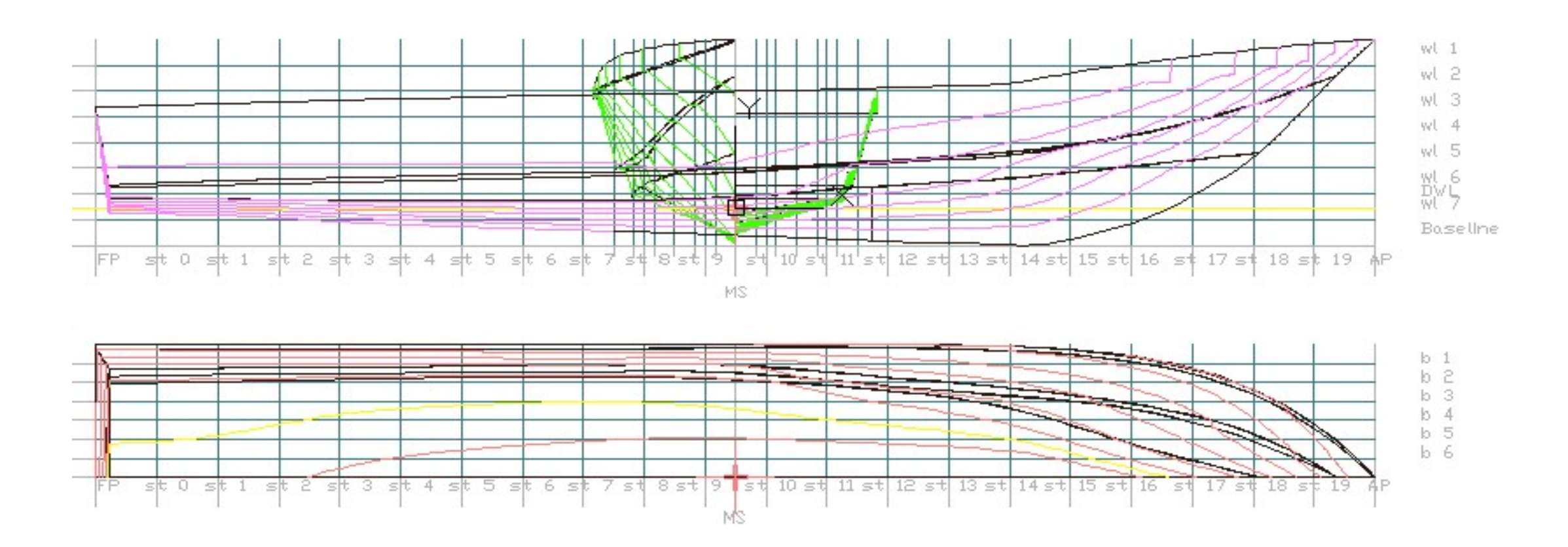

PLANO 1 Líneas de formas de lancha típica en Chanduy

#### 2.1.2 Análisis de estabilidad

Una vez definido el modelo 3D de la embarcación se procedió a utilizar Maxsurf Modeler para definir la posición del centro de gravedad junto con las perpendiculares de proa y popa de la lancha planeadora. Al considerar que el calado es de 0,25 m se obtuvieron los cálculos hidrostáticos. Luego de definir el calado y la posición del centro de gravedad se continuó el análisis en Maxsurf Stability Advance donde se ingresó la distribución de peso de la embarcación, en el APÉNDICE E se presenta la estimación del KG de la embarcación:

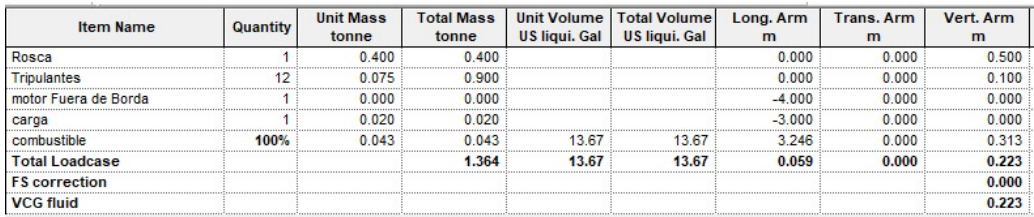

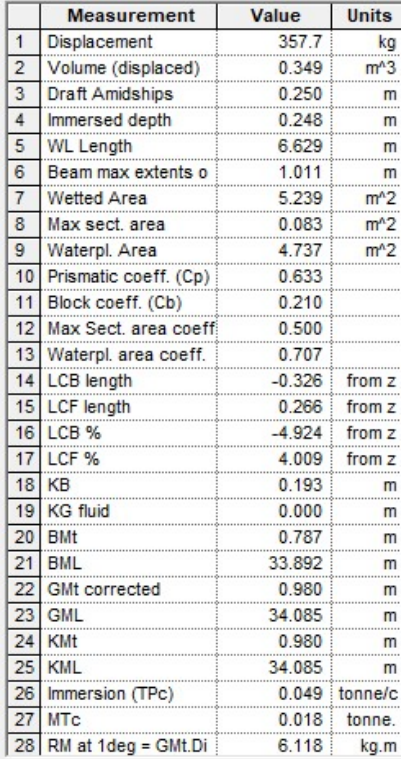

#### Figura 2.3 Distribución de Pesos

Figura 2.4 Cálculos hidrostáticos para calado de 0,25m

Ya definida la distribución de pesos se procedió con el análisis de estabilidad intacta implementando los criterios de la IMO que pueden ser aplicados para cualquier tipo de embarcación. Para el desarrollo del proyecto se tomó en consideración las siguientes normas:

- 3.1.2.1- El área bajo la curva de brazo adrizante no debe ser menor a 0,055 rad hasta un ángulo de escora de θ =  $30^{\circ}$  y no menor que 0,09 m rad hasta un ángulo de escora de θ = 40° o el ángulo de inundación si es menor a 40°. Además, el área bajo la curva de brazo adrizante entre el ángulo de escora de 30° a 40° (o el ángulo de inundación si es menor a 40°) no debe ser menor a 0,03 m rad.
- 3.1.2.2- El brazo adrizante GZ debe ser mínimo 0,20 m a un ángulo de escora igual o mayor que 30°.
- 3.1.2.3- El máximo brazo adrizante debe corresponder a un ángulo de escora preferiblemente mayor a 30° pero no menor a 25°.
- 3.1.2.4- La altura metacéntrica inicial GM no debe ser menor a 0.15 m.

Las condiciones de carga a considerar fueron de acuerdo con el tiempo de embarcación, en este caso es una embarcación pequeña de planeo, que su gran carga viene presentada por los tripulantes, a continuación, se presentaron las condiciones de carga llena y ligera:

- Full condition: 100% comb 12 personas+ lanchero+ peso de la embarcación.
- Ligth condition: 10% combustible+ 1 lanchero+ peso de la embarcación.

Una vez establecido todos los parámetros para las condiciones de cargas consideradas se procedió hacer el análisis para los diferentes criterios de estabilidad en este caso se escoge "GZ curves criteria".

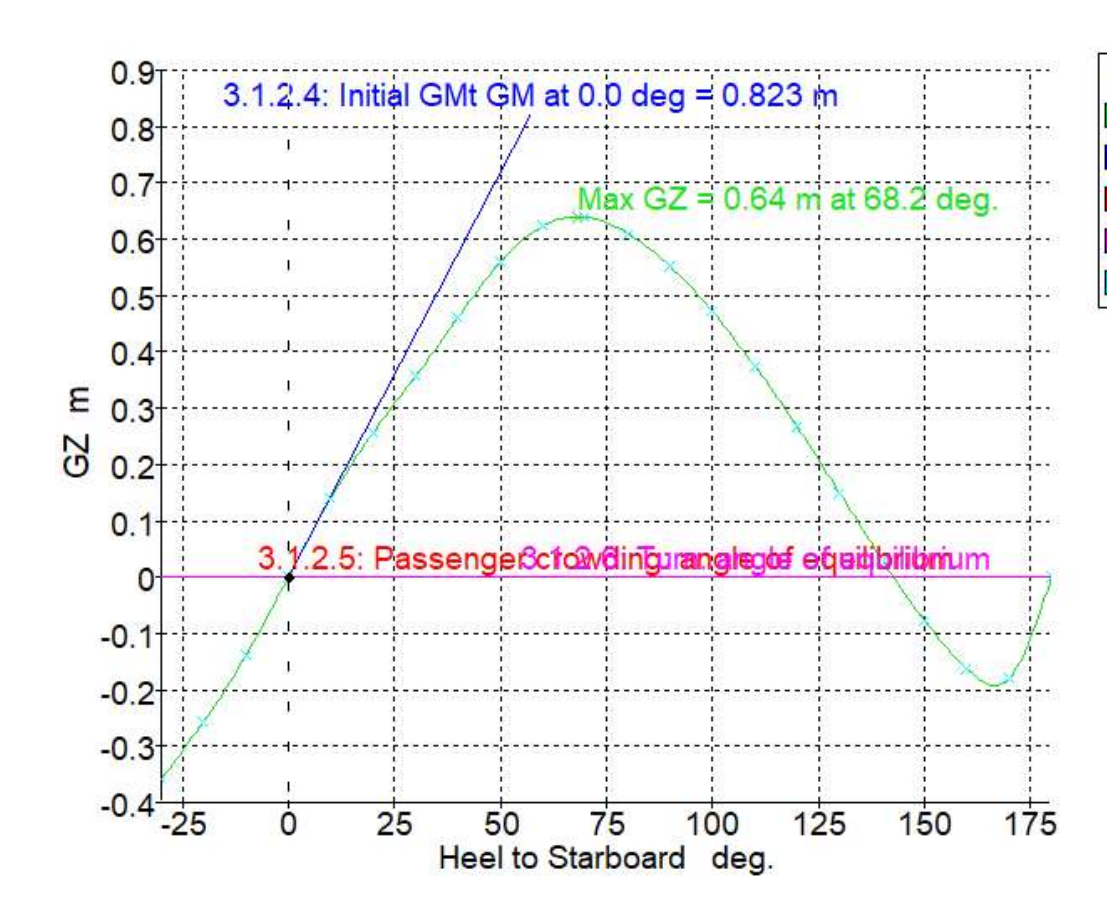

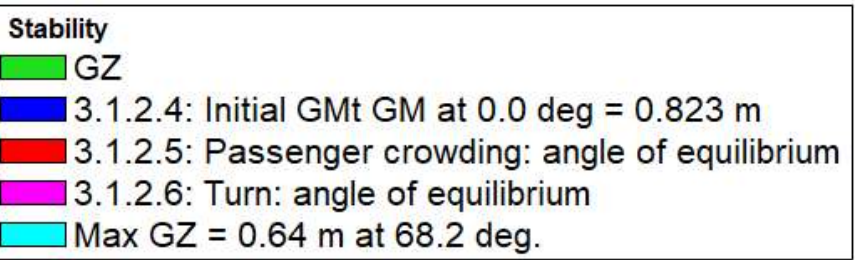

Figura 2.5 Curva de brazos adrizantes

El detalle de la curva de brazos adrizantes es mostrado en la Figura 2.6.

|                                                                  | Code | Criteria                                  | Value       | <b>Units</b>             | <b>Actual</b> | <b>Status</b> | Margin<br>$\frac{9}{4}$ |
|------------------------------------------------------------------|------|-------------------------------------------|-------------|--------------------------|---------------|---------------|-------------------------|
| $\overline{1}$                                                   |      | A.749(18) C 3.1.2.1: Area 0 to 30         |             |                          |               | Pass          |                         |
| $\begin{array}{r} 2 \\ 3 \\ 4 \\ 5 \\ \hline 6 \\ 7 \end{array}$ |      | from the greater of                       |             |                          |               |               |                         |
|                                                                  |      | spec. heel angle                          |             | $0.0$ deg                | 0.0           |               |                         |
|                                                                  |      | to the lesser of                          |             |                          |               |               |                         |
|                                                                  |      | spec. heel angle                          |             | $30.0$ deg               | 30.0          |               |                         |
|                                                                  |      | angle of vanishing stability              | 142.7 deg   |                          |               |               |                         |
|                                                                  |      | shall not be less than $(>=)$             |             | 3.1513 m.deg 5.7855 Pass |               |               | $+83.59$                |
| $\overline{8}$                                                   |      |                                           |             |                          |               |               |                         |
| $\overline{9}$                                                   |      | A.749(18) C 3.1.2.1: Area 0 to 40         |             |                          |               | Pass          |                         |
| 10                                                               |      | from the greater of                       |             |                          |               |               |                         |
| 11                                                               |      | spec. heel angle                          |             | $0.0$ deg                | 0.0           |               |                         |
| 12                                                               |      | to the lesser of                          |             |                          |               |               |                         |
| 13                                                               |      | spec. heel angle                          |             | $40.0$ deg               | 40.0          |               |                         |
| 14                                                               |      | first downflooding angle                  |             | $n/a$ deg                |               |               |                         |
| $\overline{15}$                                                  |      | angle of vanishing stability              | $142.7$ deg |                          |               |               |                         |
| 16                                                               |      | shall not be less than $(>=)$             |             | $5.1566$ m.deg           | 9.8717 Pass   |               | $+91.44$                |
| 17                                                               |      |                                           |             |                          |               |               |                         |
| 18                                                               |      | A.749(18) C 3.1.2.1: Area 30 to 40        |             |                          |               | Pass          |                         |
| 19                                                               |      | from the greater of                       |             |                          |               |               |                         |
| 20                                                               |      | spec. heel angle                          | 30.0 deg    |                          | 30.0          |               |                         |
| 21                                                               |      | to the lesser of                          |             |                          |               |               |                         |
| 22                                                               |      | spec. heel angle                          |             | $40.0$ deg               | 40.0          |               |                         |
| $\frac{1}{23}$                                                   |      | first downflooding angle                  |             | $n/a$ deg                |               |               |                         |
| 24                                                               |      | angle of vanishing stability              | 142.7 deg   |                          |               |               |                         |
| $\overline{25}$                                                  |      | shall not be less than $(>=)$             |             | $1.7189$ m.deg           | 4.0862 Pass   |               | $+137.7$                |
| 26                                                               |      |                                           |             |                          |               |               |                         |
| 27                                                               |      | A.749(18) C 3.1.2.2: Max GZ at 30 or grea |             |                          |               | Pass          |                         |
| 28                                                               |      | in the range from the greater of          |             |                          |               |               |                         |
| 29                                                               |      | spec. heel angle                          | $30.0$ deg  |                          | 30.0          |               |                         |
| 30                                                               |      | to the lesser of                          |             |                          |               |               |                         |

Figura 2.6 Criterios de Estabilidad OMI

Tomando en consideración los resultados presentes en la Figura 2.6 se concluyó que la embarcación actual pasa para la mayoría de los criterios considerados, luego de esto, para cada condición de carga se obtuvo los calados que sirvieron de parámetros para hacer el análisis de seakeeping.

| Draft[m] | Light | Full  |
|----------|-------|-------|
| FP       | 0.345 | 0.607 |
| АP       | 0.206 | 0.254 |
| МS       | 0.275 | 0.433 |

Tabla 2.2 Calados para diferentes condiciones de carga

#### 2.1.3 Respuesta de la embarcación en olas

Existen varias formas de analizar el seakeeping, hoy en día existen programas y códigos que facilitan el cálculo conociendo las formas y las dimensiones principales de la embarcación. Nuestra limitación en el uso de programas nos obliga a usar el programa Maxsurf Motion que es usado para análisis generales, pero a velocidades no tan elevadas, por lo que los resultados pueden no ser tan aproximados, sin embargo, se consideraron los resultados como relativos y no absolutos, a manera de comparación, debido a que el programa usa las formas de la embarcación como (Basic Ship Theory, 2001) como se indica en la Figura 2.7. Este método calcula las fuerzas de presión sobre la superficie del casco que emplea el área de las secciones integrándolas hasta un cierto calado. Este dato es importante ya que existen métodos que al emplearlo solo usan como información los datos de las dimensiones principales, y no emplea las formas que tiene el casco de la embarcación.

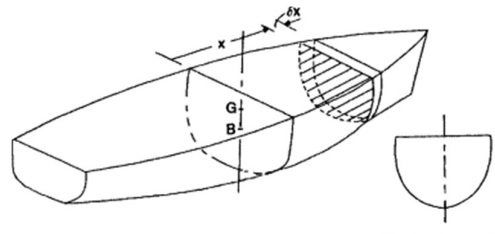

Figura 2.7 Teoría de fajas (Strip theory, 2001)

Al momento de iniciar el análisis de respuesta de la embarcación se consideró las características principales de la lancha en el calado de diseño por medio de Maxsurf Modeler. Considerando el valor del radio metacéntrico y en base a una prueba de inclinación realizada en sitio, se pudo estimar el centro de gravedad. Usando Maxsurf Motion se analizaron diferentes puntos en el casco y se registró la respuesta de la lancha para los diferentes estados de mar. En la Figura 2.8 se presentan los diferentes estados de mar que se llegaron a tomar en consideración:

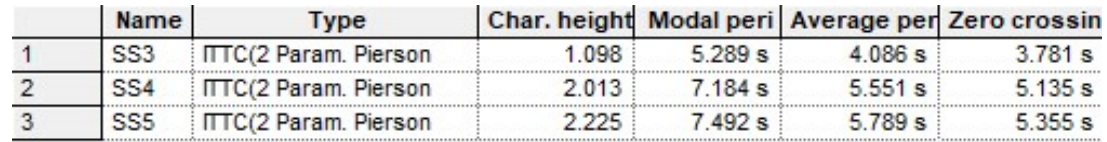

#### Figura 2.8 Características Principales de estados de mar 3, 4 y 5

Fueron registradas las simulaciones en cada uno de los puntos la aceleración vertical para integrarla obteniendo el RMS^2. Continuando con el programa Maxsurf Motion se realizó el cálculo del MSI para un tripulante en diferentes puntos:

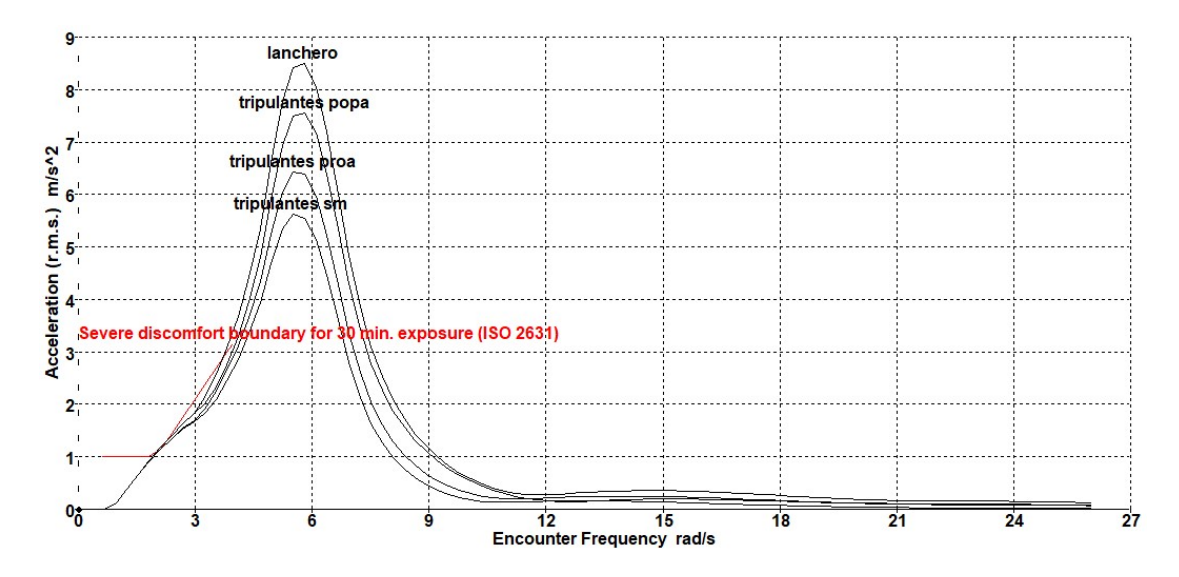

Figura 2.9 Evaluación de repuesta con olas a 30°.

En base a los resultados obtenidos que se encuentran resumidos en la se observó que el modelo sobrepasa la aceleración límite que soportan los pasajeros de 3,2 m/s2, donde los pasajeros pueden soportar olas desde proa entre 30 min. La ubicación del tripulante en popa y el lanchero presentan las mayores aceleraciones.

#### 2.1.4 Resistencia al avance

Una vez obtenido de Maxsurf Modeler las características principales de la embarcación para el calado de 0,43 m, se procedió a utilizar Maxsurf Resistance para el cálculo de la resistencia al avance de la embarcación. Al estar trabajando con una embarcación planeadora se utilizó el método de Savitsky para estimar la resistencia, teniendo que satisfacer el modelo ciertos requerimientos:

| Savitsky             | Límite inferior | Límite superior | Calculado |
|----------------------|-----------------|-----------------|-----------|
| Fn (Bch)             | 1,22            | 13,00           | 1,15      |
| Fn-más alto          | 1,22            | 13,00           | 1,31      |
| LCG/Bch              | 0,6             | 3.0             | 0.72      |
| Astilla muerta [deg] |                 | 30              | 26        |

Tabla 2.3 Evaluación de las restricciones del método Savitsky
Al corroborar que la embarcación cumplió con las restricciones del método Savitsky como se observa en la Tabla 2.3, se procedió a ingresar las características de la embarcación que pedía el programa:

| <b>Item</b>                  | Value                  | <b>Units</b>   | Savitsky<br>Planing | <b>Blount and Fox</b><br>Planing |
|------------------------------|------------------------|----------------|---------------------|----------------------------------|
| LWL                          | $6,965$ m              |                | 6,965               | 6,965                            |
| Beam                         | $1,469$ m              |                | 1,469               | 1.469                            |
| Draft                        | $0,429$ m              |                |                     |                                  |
| Displaced volume             | $1,623$ m <sup>3</sup> |                | 1.623               | 1.623                            |
| Wetted area                  | $9.843$ m <sup>2</sup> |                |                     |                                  |
| Prismatic coeff. (Cp)        | 0,737                  |                |                     |                                  |
| Waterpl. area coeff. (Cwp)   | 0,795                  |                |                     |                                  |
| 1/2 angle of entrance        |                        | $18.5$ deg.    |                     |                                  |
| LCG from midships(+ve for'   | $-0,484$ m             |                | $-0,484$            | $-0.484$                         |
| Transom area                 |                        | $0 \cdot m^2$  |                     |                                  |
| Transom wl beam              |                        | $0 \mid m$     |                     |                                  |
| <b>Transom</b> draft         |                        | $0 \cdot m$    |                     |                                  |
| Max sectional area           | $0,316$ m <sup>2</sup> |                |                     |                                  |
| Bulb transverse area         |                        | $0 \mid m^2$   |                     |                                  |
| <b>Bulb height from keel</b> |                        | $0 \cdot m$    |                     |                                  |
| Draft at FP                  | $0.43 \, \text{m}$     |                |                     |                                  |
| Deadrise at 50% LWL          |                        | 17,8 deg.      | 17,8                | 17,8                             |
| Hard chine or Round bilge    | Hard chine             |                |                     |                                  |
| Frontal Area                 |                        | $0 \mid m^2$   |                     |                                  |
| Headwind                     |                        | $0$ kn         |                     |                                  |
| <b>Drag Coefficient</b>      | o                      |                |                     |                                  |
| Air density                  |                        | $0,001$ tonne/ |                     |                                  |
| Appendage Area               |                        | $0 \mid m^2$   |                     |                                  |
| Nominal App. length          | $\overline{0}$         | i m            |                     |                                  |
| Appendage Factor             | 1                      |                |                     |                                  |
| Correlation allow.           | 0.0004                 |                | Varies wit          | Varies with speed                |
| Kinematic viscosity          | 0.0000011              | $m^2/2s$       |                     |                                  |
| <b>Water Density</b>         |                        | $1.026$ tonnel |                     |                                  |

Figura 2.10 Parámetros para calcular la resistencia al avance

De acuerdo con los requerimientos del armador la velocidad promedio de la embarcación de 8 metros es de 18 nudos con la capacidad de llegar a una velocidad máxima aproximada de 22 nudos para un motor de 40 HP. En la Figura 2.11 y en la Figura 2.12 se presenta los resultados del análisis de resistencia y potencia estimada, donde la resistencia al avance es de 2,09 kN para la velocidad promedio y de 2,39 kN para la velocidad máxima de la embarcación.

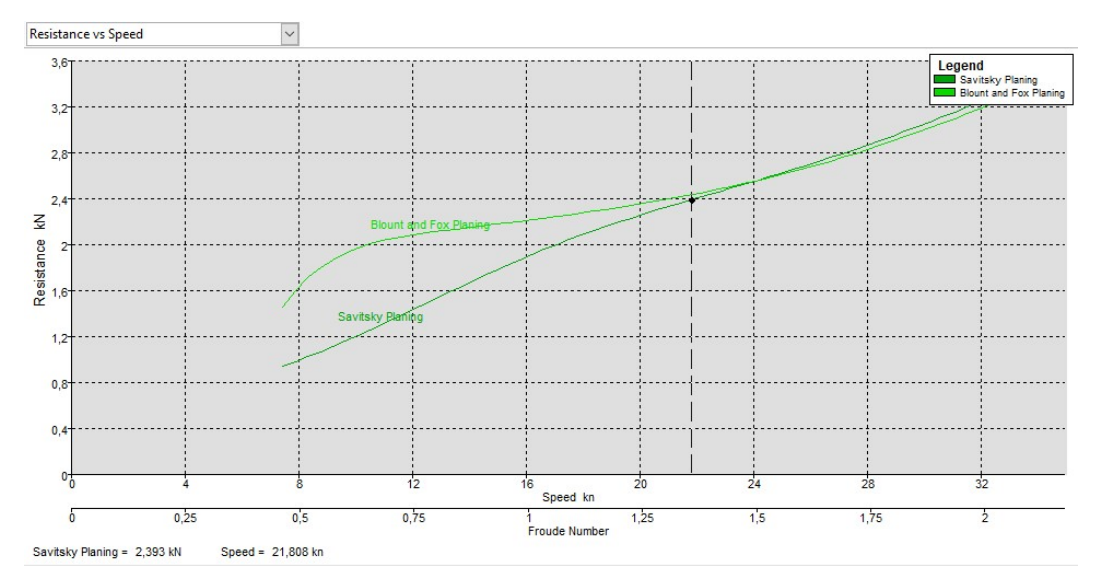

Figura 2.11 Estimación de resistencia al avance lancha actual

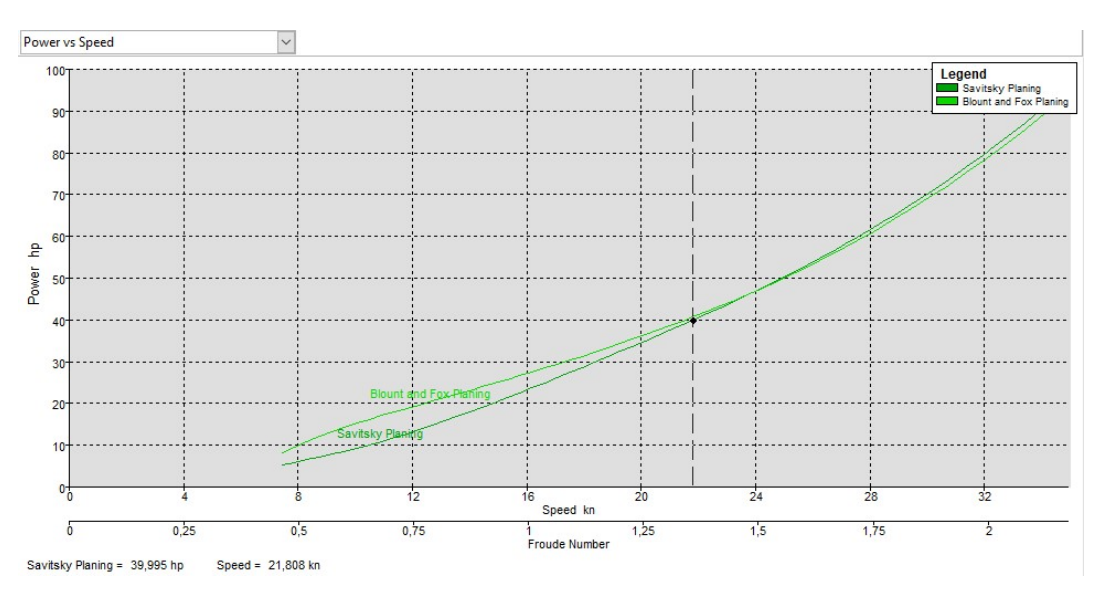

Figura 2.12 Estimación de potencia requerida lancha actual

# 2.2 Lancha Prototipo

Al tomar en consideración las falencias en el diseño actual de las lanchas planeadoras se plantearon dos propuestas de diseño que tienen como objetivo satisfacer dichas necesidades. El principal problema es la respuesta en olas de la embarcación porque en la zona de popa se tiene un elevado MSI aumentando la probabilidad que los pasajeros presenten mareo.

Para el desarrollo del nuevo diseño en respuesta a los problemas identificados se siguió como esquema de proyecto la espiral de diseño, presentándose a continuación cada una de las etapas:

# 2.2.1 Iteración de Formas y distribución de la embarcación

Partiendo del diseño de las embarcaciones usadas actualmente se procedió a diseñar la nueva propuesta llevando a cabo diseños en paralelo cuyas formas se muestran en el PLANO 2.

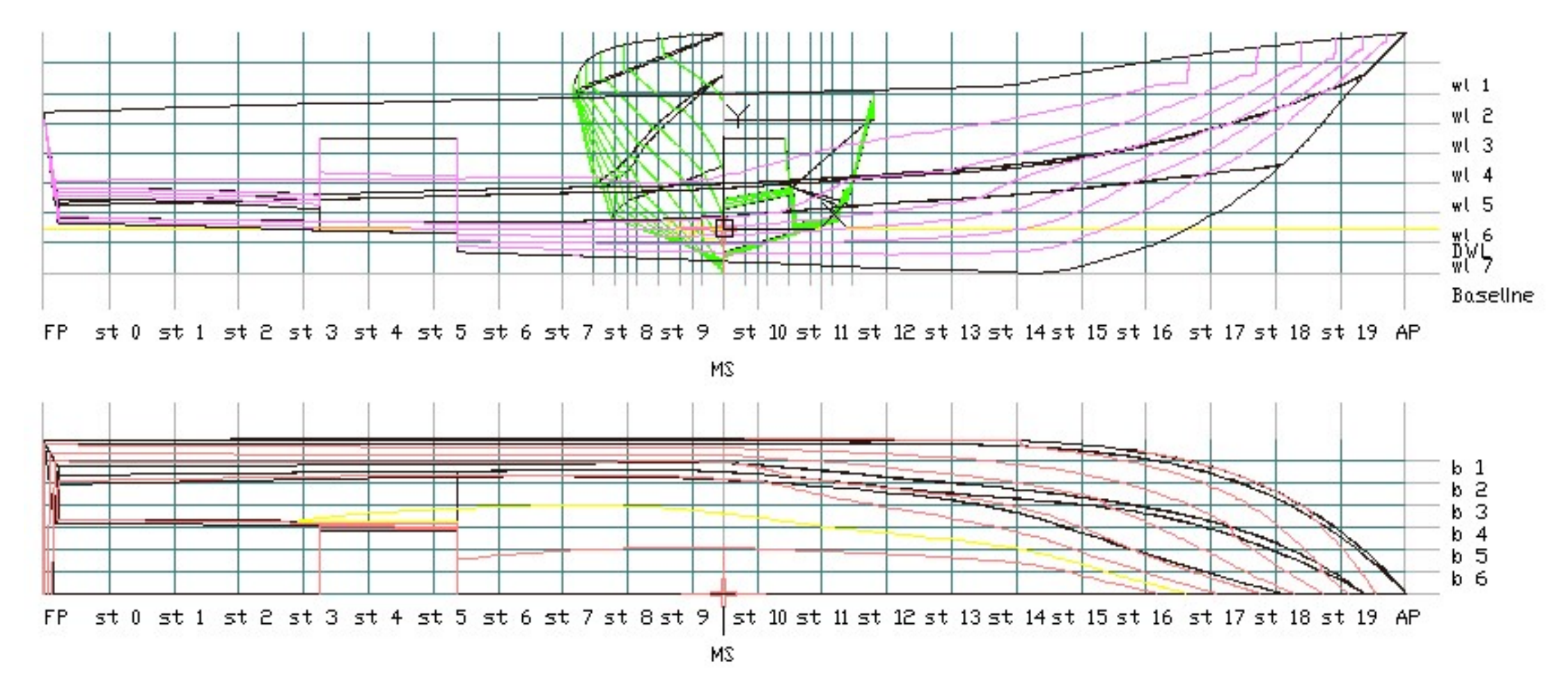

PLANO 2 Líneas de formas de última iteración del nuevo modelo.

La nueva embarcación pasó por iteraciones cambiando sus formas obteniendo mejor estabilidad y comportamiento en el mar. El nuevo diseño presentó una nueva idea y fue la ubicación del motor hacia sección media. Debido a esto, las formas en la parte interna tuvieron similitudes a un catamarán al presentar un túnel donde se ubicaba el motor fuera de borda. Esta característica que diferencia a las lanchas actuales permite la comodidad de los pasajeros y disminuye de gran manera el índice de mareo ya que, al considerar el motor hacia proa, el centro de gravedad también es desplazado.

Con respecto a las características principales de cada una de las propuestas se obtuvo los siguientes resultados usando Maxsurf Modeler:

|                 | <b>Measurement</b>    | Value    | <b>Units</b>     |
|-----------------|-----------------------|----------|------------------|
| 1               | Displacement          | 285.2    | ka               |
| $\overline{c}$  | Volume (displaced)    | 0.278    | m <sup>4</sup> 3 |
| 3               | Draft Amidships       | 0.250    | m                |
| 4               | Immersed depth        | 0.250    | m                |
| 5               | <b>WL Length</b>      | 5.216    | m                |
| 6               | Beam max extents o    | 1.013    | m                |
| $\overline{7}$  | <b>Wetted Area</b>    | 3.669    | m <sup>2</sup>   |
| 8               | Max sect. area        | 0.083    | $m^2$            |
| 9               | Waterpl. Area         | 3.128    | $m^2$            |
| 10              | Prismatic coeff. (Cp) | 0.639    |                  |
| 11              | Block coeff. (Cb)     | 0.211    |                  |
| 12              | Max Sect. area coeff  | 0.500    |                  |
| 13              | Waterpl. area coeff.  | 0.592    |                  |
| 14              | LCB length            | 0.153    | from z           |
| 15              | LCF length            | $-0.071$ | from z           |
| 16              | LCB <sub>%</sub>      | 2.939    | from z           |
| 17 <sup>1</sup> | LCF %                 | $-1.371$ | from z           |
| 18              | KB                    | 0.187    | m                |
| 19              | <b>KG</b> fluid       | 0.250    | m                |
| 20              | <b>BMt</b>            | 0.730    | m                |
| 21              | <b>BML</b>            | 13.493   | m                |
| 22              | <b>GMt</b> corrected  | 0.667    | m                |

Figura 2.13 Características principales del nuevo diseño

#### 2.2.1.1 Evaluación de la respuesta de la embarcación

Para llevar a cabo el análisis de la respuesta de la embarcación en olas se siguió el mismo proceso que se presentó en la sección 2.1.3 con respecto a la embarcación actual. En la Figura 2.14 la ubicación de cada punto analizado en la lancha.

|   | Name             |         |      |      | Long. Pos. [m Offset [m] Height [m] Long. Pos. fro |
|---|------------------|---------|------|------|----------------------------------------------------|
|   | tripulantes proa | 2.00    | 0.25 | 0.75 |                                                    |
|   | tripulantes sm   | 0.00    | 0.25 | 075  | 0 1 1                                              |
| 3 | tripulantes popa | $-2.00$ | 0.25 | 0.75 | $-1.89$                                            |
|   | lanchero         | 3.50    | 0.25 | 075  | 3 ብ                                                |

Figura 2.14 Referencia de los puntos analizados.

#### 2.2.1.2 Comparación parámetros para elegir el modelo propuesto

La decisión entre las propuestas de diseño estuvo en función del MSI. Esto se debe a que es una embarcación planeadora la cual debe alcanzar elevadas velocidades, siendo una embarcación de pasajeros se buscó un valor MSI bajo, durante el tiempo de exposición en el recorrido. Al comparar el MSI entre las lanchas propuesta se escogió la lancha que tuvo el menor porcentaje de diferencia de estos parámetros con respecto a la lancha actual.

#### 2.2.2 Aplicación de diseño Preliminar

Una vez definida la propuesta de diseño empleada, se continuó con el desarrollo de la espiral de diseño:

#### 2.2.2.1 Análisis estructural

Para llevar a cabo el análisis estructural fue necesario conocer la distribución de presión en el fondo. Además, estas lanchas por lo general están construidas con fibra de vidrio que al ser un material compuesto aumenta la dificultad del análisis recomendándose emplear un programa computacional en estos casos.

El primer paso para el análisis estructural fue el desarrollo del modelo 3D en el programa Rhinconeros. Luego se exportó el modelo en formato IGS, para el reconocimiento en el programa ANSYS y el análisis de la embarcación planeadora. En la Figura 2.15 observamos el mallado del nuevo modelo con un tamaño de elemento de 50 mm.

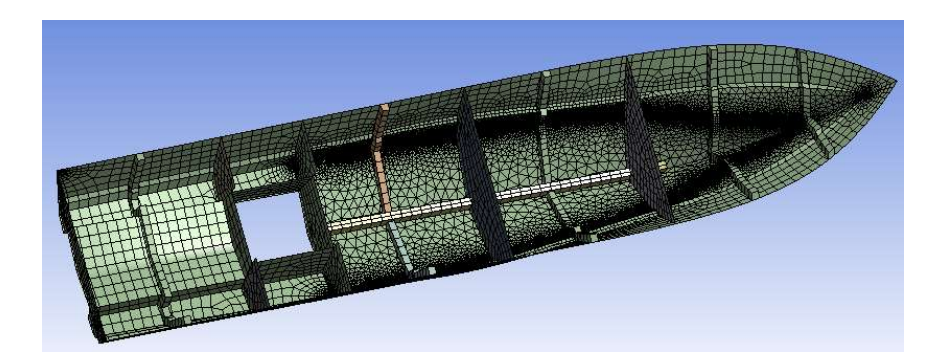

Figura 2.15 Mallado de nueva embarcación

Sin embargo, al tener muchos elementos y nodos en el mallado, se analizó el comportamiento en la parte ubicada entre mamparos de sección media, siendo estos el primer y tercer mamparo, en la Figura 2.16 vemos el modelo analizado. El mallado fue realizado con un tamaño de elemento de 40 mm con un total de 9315 elementos. Este panel presenta una longitud de 3,20 metros con un ancho en la mitad de 1,72 metros. Un mayor detalle de la descripción del programa se ve en el APÉNDICE C.

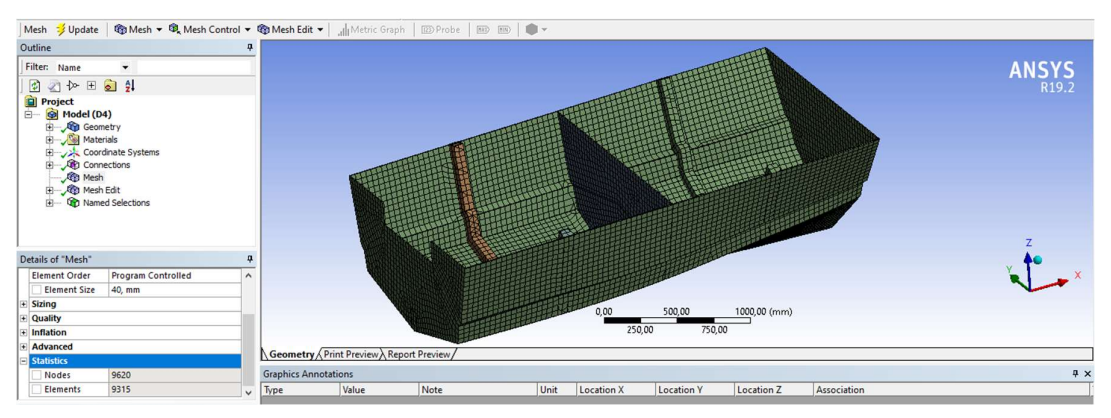

Figura 2.16 Mallado entre mamparos de sección media.

Al momento de seleccionar el modelo fue necesario definir los materiales que se usaron para el laminado de cada una de las secciones. En este caso los materiales seleccionados fueron laminados de fibra de vidrios compuestos por telas MAT450 y Roving500. En el programa ANSYS se entrelazó el módulo ACP (Pre) y el Static Structural. En el primer módulo se definió en la sección de materiales las propiedades de la fibra de vidrio.

| Propiedad              | Valor  | Unidad      |
|------------------------|--------|-------------|
| Densidad               | 2600   | [ $kg/m3$ ] |
| Módulo de Young        | 11470  | $[N/mm^2]$  |
| Razón de Poisson       | 0,22   |             |
| Módulo de Corte        | 4700,8 | $[N/mm^2]$  |
| Esfuerzo de tensión    | 153    | $[N/mm^2]$  |
| Esfuerzo de compresión | 137    | $[N/mm^2]$  |
| Esfuerzo de corte      | 36     | $[N/mm^2]$  |

Tabla 2.4 Parámetros de fibra de vidrio E-glass

La tela MAT450 tiene una densidad superficial de 1125 g/m2 y un espesor de 0,738 mm mientras que la tela Roving500 presenta una densidad de 833 g/m2 y un espesor de 0,472 mm. Esta combinación de telas fue dada hasta superar el mínimo espesor requerido según lo indicaba la norma.

Una vez acabado el mallado en el módulo ACP (Pre) se estableció el material de las diferentes capas presentes en la estructura, el número de capas en cada uno de los laminados y las orientaciones de cada una de las capas. Después se continuó el análisis en el módulo Static Structural donde se establecieron las cargas en la estructura, en este caso la presión dinámica definida por las normas ISO 12215. Además, se definieron las condiciones de frontera siendo en este empotrado en todos los extremos.

#### 2.2.2.2 Análisis de estabilidad

Una vez obtenido el peso estructural y siguiendo el proceso presentado en la sección 2.1.2 se analizó la estabilidad del nuevo modelo en base a los criterios de la OMI, tomando en consideración la nueva distribución de pesos y fue verificado que cumpliera con los requerimientos generales.

#### 2.2.2.3 Análisis de Resistencia y propulsión

Para el análisis de la resistencia y propulsión de las iteraciones realizadas se siguió el mismo procedimiento presentado en la sección 2.1.4 utilizando el método Savitsky para embarcaciones planeadoras. En base a los parámetros seleccionados de la última iteración del nuevo modelo se ingresó los datos en Maxsurf Resistance.

Con los resultados estimamos la resistencia total de la embarcación y la potencia necesaria que necesita el motor para la nueva embarcación. Este fue escogido con una eficiencia 90% de la potencia requerida.

#### 2.2.2.4 Costo de construcción

La estimación de costos se da por niveles esperándose en el diseño conceptual una estimación gruesa del proyecto llegándose a realizar algunas asunciones. Por ende, en esta etapa del diseño no se toma en consideración los detalles de la embarcación ni los procesos de manufactura.

En la etapa del diseño preliminar la estimación de costos es más detallada ya que se conoce el peso de la embarcación junto con el peso de los diferentes sistemas que tendrá incorporado. Sin embargo, hay aspectos tienen mayor influencia en la estimación siendo el principal el estructural.

Las embarcaciones de material compuesto pueden ver afectado sus costos por diferentes factores siendo una de estas variables la producción ya que el costo se reduce si la producción es serie. Esta variable llega a tener un comportamiento exponencial llegando al tener una caída brusca al aumentar el número de embarcaciones como se observa en la Figura 2.17:

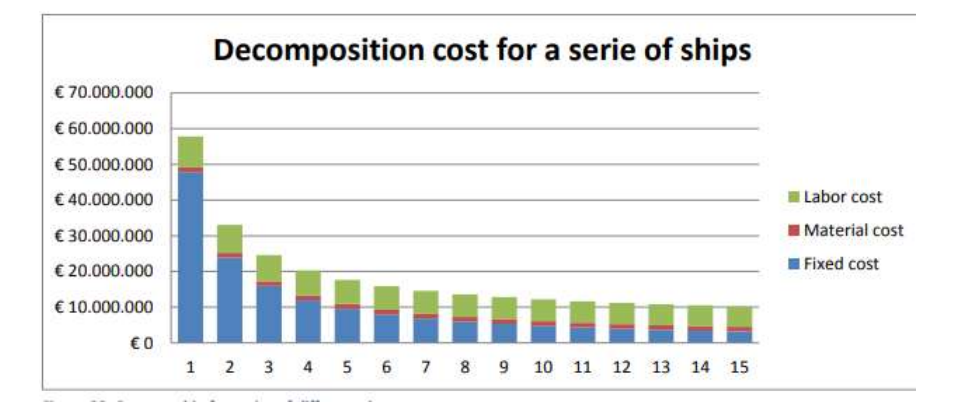

Figura 2.17 Descomposición costos para producir serie de barcos (Meijer, 2015)

Dentro de la descomposición de costos se debe tomar en cuenta el costo de los materiales donde las fibras tienen el mayor aporte. Esto se debe a que son el material más caro por kilogramo y a la vez tiene mayor presencia en la construcción de estos barcos. En la Figura 2.18 se muestra un esquema de la distribución del costo de material:

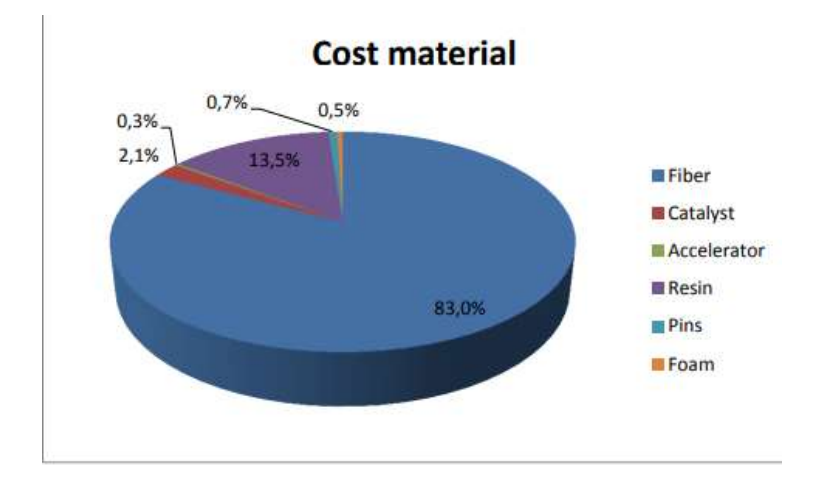

Figura 2.18 Costo embarcación en material compuesto (Meijer, 2015)

Un estudio de producción con este tipo de materiales para construir embarcaciones con dimensiones similares es realizado por (Suárez, 2018) donde se considera otros costos como equipos para la construcción, insumos administrativos, entre otros.

Otro aspecto por tomar en consideración son los equipos de los principales sistemas de la embarcación que en el caso de una lancha planeadora sería el sistema de propulsión. Estas lanchas por lo general se encuentran propulsadas por motores fuera de borda que llegan a tener un costo promedio de \$2000 para una potencia de 40 hp.

# CAPÍTULO 3

# 3. RESULTADOS Y ANÁLISIS

En este capítulo se describen los resultados obtenidos del índice de mareo a partir de la evaluación de los parámetros de aceleración vertical usando el programa Maxsurf Motion, el cuál debe ser cercano a 3,2 m/s2. A partir de un modelo propuesto se iteraron y se presentaron 2 embarcaciones prototipo. Se hicieron modificaciones de las formas de acuerdo con la condición de distribución, con motor fuera de borda cercano a la sección media de la embarcación. En la primera iteración las aceleraciones disminuyen considerablemente, pero no es suficiente teniendo un máximo de 8,5 m/s2 con olas a 90°. Fueron modificadas las formas nuevamente y se aplicó un túnel en el casco para obtener mejores resultados de aceleración; en este caso el máximo presentado fue de 3,5 m/s2 para condición full carga, con olas a 90°. Este último resultado es aceptable y es cercano al requerido, por lo que se escoge este modelo y se completa el proyecto aplicando las fases del diseño preliminar de la embarcación.

# 3.1 Resultados de evaluación de repuesta de embarcaciones

A continuación, se presentan los resultados de aceleraciones verticales en los diferentes puntos considerados. El objetivo aquí es evaluar el confort de los pasajeros cuando el buque navega por 30 minutos según las normas ISO 2631. Para la embarcación actual se consideraron los puntos de análisis en el espejo, popa, proa y sección media; en cada uno de estos puntos se miden las aceleraciones verticales cuando el buque navega con velocidad de 22 nudos para un estado de mar 5 con olas provenientes de proa en diferentes direcciones entre 0°y 90°.

## 3.1.1 Evaluación de respuesta de embarcación actual

La Figura 3.1 indica la evaluación del índice de mareo para la embarcación actual, se observa que para las olas que viene desde proa, los puntos considerados presentan valores de aceleración por encima de los 6 m/s2, sin satisfacer la norma de exposición del pasajero por treinta minutos, lo que significa que efectivamente los pasajeros al viajar a la velocidad de diseño no podrán soportar el viaje y seguramente estas aceleraciones producirán mareo y nauseas.

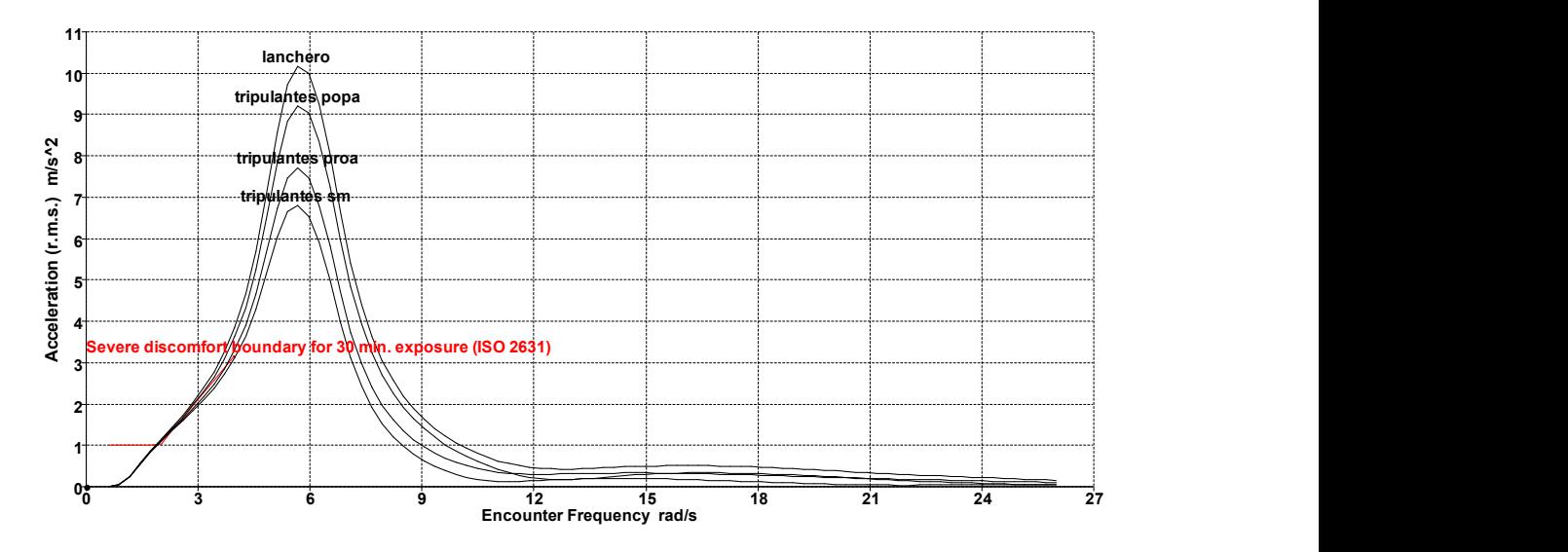

Figura 3.1 Evaluación de repuesta con olas de proa a 0°

A partir de la embarcación actual analizada se realizan modificaciones con el requerimiento del motor en sección media, para que el embarque de tripulantes. En la primera iteración se hace un ajuste diseñando el espacio para el motor en sección media, las aceleraciones son bajas comparadas con el prototipo actual pero no son suficientes para satisfacer los parámetros considerados, por lo que se propone una modificación en el casco con un túnel y mayor área expuesta de popa. La iteración 2 presenta mejores resultados con valores máximos hasta 3,3 m/s2 de aceleración vertical con olas provenientes de popa, este valor es muy cercano a 3,2 m/s2 y logra satisfacer el valor requerido a las normas ISO 2631. El APÉNDICE D presenta los resultados para otras direcciones de olas consideradas de todas las iteraciones realizadas.

#### 3.1.2 Evaluación de repuesta iteración 1

A continuación, se presentan las formas de la embarcación para el nuevo diseño en su primera iteración. Esto es considerando únicamente una abertura en sección media.

# **ESTACIONES**

# PERFILES

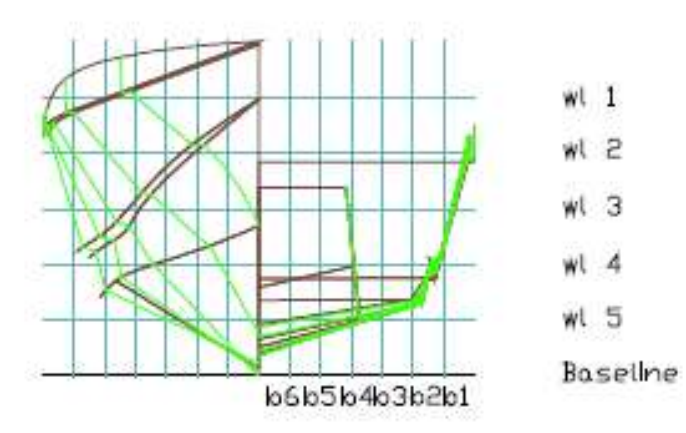

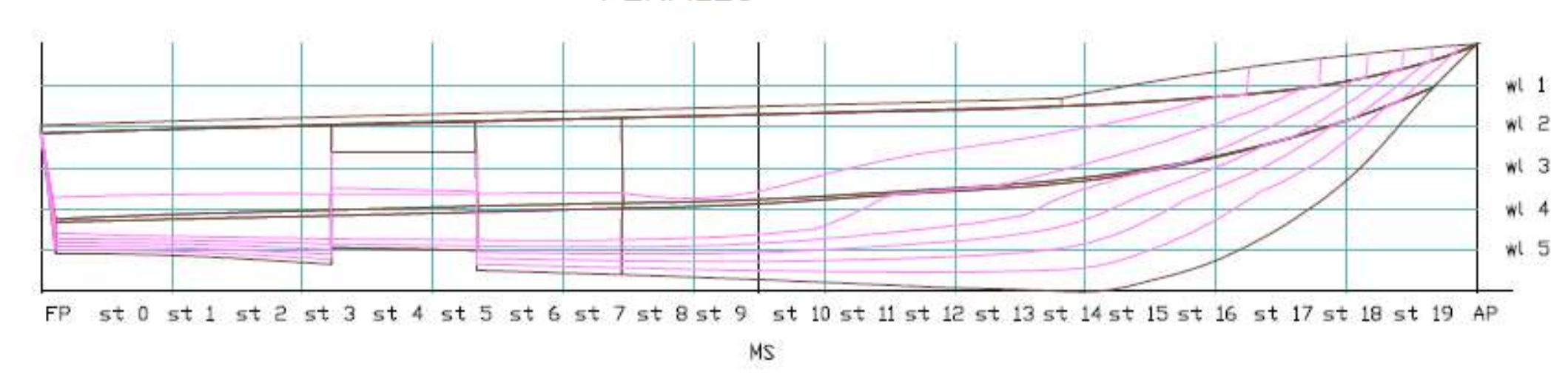

LINEAS DE AGUA

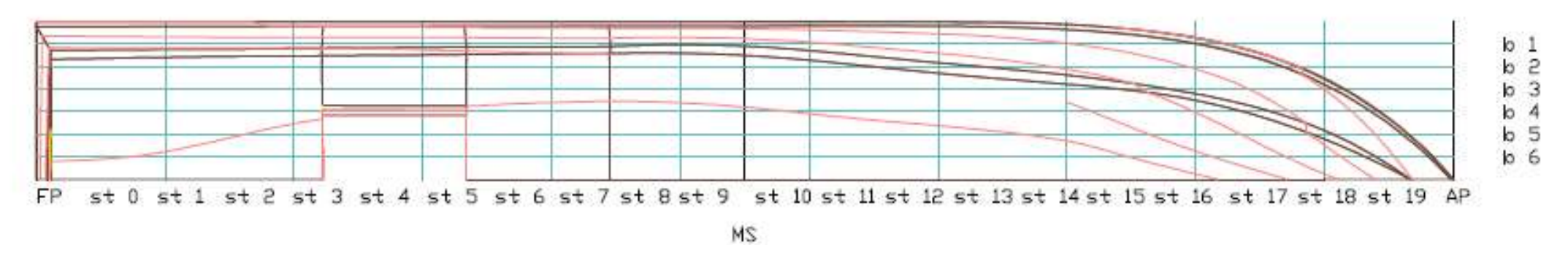

PLANO 3 Líneas de formas de la primera iteración

La Figura 3.2 presenta resultados de aceleraciones verticales para la evaluación del MSI, observando que los máximos valores se presentan cuando el buque navega con olas de proa, en este caso las aceleraciones disminuyen con respecto al prototipo actual en los puntos analizados, estos valores de aceleración están por debajo de 7 m/s2 y no satisfacen las normas de exposición al mareo, por lo que la forma y distribución propuesta no resulta apta para navegación.

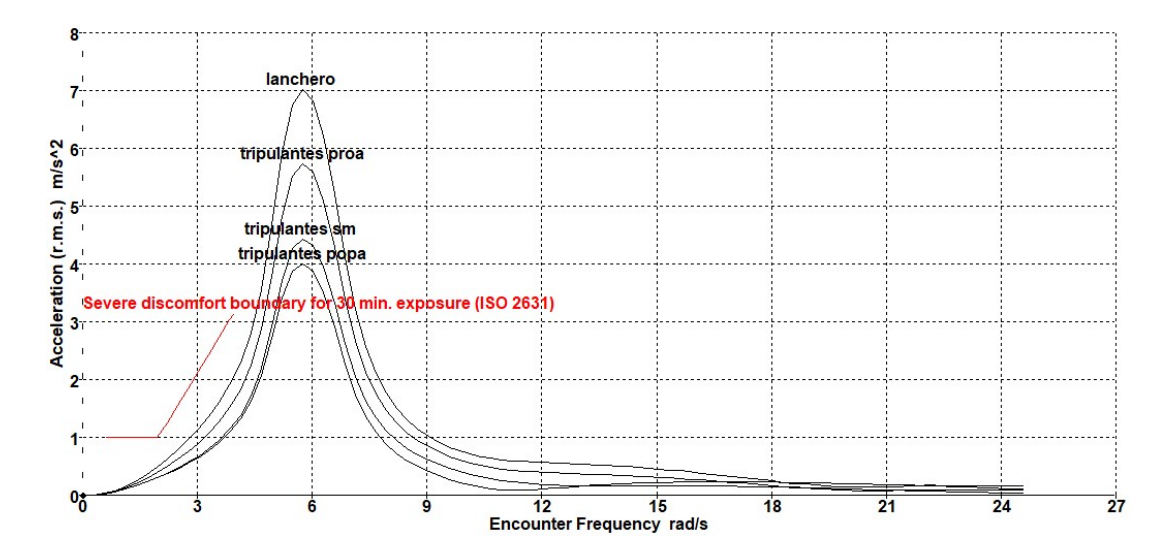

Figura 3.2 Evaluación de repuesta MSI con Olas de proa a 0°

En la siguiente tabla se muestra una comparación de los valores máximos obtenidos para olas en diferentes direcciones, tanto como para la embarcación actual como para la primera iteración, escogiendo como mejor modelo la primera iteración del nuevo modelo.

| Dirección de olas |        | 0°       | $30^{\circ}$ |          | $60^{\circ}$ |          | $90^{\circ}$ |          |
|-------------------|--------|----------|--------------|----------|--------------|----------|--------------|----------|
| Embarcación       | Actual | Iterac.1 | Actual       | Iterac.1 | Actual       | Iterac.1 | Actual       | Iterac.1 |
| Lanchero [m/s2]   | 10.8   | 7.1      | 8.5          | 5.4      | 4.75         | 1.8      | 0.6          | 1.2      |
| Popa [m/s2]       | 9.2    | 5.8      | 7.5          | 4.4      | 4.4          | 1.4      | 0.6          | 1.1      |
| Proa [m/s2]       | 7.8    | 4.4      | 6.5          | 3.2      | 3.6          | 1.2      | 0.5          | 1.1      |
| $SM$ [m/s2]       | 6.8    | 3.9      | 5.7          | 2.9      | 3.2          | 1.1      | 0.5          |          |

Tabla 3.1 Comparativa valores MSI entre actual y primera iteración embarcación

#### 3.1.3 Evaluación de repuesta iteración 2

El PLANO 4 mostrado en la siguiente página presenta las formas de la segunda iteración, se modificaron las formas anteriores añadiéndole un túnel en la parte de popa para que mejore la estabilidad y el seakeeping.

La ¡Error! No se encuentra el origen de la referencia. indica la evaluación de repuesta de MSI, en estos casos las aceleraciones resultantes están por debajo de los 3.6 m/s2 para olas provenientes de proa, los cuales son cercanos al valor de 3,2 m/s2 para tripulantes. Los valores logran satisfacer las normas ISO con respecto al MSI por lo que el tripulante podrá navegar sin ningún malestar en este tipo de lancha durante 30 min.

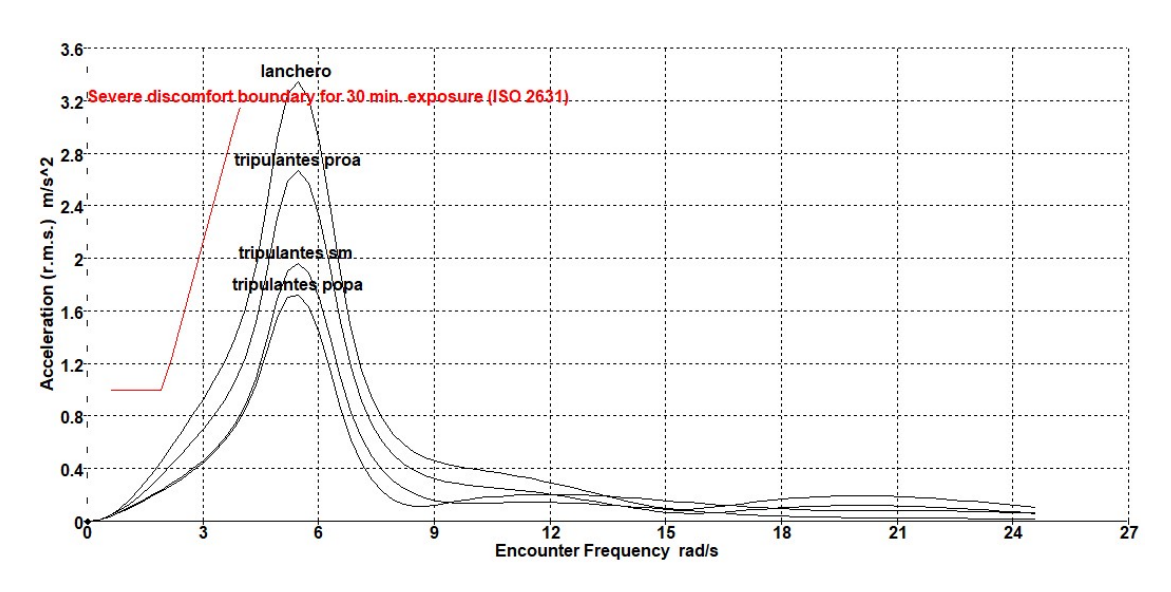

Figura 3.3 Evaluación de respuesta del MSI con olas a 0°

# **ESTACIONES**

# PERFILES

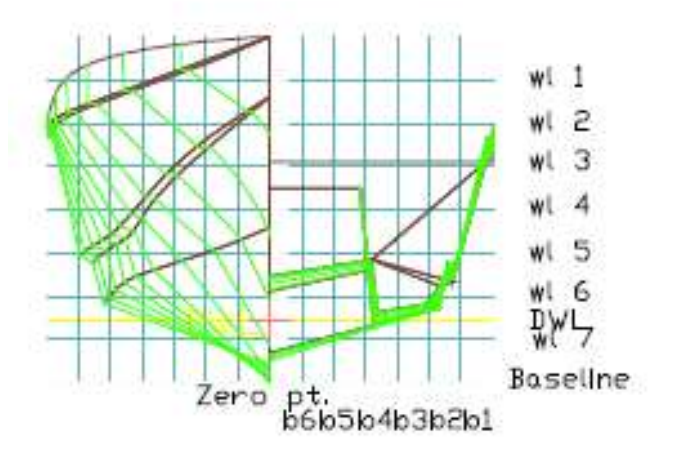

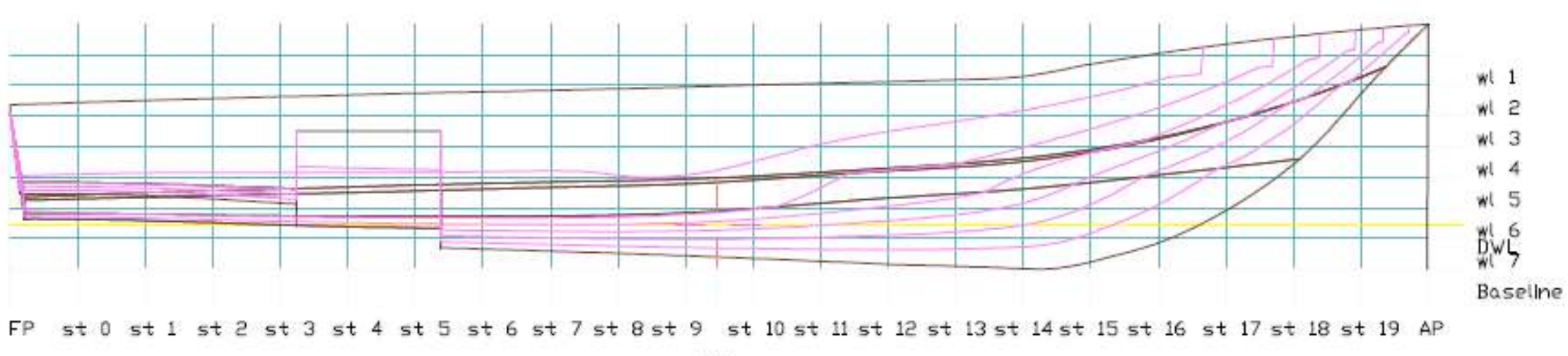

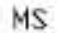

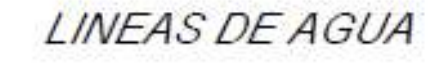

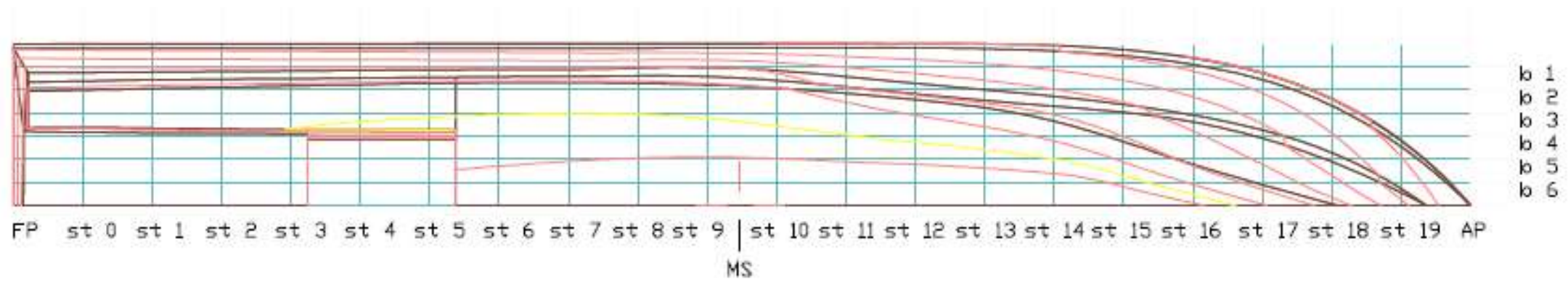

PLANO 4 Líneas de formas de la segunda iteración

La Tabla 3.2 muestra la comparación de la embarcación actual con los resultados de la primera y segunda iteración, se observa una mejora con respecto a la primera y por tanto fue elegido nuevo modelo el de la segunda iteración.

| Dirección de olas    | 0°      |         | $30^{\circ}$ |         | $60^{\circ}$ |           | $90^{\circ}$ |           |
|----------------------|---------|---------|--------------|---------|--------------|-----------|--------------|-----------|
| Embarcación          | lter. 1 | Iter. 2 | Iter. 1      | Iter. 2 | Iter. 1      | Iter, $2$ | Iter. 1      | Iter. $2$ |
| Lanchero [m/s2]      | 7.1     | 3.3     | 8.5          | 2.4     | 4.75         | 0.8       | 0.6          | 1.18      |
| Popa [m/s2]          | 5.8     | 2.6     | 7.5          | 1.9     | 4.4          | 0.65      | 0.6          | 1.15      |
| Proa [m/s2]          | 4.4     | 2       | 6.5          | 1.5     | 3.6          | 0.6       | 0.5          | 1.15      |
| Sección media [m/s2] | 3.9     | 1.65    | 5.7          | 1.2     | 3.2          | 0.5       | 0.5          |           |

Tabla 3.2 Comparativa valores MSI entre las dos iteraciones de la embarcación

#### 3.1.4 Comparación de parámetros de embarcaciones

La ¡Error! No se encuentra el origen de la referencia. y la Figura 3.5 muestran los resultados de las embarcaciones propuestas tanto como para la primera y segunda iteración.

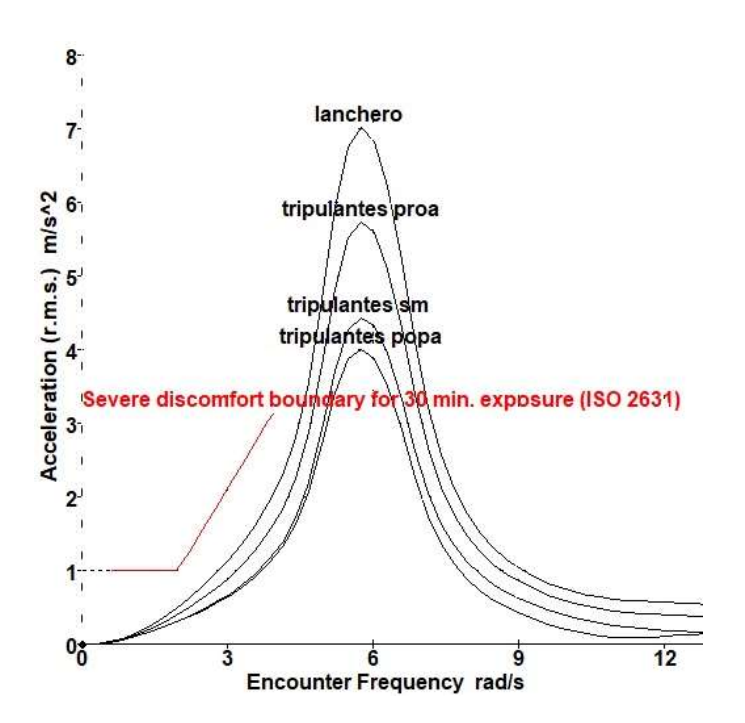

Figura 3.4 Resultados de MSI de la primera iteración

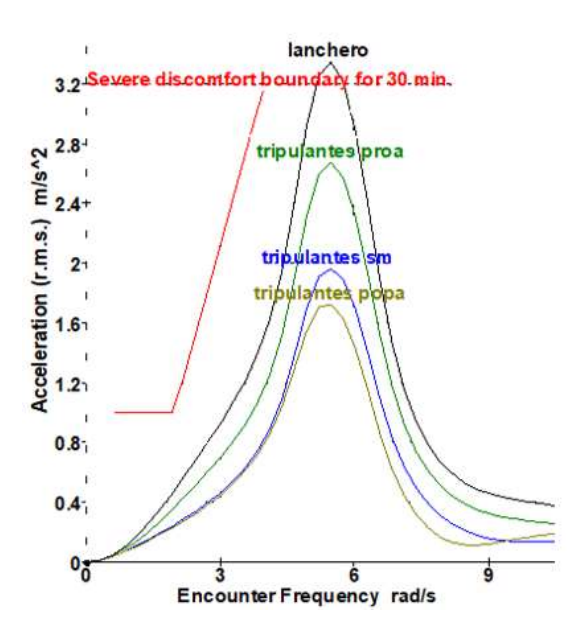

Figura 3.5 Resultados de MSI de la segunda iteración

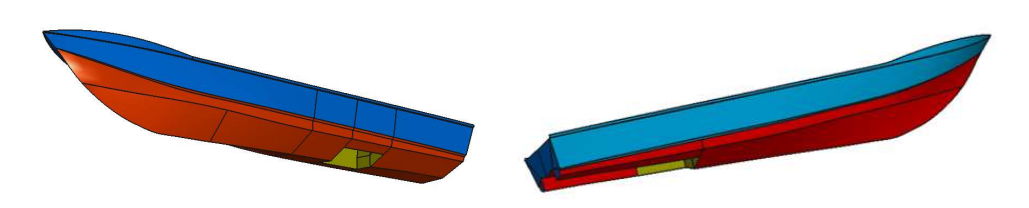

Figura 3.6 Primera iteración (izquierda), segunda iteración (derecha)

En la Tabla 3.3 se muestra un resumen de los resultados de las aceleraciones para las diferentes embarcaciones analizadas, la letra A indica la primera iteración realizada para la nueva embarcación y la letra B indica la segunda iteración. Observamos una significativa mejora en los resultados de la segunda iteración de la embarcación hasta un 61% de mejora con respecto a la embarcación actual y a la primera iteración realizada.

| Dirección de Olas | $0^{\circ}$ |     | $30^{\circ}$     |        | $60^{\circ}$ |           |        | $90^{\circ}$     |      |        |     |                        |
|-------------------|-------------|-----|------------------|--------|--------------|-----------|--------|------------------|------|--------|-----|------------------------|
| Embarcación       | Actual      | A   | B                | Actual | A            | B         | Actual | <b>A</b>         | B    | Actual | A   | B                      |
| Lanchero [m/s2]   | 10.8        |     | 3.3 <sub>2</sub> | 8.5    |              | $5.4$ 2.4 | 4.75   | 1.8              | 0.8  | 0.6    |     | $1.2$ 1.18             |
| Popa [m/s2]       | 9.2         |     | $5.8$ 2.6        | 7.5    |              | 4.4 1.9   | 4.4    | 1.4              | 0.65 | 0.6    | 1.1 | $-1.15$ $\blacksquare$ |
| Proa [m/s2]       | 7.8         | 4.4 | 2.0              | 6.5    |              | $3.2$ 1.5 | 3.6    | 1.2 <sub>1</sub> | 0.6  | 0.5    |     | $-1.15$                |
| $SM$ [m/s2]       | 6.8         |     | $3.9$ 1.65       | 5.7    |              | $2.9$ 1.2 | 3.2    | 1.1              | 0.5  | 0.5    |     | 1.O                    |

Tabla 3.3 Comparativa valores MSI entre todas las propuestas de embarcación.

De acuerdo con estos resultados se puede finalmente escoger el prototipo de la segunda iteración para el análisis y diseño de la embarcación, ya que promete tener conformidad con el índice de mareo en todos los puntos analizados.

## 3.2 Aplicación del diseño preliminar

En esta sección se dan a conocer los resultados que conlleva los objetivos de aplicar el diseño preliminar. Se presenta los resultados de estimación del motor principal y fue elegido 40 HP, luego se hizo el arreglo general junto con la estimación y diseño de los elementos estructurales principales para fibra de vidrio aplicando la norma ISO 12215, finalmente con los pesos estimados de equipos y carga soportada se hizo el análisis de estabilidad para el cual satisfacen todos los criterios de la ISO 12217.

#### 3.2.1 Distribución y formas

El nuevo modelo seleccionado tiene dimensiones similares a las embarcaciones actuales siendo la diferencia las formas acopladas para la ubicación del nuevo modelo, teniendo una eslora, manga y puntal de 8x1,72x1,36 metros considerando una potencia de 40 hp y una capacidad de 13 personas. El PLANO 5 muestra la distribución general de la embarcación seleccionada y el PLANO 6 muestra las líneas de formas.

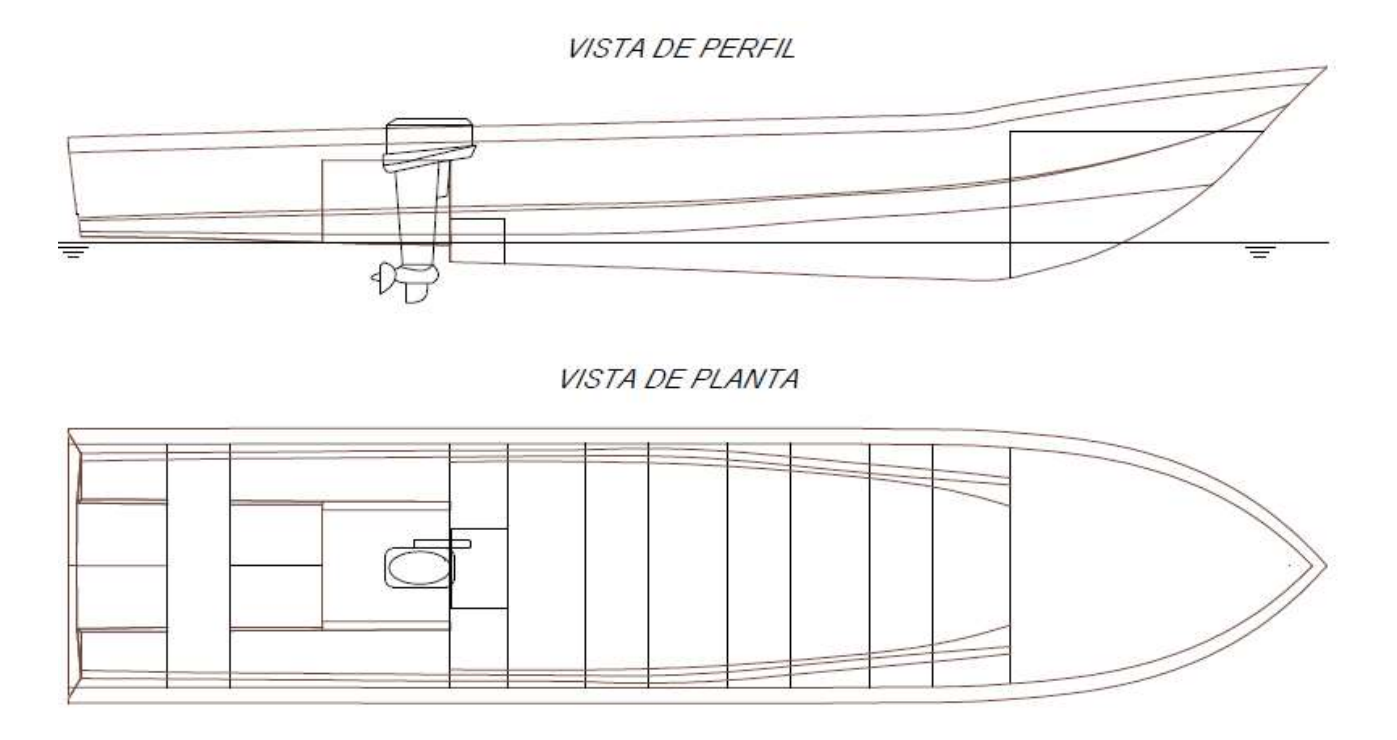

PLANO 5 Vista en perspectiva y plano de distribución general

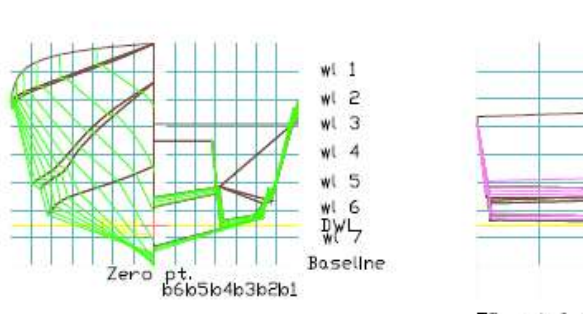

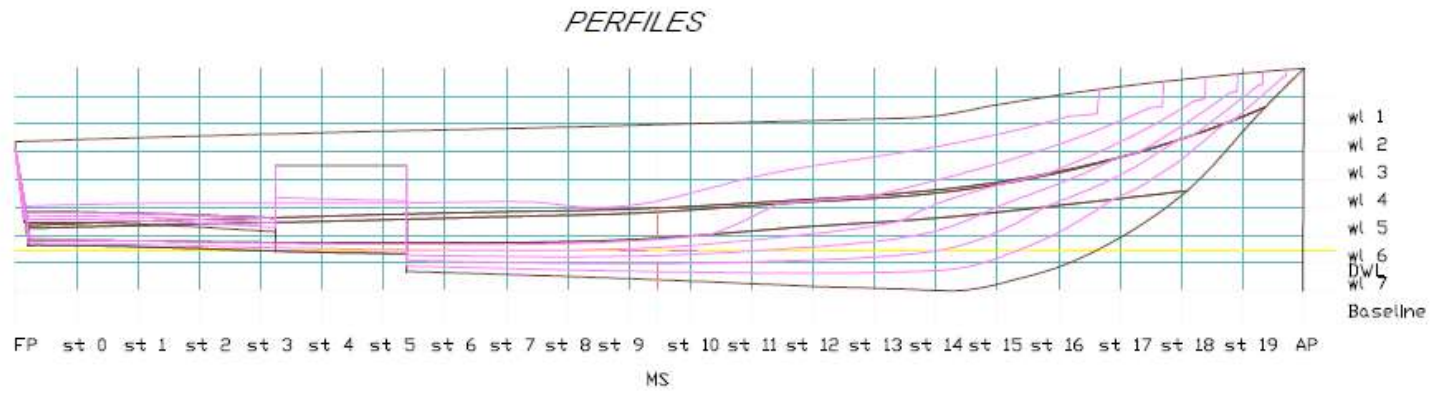

# **ESTACIONES**

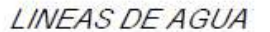

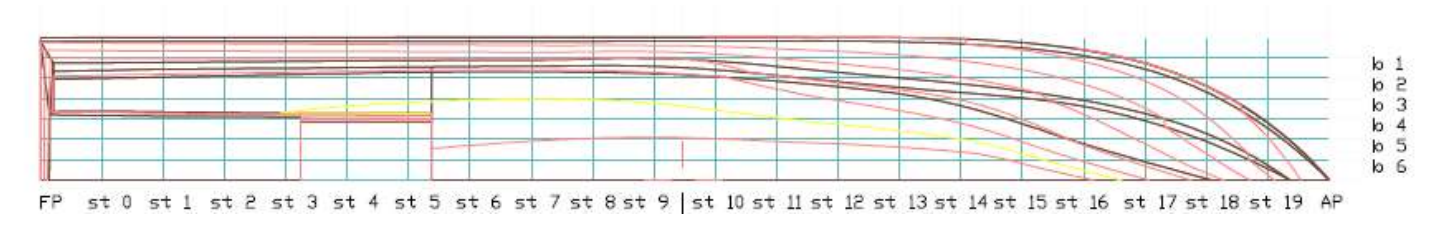

PLANO 6 Líneas de formas de la nueva embarcación

#### 3.2.2 Selección del motor principal

En esta sección se muestran los resultados obtenidos de la resistencia y potencia estimada aplicando el método de (Savitsky, 1964) implementado en el programa Maxsurf Resistance. La Figura 3.7 y la Figura 3.8 muestra el crecimiento de la curva de resistencia y la potencia a medida que va aumentando la velocidad, algo ya esperado debido a que mayor velocidad requerida se necesita mayor potencia para vencer la resistencia presentada.

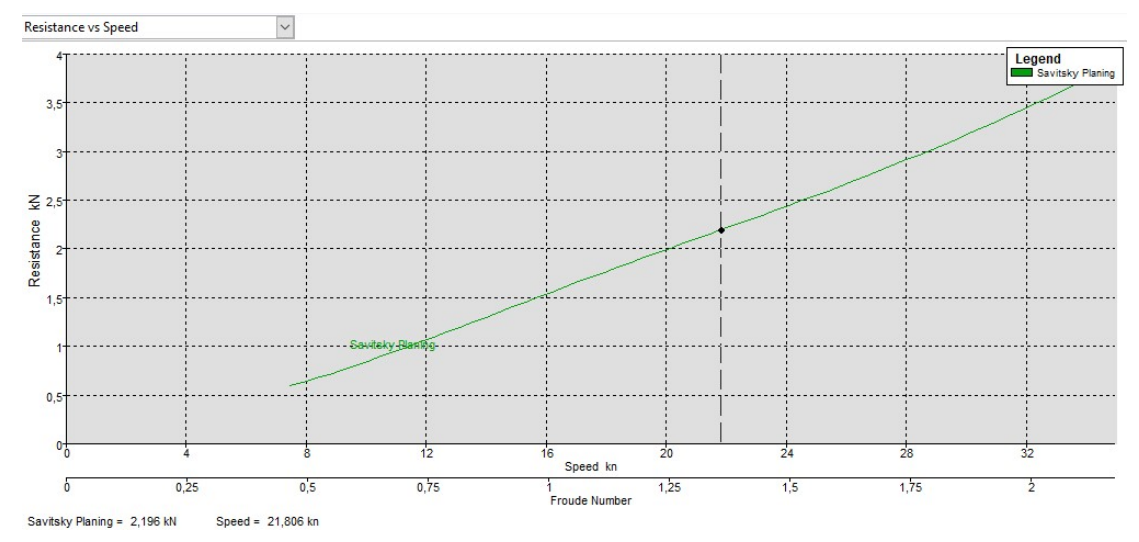

Figura 3.7 Estimación de resistencia al avance nueva lancha

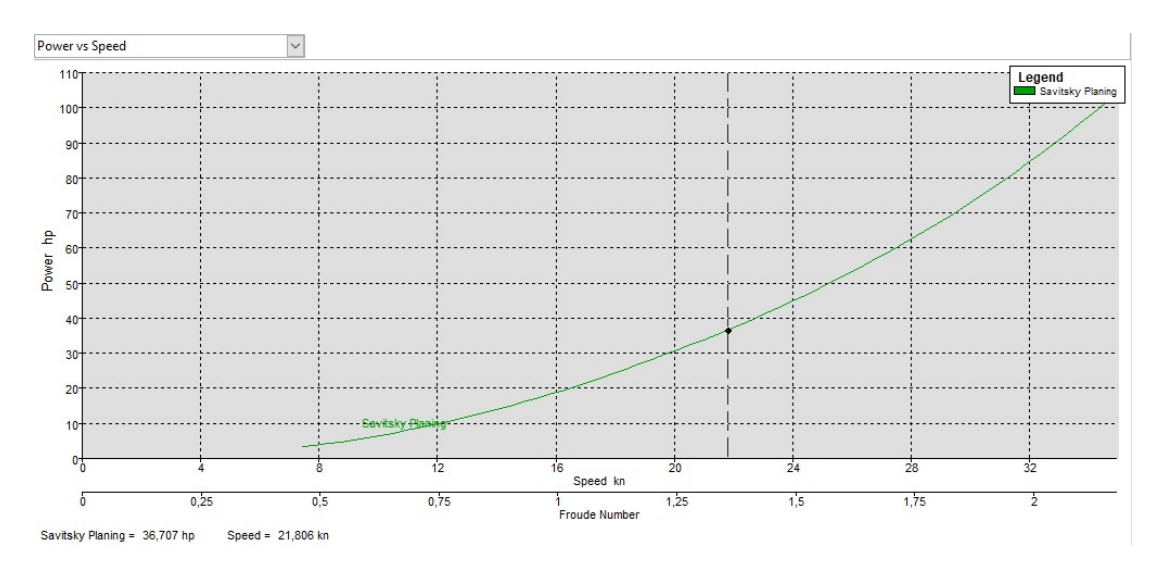

Figura 3.8 Estimación de potencia requerida nueva lancha

Es importante recalcar que el método de Savitsky solo analiza la resistencia por fricción y no considera la resistencia por olas, a este porcentaje se le adiciona un

10% de la potencia estimada. Los cálculos fueron hechos con una eficiencia del 90% considerando que no hay mucha pérdida al ser un motor fuera de borda y no tener apéndices como el caso de motores con ejes, arbotantes, etc.

Observando la resistencia de la lancha actual en la Figura 2.11 tenemos que para una velocidad de 21,81 nudos se tiene una resistencia al avance de 2,39 KN, en cambio para el nuevo modelo propuesto a una misma velocidad se presenta 2,19 KN, apreciando de esta manera que existe una mejoría con el nuevo modelo al reducir la resistencia. Así mismo se observa una reducción en la potencia requerida al comparar los valores de la lancha actual de la Figura 2.12 con la nueva lancha propuesta, siendo los valores de 40 hp y 36,7 hp respectivamente, considerando para ambos casos una velocidad de 21,81 nudos.

#### 3.2.3 Diseño estructural

Para el escantillonado de esta sección se usaron las formulaciones de las normas ISO 12215, donde se estimaron las presiones de diseño según los paneles de proa a popa. Algunos cálculos, ecuaciones y referencias de la norma aplicada se observan en el APÉNDICE D.

La disposición de la nueva lancha es de estructura transversal la cual cuenta con 5 mamparos y 4 cuadernas. Una vez definido el arreglo estructural, se tuvieron los paneles en los que se analizaron las presiones de diseño para determinar el espesor mínimo del forro del casco.

Previo a los cálculos se comprobó que el nuevo diseño esté dentro del rango permitido de la norma ISO 12215-5 en la sección 5. En la Tabla 3.4 muestra que se cumplen los requisitos.

| Límites NORMA ISO 12215-5       | Actual | Estado |
|---------------------------------|--------|--------|
| Eslora total entre 2,5 m a 24 m |        | Cumple |
| Para planeadoras cumplir que:   | 9.1    | Cumple |

Tabla 3.4 Rango permitido para el uso de las normas ISO 12215

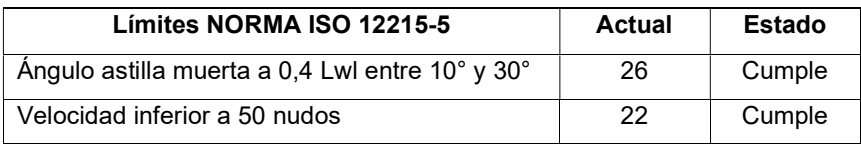

Una vez comprobado que nos encontramos dentro de los límites permitidos, la Tabla 3.5 muestra las características y parámetros usados para los resultados del escantillonado.

|                      | Datos de la embarcación |              |  |  |  |  |  |  |  |
|----------------------|-------------------------|--------------|--|--|--|--|--|--|--|
| v                    | 22                      | [knots]      |  |  |  |  |  |  |  |
| Lwl                  | 6,97                    | [m]          |  |  |  |  |  |  |  |
| B                    | 1.72                    | [m]          |  |  |  |  |  |  |  |
| B <sub>w1</sub>      | 1,39                    | [m]          |  |  |  |  |  |  |  |
| D                    | 1,36                    | [m]          |  |  |  |  |  |  |  |
| β                    | 26                      | $[^{\circ}]$ |  |  |  |  |  |  |  |
| <b>MLDC</b>          | 1364                    | [kg]         |  |  |  |  |  |  |  |
| kpc                  | 0,6                     |              |  |  |  |  |  |  |  |
| $\eta_{cg}$          | 3,52                    | [g's]        |  |  |  |  |  |  |  |
| σD                   | 101                     | $[N/mm^2]$   |  |  |  |  |  |  |  |
| R                    | 0,574                   |              |  |  |  |  |  |  |  |
| Ψ                    | 0,434                   |              |  |  |  |  |  |  |  |
| $\sigma_{\text{ut}}$ | 153                     | $[N/mm^2]$   |  |  |  |  |  |  |  |
| $\sigma_{\rm uc}$    | 137                     | $[N/mm^2]$   |  |  |  |  |  |  |  |
| <b>TD</b>            | 36                      | $[N/mm^2]$   |  |  |  |  |  |  |  |
| $E_{\rm tc}$         | 11477                   | $[N/mm^2]$   |  |  |  |  |  |  |  |

Tabla 3.5 Características y parámetros de la embarcación

| <b>Design category</b>   |     |     | D   |
|--------------------------|-----|-----|-----|
| Value of $k_{\text{DC}}$ | 0.8 | 0.6 | 0.4 |

Figura 3.9 Valor de kDC según la categoría de diseño

Teniendo en cuenta ya todos los parámetros, se muestra en la Tabla 3.6 las presiones de diseño tanto para el fondo como para el costado de la embarcación, considerando las presiones mínimas y base de planeo.

|                      |       | Presión de costado   | Presión de fondo      |       |                      |  |
|----------------------|-------|----------------------|-----------------------|-------|----------------------|--|
| P <sub>DM BASE</sub> | 17.04 | [kN/m <sup>2</sup> ] | P <sub>BMP</sub> BASE | 36.45 | [kN/m <sup>2</sup> ] |  |
| <b>PSM MIN</b>       | 3.76  | [kN/m <sup>2</sup> ] | <b>PBM MIN</b>        | 8.64  | [kN/m <sup>2</sup> ] |  |

Tabla 3.6 Presión de diseño en fondo y costado

En la Tabla 3.7 observamos resultados de factores de ajuste de presión según la variación de cargas a lo largo de la embarcación, variación de cargas por dimensionamiento de panel, variación de presión entre la línea de flotación a la cubierta.

Eb/Bb l [mm] b [mm] h [m]  $|z$  [m]  $x$  [m] A<sub>D</sub> [m $^2$ ]  $x/Lw1$  k<sub>L</sub> k<sub>AR</sub> k<sub>Z</sub> Panel 1 | 810 | 649 | 0,29 | 0,47 | 0,405 | 0,526 | 0,058 | 0,63 | 0,358 | 0,383 Panel 2 | 810 | 670 | 0,31 | 0,49 | 1,215 | 0,543 | 0,174 | 0,71 | 0,355 | 0,367 Panel 3 | 810 | 712 | 0,34 | 0,52 | 2,025 | 0,577 | 0,291 | 0,79 | 0,348 | 0,346 Panel 4 | 807 | 706 | 0,36 | 0,53 | 2,834 | 0,570 | 0,407 | 0,87 | 0,350 | 0,321 Panel 5 | 800 | 710 | 0,38 | 0,55 | 3,637 | 0,568 | 0,522 | 0,95 | 0,350 | 0,309 Panel 6 | 800 | 698 | 0,40 | 0,57 | 4,437 | 0,558 | 0,637 | 1,00 | 0,352 | 0,298 Panel 7 | 800 | 707 | 0,41 | 0,58 | 5,237 | 0,566 | 0,751 | 1,00 | 0,350 | 0,293 Panel 8 | 812 | 742 | 0,44 | 0,60 | 6,043 | 0,603 | 0,867 | 1,00 | 0,344 | 0,267 Panel 9 | 923 | 400 | 0,52 | 0,73 | 6,911 | 0,369 | 0,992 | 1,00 | 0,398 | 0,288 Panel 10 | 1089 | 400 | 0,62 | 0,83 | 7,917 | 0,436 | 1,000 | 1,00 | 0,379 | 0,253

Tabla 3.7 Parámetros y factores de ajuste de presión en el costado

Una vez definidos los parámetros y utilizando las formulaciones para las presiones de diseño según las normas ISO 12215, se presenta el escantillonado según los paneles en cada sección de la embarcación y en función de que modalidad se quiera estudiar, en nuestro caso la modalidad que se buscó en el reglamento fue de presiones para modalidad planeadora.

| Eb/Bb   | $P_{\text{SMP}}$     | l/b   |                |                          | Fd     | Md       |      |
|---------|----------------------|-------|----------------|--------------------------|--------|----------|------|
|         | [kN/m <sup>2</sup> ] |       | $\mathbf{k}_2$ | <b>K</b> s <sub>HC</sub> | [N/mm] | [Nmm/mm] | [mm] |
| Panel 1 | 3,76                 | 1.248 | 0.399          | 0,387                    | 0.944  | 105,32   | 7,3  |
| Panel 2 | 3,76                 | 1,209 | 0,387          | 0,380                    | 0,958  | 108,98   | 7.4  |
| Panel 3 | 3,76                 | 1,138 | 0,363          | 0,367                    | 0,983  | 115,56   | 7,7  |
| Panel 4 | 3,76                 | 1,143 | 0,365          | 0,368                    | 0,977  | 114,22   | 7,7  |
| Panel 5 | 3,76                 | 1,127 | 0,360          | 0,365                    | 0,974  | 113,67   | 7,7  |

Tabla 3.8 Escantillonado del costado de la embarcación

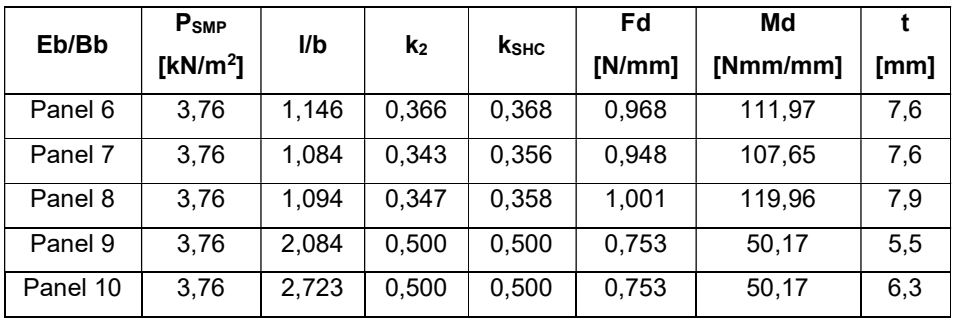

De igual forma el mismo procedimiento se tiene el mismo procedimiento para el escantillonado del fondo, considerando los mismos factores de ajustes de presión como en el caso anterior.

| Eb/Bb    | l [mm] | $b$ [mm] | x [m] | $A_D$ planch $[m^2]$ | x/Lwl | $k_{L}$ | <b>KAR</b> |
|----------|--------|----------|-------|----------------------|-------|---------|------------|
| Panel 1  | 810    | 410      | 0,405 | 0,332                | 0,058 | 0,63    | 0,411      |
| Panel 2  | 810    | 410      | 1,215 | 0,332                | 0,174 | 0,71    | 0,411      |
| Panel 3  | 807    | 440      | 2,024 | 0,355                | 0,290 | 0,79    | 0,403      |
| Panel 4  | 800    | 442      | 2,827 | 0.354                | 0,406 | 0,87    | 0,403      |
| Panel 5  | 800    | 478      | 3,627 | 0,382                | 0,520 | 0,95    | 0,394      |
| Panel 6  | 800    | 549      | 4,427 | 0,439                | 0,635 | 1,00    | 0,378      |
| Panel 7  | 812    | 645      | 5,233 | 0,524                | 0,751 | 1,00    | 0,358      |
| Panel 8  | 923    | 430      | 6,101 | 0,397                | 0,875 | 1,00    | 0,390      |
| Panel 9  | 1089   | 433      | 7,107 | 0,472                | 1,000 | 1,00    | 0,370      |
| Panel 10 | 810    | 221      | 0,405 | 0,179                | 0,058 | 0,63    | 0,495      |
| Panel 11 | 810    | 247      | 1,215 | 0,200                | 0,174 | 0,71    | 0,478      |
| Panel 12 | 805    | 267      | 2,023 | 0,215                | 0,290 | 0,79    | 0,468      |
| Panel 13 | 807    | 273      | 2,829 | 0,220                | 0,406 | 0,87    | 0,465      |
| Panel 14 | 800    | 261      | 3,632 | 0,209                | 0,521 | 0,95    | 0,472      |
| Panel 15 | 800    | 214      | 4,432 | 0,171                | 0,636 | 1,00    | 0,501      |
| Panel 16 | 800    | 103      | 5,232 | 0,082                | 0,751 | 1,00    | 0,624      |

Tabla 3.9 Parámetros y factores de ajuste de presión en el fondo

Para el escantillonado del fondo se tiene una nueva expresión que relaciona al factor de alargamiento debido a la resistencia que puede presentar cada panel. También se presenta el momento flector y fuerza cortante del fondo por cada panel.

| Eb/Bb    | $P_{BMP}$            |       |                |                          | Fd     | Md       |        |
|----------|----------------------|-------|----------------|--------------------------|--------|----------|--------|
|          | [kN/m <sup>2</sup> ] | l/b   | $\mathsf{k}_2$ | <b>K</b> s <sub>HC</sub> | [N/mm] | [Nmm/mm] | t [mm] |
| Panel 1  | 8,64                 | 1,976 | 0,496          | 0,462                    | 1,636  | 120,11   | 5,5    |
| Panel 2  | 8,64                 | 1,976 | 0,496          | 0,462                    | 1,636  | 120,11   | 5,5    |
| Panel 3  | 8,64                 | 1,834 | 0,489          | 0,455                    | 1,728  | 136,36   | 5,7    |
| Panel 4  | 8,64                 | 1,810 | 0,488          | 0,453                    | 1,730  | 137,16   | 5,7    |
| Panel 5  | 8,64                 | 1,674 | 0,476          | 0,442                    | 1,826  | 156,62   | 6,0    |
| Panel 6  | 8,64                 | 1,457 | 0,446          | 0,418                    | 1,982  | 193,65   | 6,5    |
| Panel 7  | 8,64                 | 1,259 | 0,402          | 0,388                    | 2,163  | 240,52   | 7,2    |
| Panel 8  | 8,64                 | 2,147 | 0,500          | 0,500                    | 1,857  | 133,05   | 6,0    |
| Panel 9  | 8,64                 | 2,515 | 0,500          | 0,500                    | 1,870  | 134,91   | 6,6    |
| Panel 10 | 8,64                 | 3,665 | 0,500          | 0,500                    | 0,954  | 35,14    | 4,1    |
| Panel 11 | 8,64                 | 3,279 | 0,500          | 0,500                    | 1,066  | 43,90    | 4,3    |
| Panel 12 | 8,64                 | 3,015 | 0,500          | 0,500                    | 1,153  | 51,30    | 4,5    |
| Panel 13 | 8,81                 | 2,956 | 0,500          | 0,500                    | 1,203  | 54,71    | 4,5    |
| Panel 14 | 9,77                 | 3,065 | 0,500          | 0,500                    | 1,275  | 55,47    | 4,4    |
| Panel 15 | 10,97                | 3,738 | 0,500          | 0,500                    | 1,173  | 41,85    | 4,1    |
| Panel 16 | 13,66                | 7,767 | 0,500          | 0,500                    | 0,703  | 12,07    | 3,2    |

Tabla 3.10 Escantillonado del fondo de la embarcación

También se muestra los resultados obtenidos del espesor en función de la masa de fibra para estimar el peso por secciones de la embarcación.

Tabla 3.11 Espesores mínimos relacionadas con la masa de fibra

| Panel    | $t$ [mm] | t/w   | w [kg/m2] |
|----------|----------|-------|-----------|
| Fondo    | 9.0      | 1.493 | 6,028     |
| Costado  | 8.0      | 1.493 | 5,359     |
| Mamparos | 9.0      | 1.493 | 6,028     |

Considerando todos los paneles de la embarcación, los estructurales para cada sección, motor y personas, tenemos como peso total 1351,7 kg.

Tabla 3.12 Estimación de peso total de lancha propuesta

| Peso de nuevo modelo |         |      |  |  |  |  |  |
|----------------------|---------|------|--|--|--|--|--|
| Nueva lancha         | 420,38  | [kg] |  |  |  |  |  |
| Motor fuera borda    | 71      | [kg] |  |  |  |  |  |
| Personas + equipos   | 900     | [kg] |  |  |  |  |  |
| Total                | 1391,38 | [kg] |  |  |  |  |  |

Dentro del escantillonado correspondiente, se tiene los valores mínimos requeridos en módulo seccional, área e inercia seccional, recordando que los cálculos para estimar estos valores se encuentran en el APÉNDICE D.

| Descripción           | $SM$ [cm <sup>3</sup> ] | $A_w$ [cm <sup>2</sup> ] | $l$ [cm <sup>4</sup> ] |
|-----------------------|-------------------------|--------------------------|------------------------|
| Cuaderna maestra      | 18,640                  | 3,257                    | 14,562                 |
| Pantoque              | 6.944                   | 1,988                    | 3,311                  |
| Quilla                | 147,781                 | 9.171                    | 325,078                |
| Refuerzo longitudinal | 30,198                  | 3,131                    | 39,761                 |

Tabla 3.13 Disposición mínima requerida Normas ISO 12215

En las normas ISO 12215 encontramos diferentes formas y tipos de refuerzos con el que se podrá hacer la selección en función del cumplimiento de los valores mínimos requeridos.

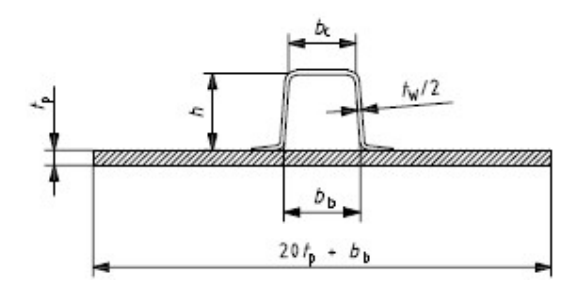

Figura 3.10 Bosquejo de refuerzo tipo sombrero cuadrado

Para la cuaderna maestra el perfil de refuerzo se considera como tipo sombrero cuadrado, cumpliendo el mínimo escantillón necesario en función de la Tabla 3.13, se selecciona en la Figura 3.11 las dimensiones para el perfil del refuerzo. El perfil tiene un espesor de 5 mm con un módulo seccional de 22,8 cm3, un momento de inercia de 135 cm4 y un área seccional de 4,2 cm2. Estos valores están por encima de los valores mínimos requeridos.

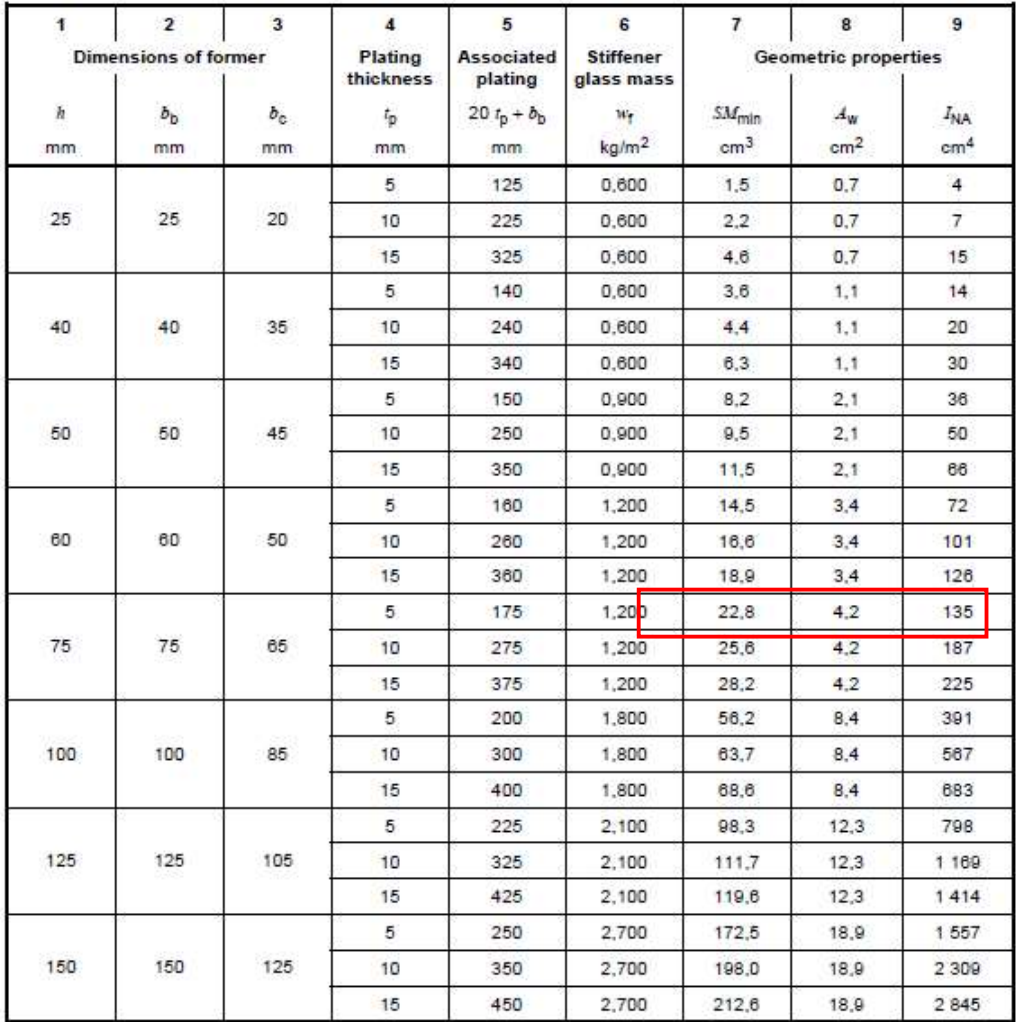

#### Figura 3.11 Características de formas de refuerzos tipo sombrero cuadrado

Para el pantoque siguiendo un esquema típico fue seleccionado un pantoque vivo. En la Figura 3.12 podemos observar un bosquejo del perfil.

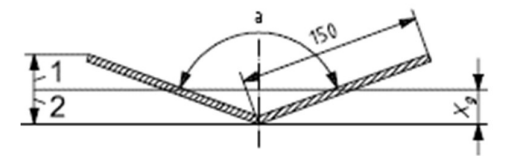

Figura 3.12 Perfil de un pantoque vivo

Para la cumplir con lo mínimo requerido en función de las variables puesto en el perfil se presenta la Figura 3.13. El perfil que fue seleccionado y que cumple con las características es el que conforma un ángulo de 140° con un espesor de 5 mm, presentando valores de módulo seccional de 11,9 cm3, un área seccional de 15,09 cm2, momento de inercia de 33,8 cm4.

| Angles 150 mm $\times$ 150 mm $\times t_0$ |                    |                                               |                                   |                                     |                |                   |                                |                                |  |  |
|--------------------------------------------|--------------------|-----------------------------------------------|-----------------------------------|-------------------------------------|----------------|-------------------|--------------------------------|--------------------------------|--|--|
| Plating<br>thickness<br>t.<br>mm           | Angle<br>$\bullet$ | $\boldsymbol{\mathcal{S}}$<br>cm <sup>2</sup> | $\overline{I}$<br>cm <sup>4</sup> | Xg<br>from<br>outside<br>apex<br>cm | V<br>top<br>cm | V<br>bottom<br>cm | $\boldsymbol{v}$<br>max.<br>cm | SM<br>7.93C<br>cm <sup>3</sup> |  |  |
| 5.                                         | 120                | 15,11                                         | 72,3                              | 4.0                                 | 4,0            | 4,1               | 4,1                            | 17,8                           |  |  |
| 5                                          | 140                | 15,09                                         | 33,8                              | 2,9                                 | 2,8            | 2,9               | 2.9                            | 11,9                           |  |  |
| 5.                                         | 160                | 15,04                                         | 8,9                               | 1,6                                 | 1,6            | 1,6               | 1.6                            | 5,5                            |  |  |
| 6                                          | 120                | 18,13                                         | 86.7                              | 4,0                                 | 4,0            | 4,1               | 4.1                            | 21.4                           |  |  |
| 6                                          | 140                | 18,11                                         | 40.6                              | 2,9                                 | 2,8            | 2,9               | 2,9                            | 14.2                           |  |  |
| 6                                          | 160                | 18,05                                         | 10.6                              | 1,6                                 | 1,6            | 1,6               | 1.6                            | 6,6                            |  |  |
| 7                                          | 120                | 21,15                                         | 121.4                             | 4,0                                 | 4,0            | 4,1               | 4,1                            | 29,9                           |  |  |
| $\overline{7}$                             | 140                | 21,13                                         | 47.3                              | 2,9                                 | 2,8            | 2,9               | 2,9                            | 16,6                           |  |  |
| $\overline{7}$                             | 160                | 21,06                                         | 12,4                              | 1,6                                 | 1.6            | 1,6               | 1,6                            | 7,7                            |  |  |
| 8                                          | 120                | 24,18                                         | 194.3                             | 4,0                                 | 4.0            | 4,1               | 4,1                            | 47,9                           |  |  |
| 8                                          | 140                | 24,14                                         | 54.1                              | 2,9                                 | 2,8            | 2,9               | 2,9                            | 19,0                           |  |  |
| 8                                          | 160                | 24.06                                         | 14.2                              | 1,61                                | 1.55           | 1,61              | 1,61                           | 8.8                            |  |  |

Figura 3.13 Parámetros según el perfil del pantoque vivo

Otras formas que se encuentran en las normas ISO 12215 en el apartado del APÉNDICE D, es el perfil de refuerzo denominado como sombrero de copa alta. Este perfil será seleccionado tanto como para palmejares como para la quilla.

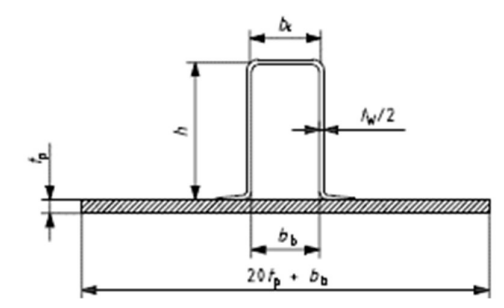

Figura 3.14 Bosquejo de refuerzo tipo sombrero copa alta.

En la Figura 3.15 se seleccionaron las dimensiones y características del perfil que cumple con el mínimo escantillón necesario. En este caso se muestran dos cuadros, uno de color rojo que indicará el perfil de la quilla y otro de color azul que nos indicará el perfil del palmejar. Dando esta indicación, tenemos que para la quilla tendremos un perfil con espesor de 10 mm, módulo seccional de 149,5 cm3, un momento de inercia de 1751 cm4 y un área seccional de 18,9 cm2. Para el palmejar tenemos en cambio un perfil con espesor de 5 mm, módulo seccional de 41,3 cm3, un momento de inercia de 289 cm4 y un área seccional de 8,4 cm2.

| 1   | $\mathbf{z}$                | 3     | 4                    | 5                     | 6                              | 7               | 8                    | 9               |
|-----|-----------------------------|-------|----------------------|-----------------------|--------------------------------|-----------------|----------------------|-----------------|
|     | <b>Dimensions of former</b> |       | Plating<br>thickness | Associated<br>plating | <b>Stiffener</b><br>glass mass |                 | Geometric properties |                 |
| 'n  | b <sub>b</sub>              | $b_c$ | $I_{\rm B}$          | $20t_{0} + b_{0}$     | We                             | $SM_{min}$      | $A_w$                | $I_{NA}$        |
| mm  | mm                          | mm    | mm                   | mm                    | kg/m <sup>2</sup>              | cm <sup>3</sup> | cm <sup>2</sup>      | cm <sup>4</sup> |
|     |                             |       | 5                    | 150                   | 1,800                          | 41.3            | 8.4                  | 289             |
| 100 | 50                          | 50    | 10                   | 250                   | 1,800                          | 48.4            | 8.4                  | 434             |
|     |                             |       | 15                   | 350                   | 1,800                          | 52.7            | 8.4                  | 529             |
|     |                             |       | 5                    | 150                   | 2,100                          | 64.7            | 12.3                 | 532             |
| 125 | 50                          | 50    | 10                   | 250                   | 2,100                          | 77.1            | 12.3                 | 816             |
|     |                             |       | 15                   | 350                   | 2,100                          | 84.1            | 12,3                 | 1:006           |
|     |                             |       | 5                    | 150                   | 2,700                          | 103.6           | 18.9                 | 960             |
| 150 | 50                          | 50    | 10                   | 250                   | 2,700                          | 126.2           | 18.9                 | 1496            |
|     |                             |       | 15                   | 350                   | 2,700                          | 139.1           | 18.9                 | 1893            |
|     |                             | 75    | 5                    | 175                   | 2,700                          | 125,5           | 18.9                 | 1 140           |
| 150 | 75                          |       | 10                   | 275                   | 2,700                          | 149.5           | 18.9                 | 1751            |
|     |                             |       | 15                   | 375                   | 2,700                          | 183,2           | 18.9                 | 2 199           |
|     |                             | 65    | 5                    | 175                   | 3,000                          | 160,5           | 24,5                 | 1 675           |
| 175 | 75                          |       | 10                   | 275                   | 3,000                          | 193,5           | 24.5                 | 2557            |
|     |                             |       | 15                   | 375                   | 3,000                          | 213.0           | 24.5                 | 3 2 4 3         |
|     |                             |       | 5                    | 175                   | 3.600                          | 239.4           | 33.6                 | 2713            |
| 200 | 75                          | 75    | 10                   | 275                   | 3.600                          | 289.9           | 33.6                 | 4 102           |
|     |                             |       | 15                   | 375                   | 3.600                          | 322.1           | 33.6                 | 5 2 9 6         |
|     |                             |       | 5                    | 200                   | 3,600                          | 276.9           | 33.6                 | 3 0 8 1         |
| 200 | 100                         | 100   | 10                   | 300                   | 3,600                          | 330,5           | 33.6                 | 4 6 2 6         |
|     |                             |       | 15                   | 400                   | 3.600                          | 364.0           | 33.6                 | 5934            |
|     |                             |       | 5                    | 200                   | 4,200                          | 432.8           | 49.0                 | 5836            |
| 250 | 100                         | 100   | 10                   | 300                   | 4,200                          | 517.5           | 49.0                 | 8506            |
|     |                             |       | 15                   | 400                   | 4.200                          | 576.2           | 49.0                 | 11 005          |
|     |                             |       | 5                    | 200                   | 5,100                          | 667.6           | 71.5                 | 10 571          |
| 300 | 100                         | 100   | 10                   | 300                   | 5,100                          | 792,2           | 71.5                 | 14 779          |
|     |                             | 15    | 400                  | 5,100                 | 890,3                          | 71,5            | 19 131               |                 |

Figura 3.15 Características de formas de refuerzos tipo sombrero cuadrado

Una vez definido todo el escantillonado y recordando los espesores definidos en la Tabla 3.14 en base a los cálculos realizados, se mostrará el laminado de las capas en el casco. Es importante aclarar que inicialmente se tuvo un peso en rosca de la embarcación, en una condición máxima de carga un calado muy por debajo del calado de diseño, por tanto, los espesores seleccionados fueron valores mayores al mínimo con el fin de poder aumentar el peso en rosca. Esto debido a la consideración de que posiblemente conlleve a problemas de estabilidad. Una vez hecha esta aclaración en las siguientes tablas se muestran el laminado de todas las secciones de la embarcación, recordando que las telas seleccionadas para este escantillonado son las telas MAT 450 y Roving 500, con espesores de 0,738 y 0,472 mm con un gramaje de 1125 y 833,33 g/m2 respectivamente.

| Secuencia de   | t     | grados         | W       |
|----------------|-------|----------------|---------|
| laminado       | [mm]  | [°]            | [kg/m2] |
| <b>MAT 450</b> | 0,738 |                | 1,125   |
| Roving 500     | 0,472 | 90             | 0,833   |
| <b>MAT 450</b> | 0,738 |                | 1,125   |
| Roving 500     | 0,472 | 45             | 0,833   |
| <b>MAT 450</b> | 0,738 | $\blacksquare$ | 1,125   |
| Roving 500     | 0,472 | $-90$          | 0,833   |
| <b>MAT 450</b> | 0,738 | $\blacksquare$ | 1,125   |
| Roving 500     | 0,472 | $-45$          | 0,833   |
| <b>MAT 450</b> | 0,738 |                | 1,125   |
| Roving 500     | 0,472 | 90             | 0,833   |
| <b>MAT 450</b> | 0,738 |                | 1,125   |
| Roving 500     | 0,472 | 45             | 0,833   |
| <b>MAT 450</b> | 0,738 |                | 1,125   |
| Roving 500     | 0,472 | -90            | 0,833   |
| <b>MAT 450</b> | 0,738 |                | 1,125   |
| <b>Total</b>   | 9,2   |                | 14,83   |

Tabla 3.14 Laminado de capas del fondo de la embarcación

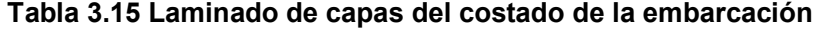

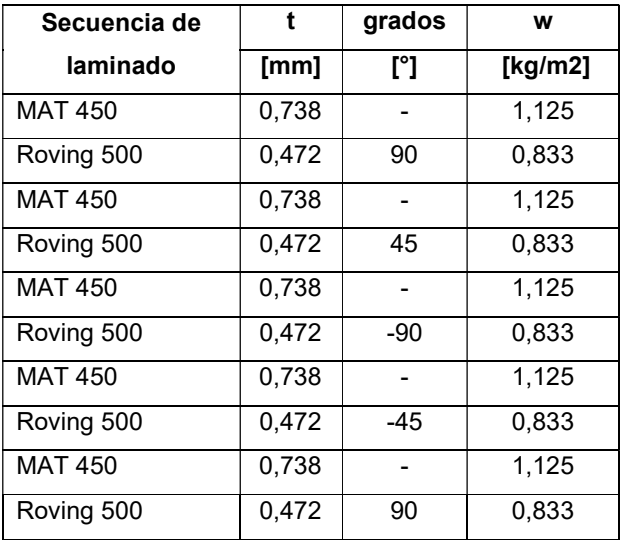

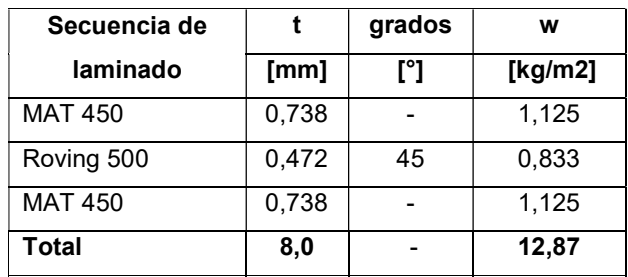

## 3.2.4 Estabilidad

Los siguientes resultados son con respecto al análisis de estabilidad en base a los criterios de la Organización marítima internacional, en este caso se analizan las condiciones que se tomaron en la embarcación prototipo actual. La siguiente grafica muestra los criterios escogidos para el tipo de buque seleccionado en este caso se hace el análisis con los criterios ISO 12217-12002(E).

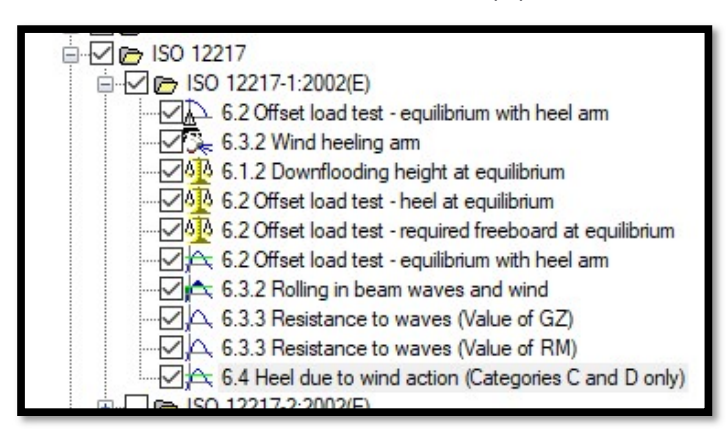

Figura 3.16 Criterios ISO 12217 escogido para el analisis en Maxsurf

## 3.2.4.1 Condición ligera

La Figura 3.17 muestra la distribución que consideran para los cálculos de estabilidad, en este caso para condición ligera se toma en consideración los peso en rosca, un tripulante, el peso del motor y combustible al 10%.

| <b>Item Name</b>      | Quantity | tonne | <b>Unit Mass   Total Mass</b><br>tonne | Unit<br><b>Volume</b><br>US liqui.<br>Gal | Total<br><b>Volume</b><br>US liqui. Gal | m        | Long. Arm Trans. Arm Vert. Arm<br>m | m      |
|-----------------------|----------|-------|----------------------------------------|-------------------------------------------|-----------------------------------------|----------|-------------------------------------|--------|
| Rosca+equipos         |          | 0.400 | 0.400                                  |                                           |                                         | 0.000    | 0.000                               | 0.500  |
| Tripulantes           |          | 0.075 | 0.075                                  |                                           |                                         | 0.000    | 0.000                               | 0,100  |
| motor Fuera de Borda  |          | ) 200 | 0.200                                  |                                           |                                         | $-2000$  | 0.000                               | 0.000  |
| carga                 | <u></u>  | 020   | 0.020                                  |                                           |                                         | 0.000    | 0.000                               | 0.000  |
| combustible           | 10%      | 1120. | 0.012                                  | 37.78                                     | 3.78                                    | $-1424$  | n nnn                               | -በ በ7ፎ |
| <b>Total Loadcase</b> |          |       | 0.707                                  | 37.78                                     | 3.78                                    | $-0.590$ | 0.000                               | 0.292  |
| <b>FS</b> correction  |          |       |                                        |                                           |                                         |          |                                     | 0.010  |

Figura 3.17 Características de la condición de carga ligera

La siguiente grafica presenta los resultados para los criterios de estabilidad para grandes ángulos de esta condición.

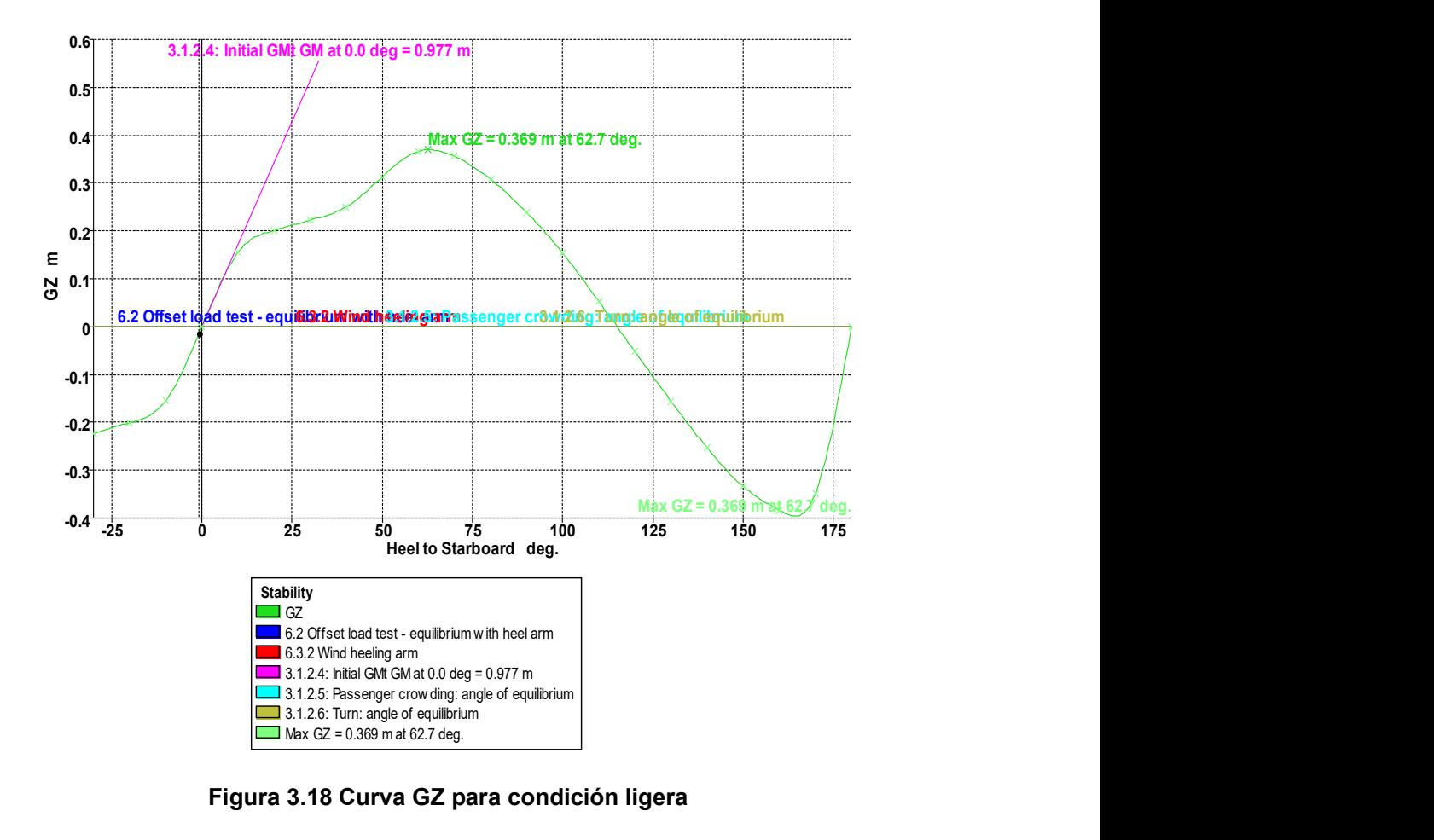

Figura 3.18 Curva GZ para condición ligera

La Figura 3.19 muestra que la nueva embarcación pasa los criterios generales tanto de la OMI como los de la norma ISO 12215 para embarcaciones rápidas, considerando de esta manera que para la condición ligera es estable.

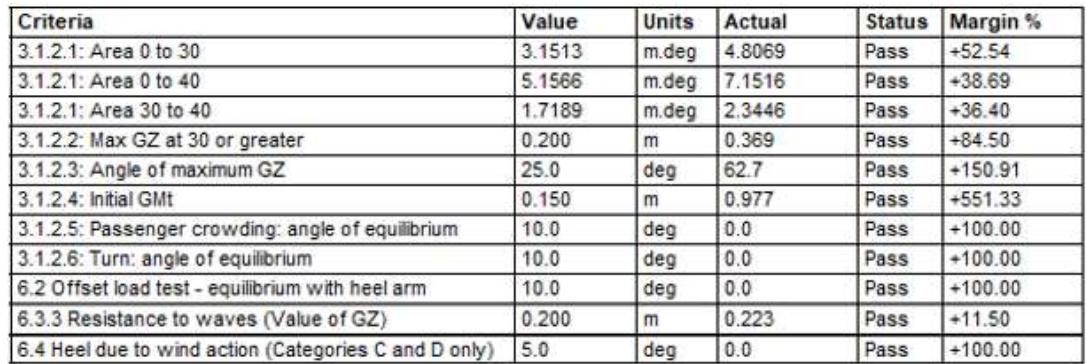

#### Figura 3.19 Criterios de estabilidad norma ISO 12217 para condición Ligera

## 3.2.4.2 Condición full carga

La Figura 3.20 se muestran la distribución considerada para los cálculos de estabilidad:

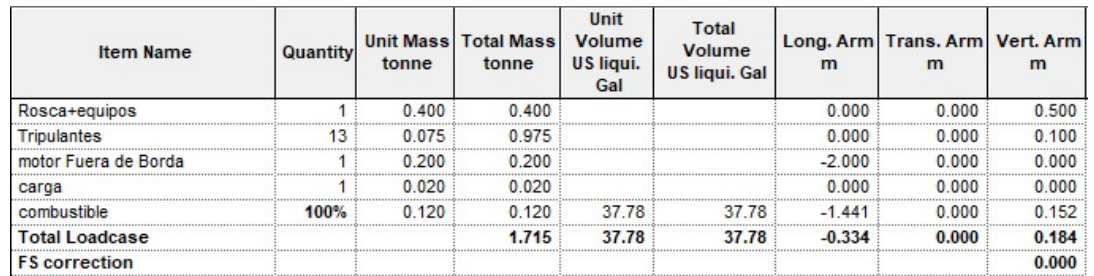

Figura 3.20 Características de condición full carga

Para la estimación del KG en la nueva embarcación, al estar en la fase de diseño y no tener el modelo construido se usa el valor obtenido por Maxsurf, sin embargo, para el caso de la estimación del KG del modelo de la embarcación actual, el KG es hallado mediante una prueba de inclinación hallando el GMt y la diferencia entre el KMt y el GMt dio el valor de KG.

La Figura 3.21 presenta los resultados para los criterios de estabilidad para grandes ángulos de la condición de full carga.

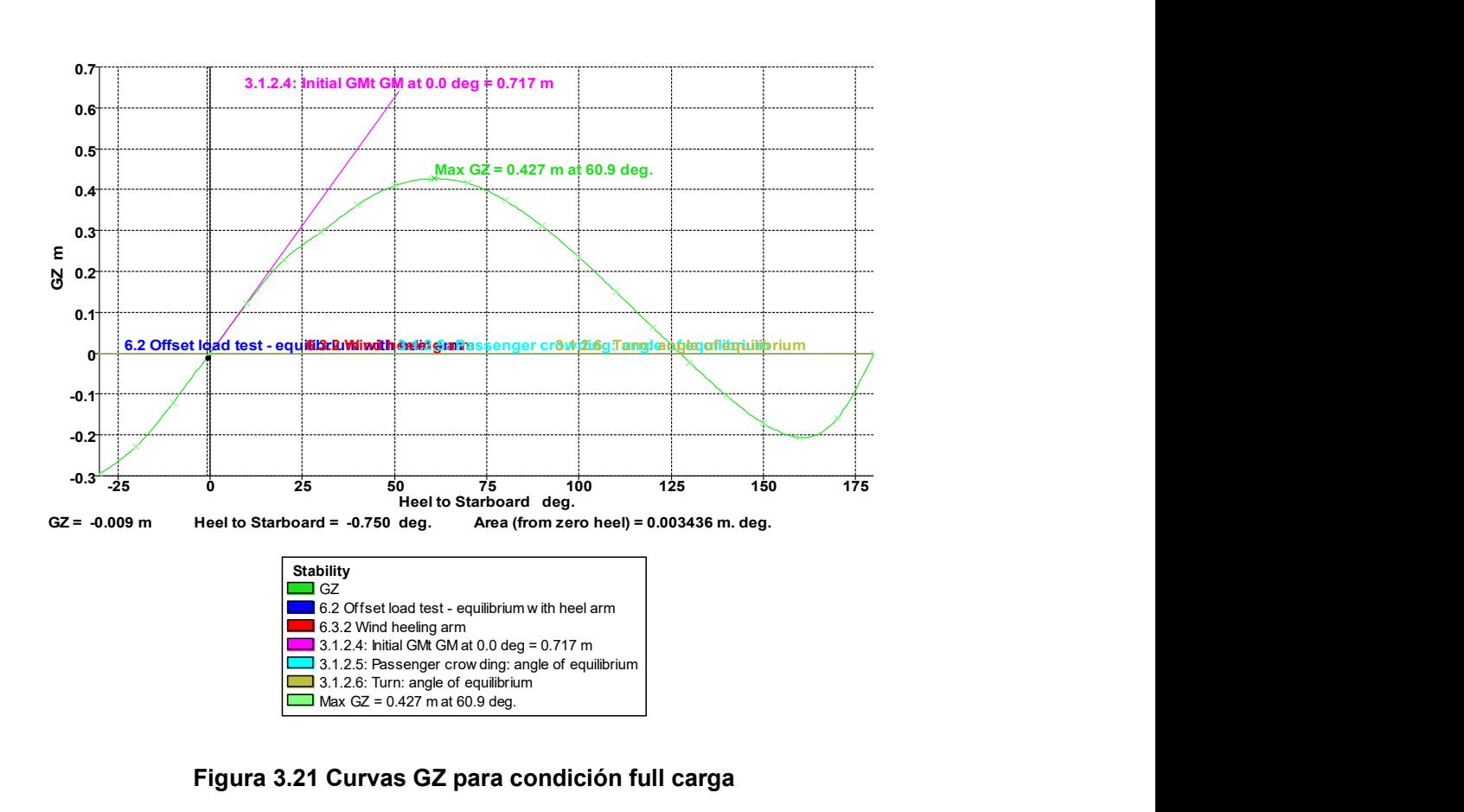

Figura 3.21 Curvas GZ para condición full carga

La Figura 3.22 muestra que la nueva embarcación pasa los criterios generales tanto de la OMI como los de la norma ISO 12215 para embarcaciones rápidas, considerando de esta manera que para la condición ligera es estable.

| Criteria                                          | Value  | Units | Actual    | <b>Status</b> | Margin %   |
|---------------------------------------------------|--------|-------|-----------|---------------|------------|
| 3.1.2.1: Area 0 to 30                             | 3.1513 | m.deg | 5.0109    | Pass          | $+59.01$   |
| 3.1.2.1: Area 0 to 40                             | 5.1566 | m.deg | 8.3063    | Pass          | $+61.08$   |
| 3.1.2.1: Area 30 to 40                            | 1.7189 | m.deg | 3.2954    | Pass          | $+91.72$   |
| 3.1.2.2: Max GZ at 30 or greater                  | 0.200  | m     | 0.427     | Pass          | $+113.50$  |
| 3.1.2.3: Angle of maximum GZ                      | 25.0   | deg   | 60.9      | Pass          | $+143.64$  |
| 3.1.2.4: Initial GMt                              | 0.150  | m     | 0.717     | Pass          | $+378.00$  |
| 3.1.2.5: Passenger crowding: angle of equilibrium | 10.0   | deg   | 0.0       | Pass          | $+100.00$  |
| 3.1.2.6: Turn: angle of equilibrium               | 10.0   | deg   | 0.0       | Pass          | $+100.00$  |
| 6.2 Offset load test - equilibrium with heel arm  | 10.0   | deg   | 0.0       | Pass          | $+100.00$  |
| 6.3.2 Rolling in beam waves and wind              | 100.00 | %     | 655893.45 | Pass          | +655793.45 |
| 6.3.3 Resistance to waves (Value of GZ)           | 0.200  | m     | 0.296     | Pass          | $+48.00$   |

Figura 3.22 Criterios de estabilidad normas ISO 12217 condición full carga
#### 3.3 Costo de construcción

En la estimación de los costos fueron considerados precios con relación al taller de Océano fibra. Para una mejor observación se hizo un desglose de los diferentes costos que se puede tener al momento de construir, sin embargo, para una comparación más real, se hizo un análisis únicamente en la parte constructiva. La Tabla 3.16 se muestra los costos de producción, material motor, y equipos de la lancha analizada. Este valor es el estimado para producirlo en un astillero aquí en Ecuador, específicamente en Océano fibra el cual se puede visualizar un costo promedio de una lancha actual con las mismas dimensiones.

| Sección laminada                | <b>MAT 450</b> | Roving 500 |
|---------------------------------|----------------|------------|
| Fondo                           | \$131,51       | \$138,08   |
| Costado                         | \$168,21       | \$176,62   |
| Cubierta                        | \$33,14        | \$34,80    |
| Espejo                          | \$12,33        | \$12,95    |
| Mamparo base motor popa         | \$12,55        | \$13,17    |
| Mamparo base motor proa         | \$16,00        | \$16,80    |
| Mamparo sección media           | \$18,93        | \$19,87    |
| Pique de proa                   | \$15,87        | \$16,66    |
| Cuaderna 1                      | \$6,19         | \$6,50     |
| Cuaderna 4                      | \$5,69         | \$5,97     |
| Cuaderna 6                      | \$5,65         | \$5,93     |
| Cuaderna 8                      | \$5,10         | \$5,36     |
| Cuaderna 9                      | \$3,21         | \$3,37     |
| Quilla                          | \$21,50        | \$22,57    |
| <b>Subtotal comb MAT-Roving</b> | \$934,52       |            |
| Resina                          |                | \$1.139,66 |
| Motor 40 hp                     |                | \$2.000,00 |
| Producción astillero            |                | \$5.200,00 |
| <b>Total</b>                    |                | \$9.274,17 |

Tabla 3.16 Costo de producción de la embarcación

El precio mostrado se da en relación con el escantillonado y las áreas estimadas mostrado en el APÉNDICE F. La diferencia entre los materiales usados en este proyecto y los materiales de Océano-fibra mostrado en la Figura 3.23 es que para el presente proyecto fue usado el escantillonado considerando el laminado sencillo sin núcleo y por ello se da mayor cantidad de material en telas Roving y MAT. En cambio, el diseño de las embarcaciones que construye Océano-fibra considera un laminado tipo sándwich con madera como núcleo. En el APÉNDICE F se encuentra un mayor detalle de los costos relacionados a la producción por astillero.

Los precios para la tela MAT450 y Roving500 son de \$4.72/m2 y \$5.81/m2 respectivamente, considerando un promedio de precios en el mercado de diferentes empresas internaciones como lo son MARDISUR y FIBRATEC.

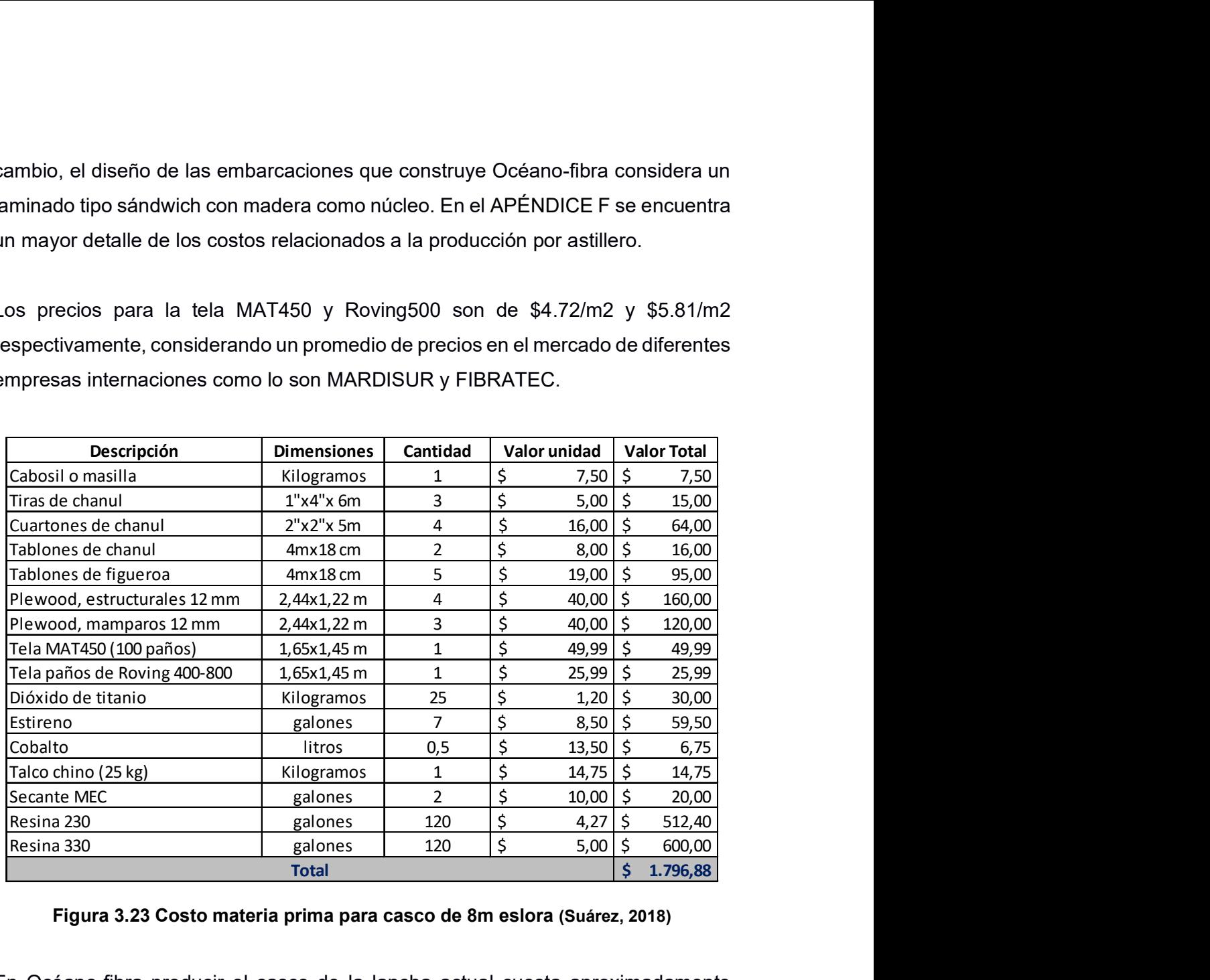

#### Figura 3.23 Costo materia prima para casco de 8m eslora (Suárez, 2018)

En Océano-fibra producir el casco de la lancha actual cuesta aproximadamente \$7000, considerando los costos en la Tabla 3.16 si no se toma en cuenta el precio del motor, observamos que el precio de construcción de la nueva lancha bordea los \$7274. Si observamos únicamente el costo en materia prima, se tuvo que el precio actual en el mercado es de \$1796,88 y el precio estimado para el nuevo diseño es de \$2074,18. Al tener el nuevo modelo las mismas dimensiones, esta posee características similares al de la actual, sin embargo, presenta una diferencia de precio aproximadamente de \$300 en contra de lo que cuesta actualmente.

# CAPÍTULO 4

### 4. CONCLUSIONES Y RECOMENDACIONES

En el presente proyecto se analizó la actual embarcación que existe en el puerto de Chanduy para transportar tripulantes a los barcos pesqueros aplicando ingeniería inversa. Se encontraron problemas tanto de embarque como de aceleraciones verticales (MSI), por tanto, se propuso un nuevo diseño con un motor en sección media. Para el nuevo diseño se hicieron iteraciones en las formas del nuevo diseño hasta reducir el MSI al valor recomendado por las normas ISO 2631. Una vez definida las formas luego de las iteraciones, se realizó la respectiva espiral de diseño al nuevo modelo para conocer la resistencia y la potencia mínima requerida, estimar los espesores mínimos según el escantillonado aplicando las normas ISO 12215 parte 5 y realizar el análisis de estabilidad según los criterios de las normas ISO 12217 parte 1. Se estimaron también las presiones de diseño y se analizó la deflexión ejercida por estas en un programa de elementos finitos. Por último, se estimaron los costos de producción y se hizo una comparación con un modelo similar para saber si el proyecto está dentro del costo promedio en el mercado nacional.

### 4.1 Conclusiones

Uno de los análisis realizados en la aplicación de la ingeniería inversa en la embarcación actual muestra aceleraciones verticales mayores a 6 m/s2, siendo este valor muy por encima al valor de 3,2 m/s2 recomendado por la ISO 2631. Con la nueva embarcación propuesta se presentan aceleraciones menores a 3,4 m/s2, observando que estos valores están por debajo de lo que permite la norma, teniendo así una reducción de un 61%, se considera que las nuevas formas pueden ser utilizadas para su construcción implementando la idea de colocar el motor en sección media y dejar la popa libre para el embarque.

Considerando las formulaciones utilizadas por la ISO 12215, se definieron las presiones en base a una categoría de diseño con características para un estado de mar 5, tanto de fondo como de costado. Analizando un panel entre mamparos en sección media de aproximadamente 3,20 metros de largo, tomando en cuenta como condición de frontera empotramiento se tuvieron los resultados esperados, siendo estos que la presión de diseño en el fondo era mayor que en el costado, sin embargo, al obtener la deflexión en el panel se observa que en el fondo se tiene una deflexión de 2,8 mm y en el costado de 4 mm, considerando de esta manera que se tuvo mayor escantillonado en el fondo que en el costado.

El precio estimado para la construcción de la nueva embarcación muestra valores similares a los precios de las embarcaciones actuales. Considerando una comparación de los precios para la construcción en materia prima, existe una diferencia en contra menor a los \$300, sin embargo, los beneficios del nuevo modelo dan la facilidad para el embarque de los pasajeros, además de que también muestran menor índice de mareo dando mayor confort a las personas que serán transportadas.

#### 4.2 Recomendaciones

EL análisis estructural realizado es con relación a las presiones de diseño en base al escantillonado usando las normas ISO 12215, sin embargo, es importante realizar el análisis con distribución de presiones hidrodinámicas a lo largo y ancho de la embarcación. Con ello, se podrá analizar el comportamiento de las estructuras al slamming, es decir, el golpe por olas al levantamiento y bajada de la embarcación.

Si se quisiera estimar la distribución de deformaciones y esfuerzos, aplicando un análisis modular se recomendaría realizar establecer el equilibrio dinámico de la embarcación para definir las condiciones de frontera.

## BIBLIOGRAFÍA

- Gobierno Autónomo Descentralizado, GAD (2010). Datos generales de la parroquia rural de Chanduy.
- Gobierno Autónomo Descentralizado, GAD (2014-2019). Plan de Desarrollo y Ordenamiento Territorial 2014-2019.
- The boating forum. Accedido el 6 de noviembre, 2021, desde https://www.thehulltruth.com/boating-forum/712359-mid-mounted-outboard.html.
- On capt. kelly's mullet boat, the motor's in the middle. Accedido el 8 de noviembre, 2021, desde https://www.marconews.com/story/life/2016/07/03/capt-kellys-mullet-boatmotors-middle/86652208/
- Álvarez, J. (1991). Formas de cascos de embarcaciones rápidas. Madrid.
- White, F. (2013) Mecánica de fluidos (5ta Edición). Madrid. MA: McGraw-Hill/Irwin.
- ISO. (2008). Small Craft Hull Construction and Scantlings 12215-5. Part 5: Design pressures for monohulls design stresses, scantlings determination. International Organization for Standardization.
- ISO. (2015). Small craft Stability and buoyancy assessment and categorization 12217- 1. Part 1: Non-sailing boats of hull length greater than or equal to 6 m. International Organization for Standardization.
- Hughes, O., Paik, J., Béghin, D., Caldwell, J., Payer, H., & Schellin, T. (2010). Ship Structural Analysis and Design. New Jersey: The Society of Naval Architects and Marine Engineers.
- Lamb, T. (2003). Ship Design and Construction. New Jersey: The Society of Naval Architects and Marine Engineers .
- ISO 2631, I. (2004). Mechanical vibration and shock Evaluation of human exposure to whole - body vibration - Part 1. Switzerland.
- Meijer, J. (2015). Production of composite ship hulls. Developing cost price estimations for composite ship hulls. Defense Material Organist. Netherlands: Delf University of Technology.
- Desiderio Arriaga, R. (2018). Análisis del confort de los pasajeros en un Catamarán de Servicio Turístico de 28m de Eslora de Diseño Nacional. Trabajo Final para la obtencion del título: Ingeniera Naval. Guayaquil: ESPOL FIMCM.

Heller, S., & Jasper, N. (1960). On the Structural Design of Planing Craft. Transactions of the Royal Institution on Naval Architect.

Savitsky, D. (1964). Hydrodinamic Design of Planing Hull Marine Technology.

- Rawson, K. J., & Tupper, E. C. (2001). Basic Ship Theory (5th edition). British. Vol 1, chapter 1-9, Hydrostatics and strength.
- Suáres Reyes, J. (2018). Estudio técnico para industrializar lanchas de fibra de vidrio en el taller "Zambrano Océano fibra, ubicado en la parroquia Anconcito, provincia Santa Elena". Trabajo Final para la obtencion del título: Ingeniera Industrial. Libertad: Universidad Estatal península de Santa Elena.

# APÉNDICES

## APÉNDICE A EXPERIENCIA EN VISITA A CHANDUY

En la visita a Chanduy pudimos observamos y experimentar la problemática que existe actualmente, al momento de tomar medidas para aplicar Ingeniería inversa de la embarcación actual sufrimos ciertos percances como golpes al embarcarnos debido a que tratamos de subirnos por un costado como se acostumbra y resultó que las olas en la orilla hacían mover mucho la lancha. También conversamos con la gente del sector y nos confirmaron que alguna vez se hizo un diseño de un muelle y que estaba en las oficinas cantonales de Chanduy, sin embargo, nunca lo implementaron y que llevaba años esperando a que se ejecute la obra, pero al parecer, no han recibido respuesta ni apoyo alguno. Debido a una experiencia viajando en una de las lanchas, sentimos mucho malestar en el transcurso, confirmando así el malestar que nos habían comentado algunos tripulantes que sentían al momento del traslado. Esto fue uno de los motivos para hacer una estimación de las aceleraciones verticales y corroborar que el índice de mareo estuviera dentro de lo permitido. A continuación, se presenta grupos de fotos como evidencia de la visita realizada:

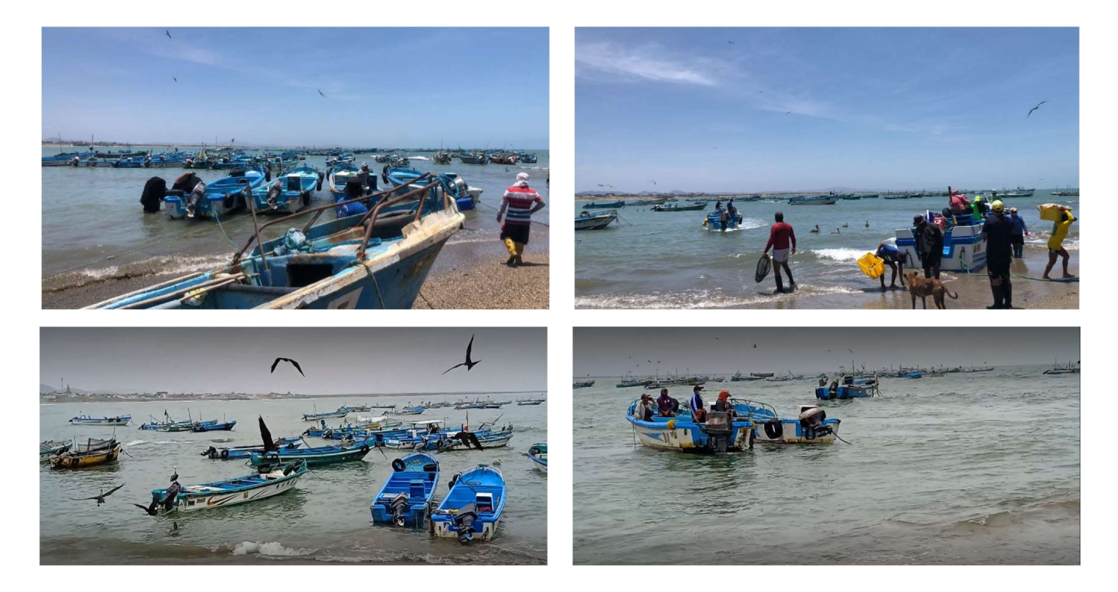

Figura A.1 Primer grupo de fotos: Visita Chanduy

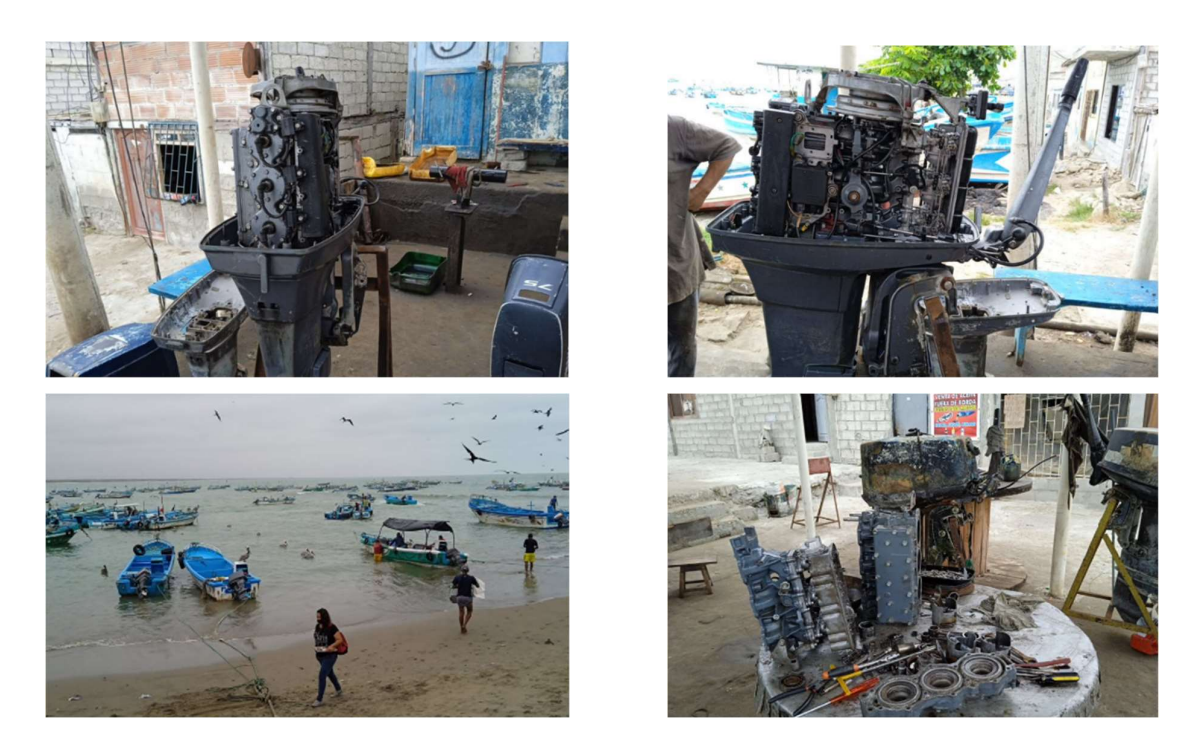

Figura A.2 Segundo grupo de fotos: Taller mecánico en Chanduy

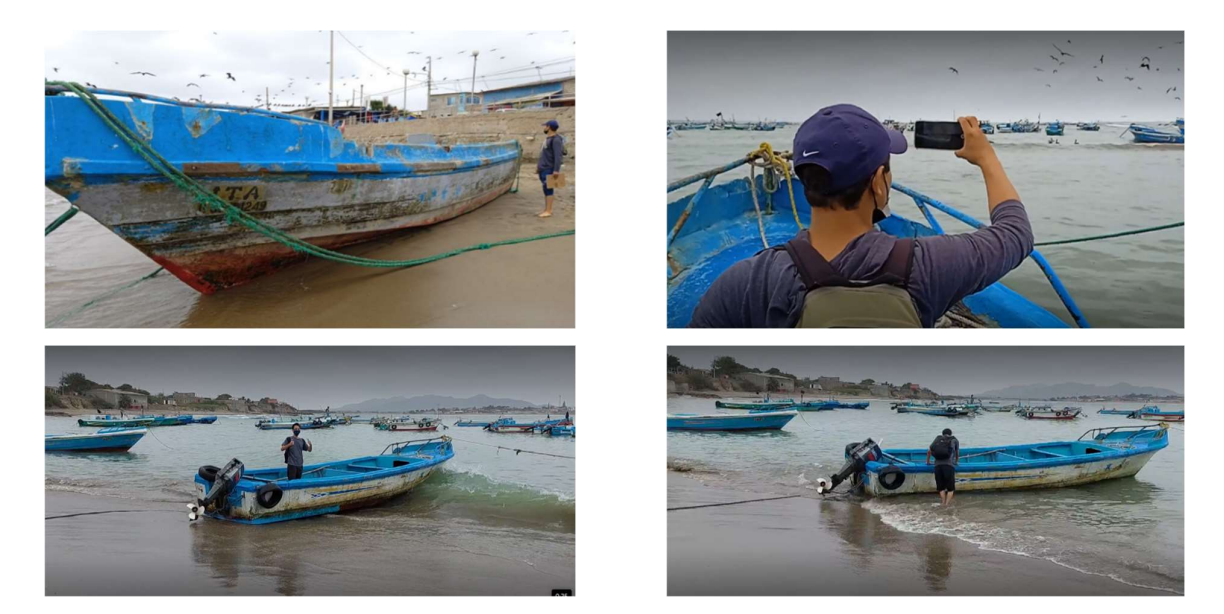

Figura A.3 Tercer grupo de fotos: Subida en lanchas Chanduy

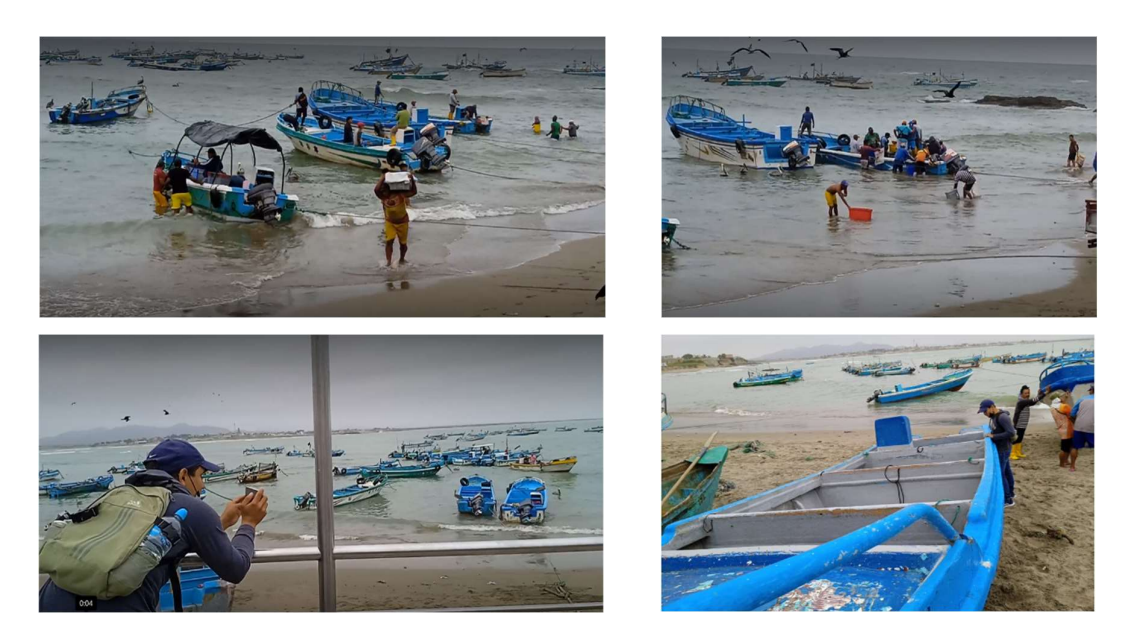

Figura A.4 Cuarto grupo de fotos: Personas comuna en Chanduy

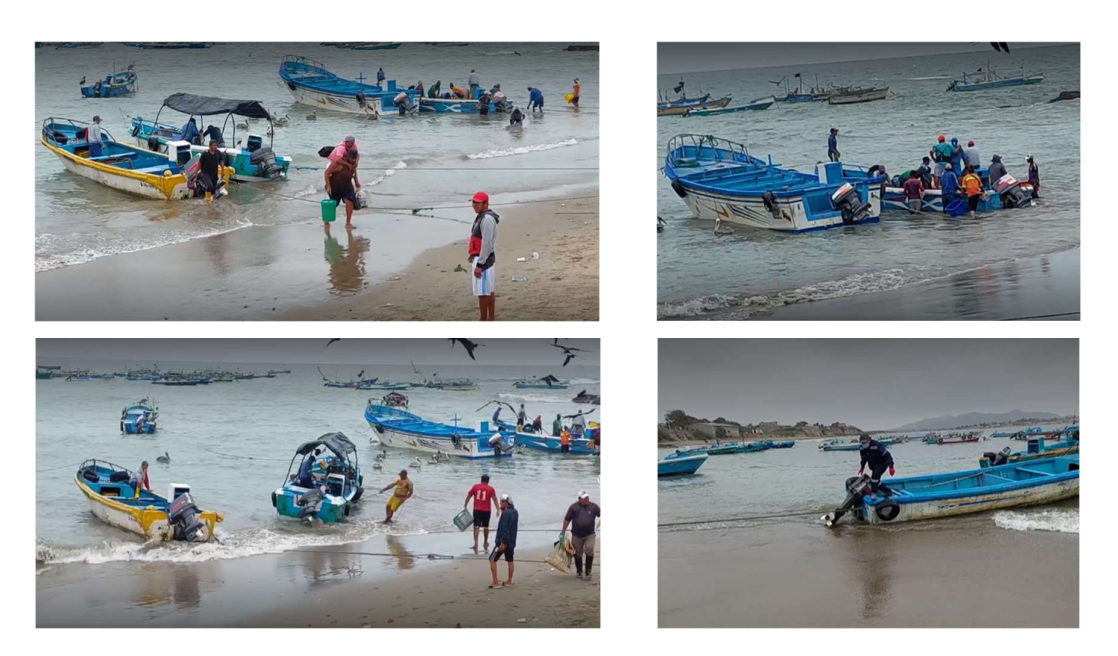

Figura A.5 Quinto grupo de fotos: Problemas de embarque Chanduy

## APÉNDICE B PROGRAMAS DE DISEÑO

Una vez obtenida las formas del levantamiento realizado, fue usando el programa Rhinoceros para el modelado en 3D. En la siguiente imagen observamos en el lado izquierdo el modelo de la actual embarcación y en el lado derecho se encuentra el nuevo modelo de la última iteración realizada, presentando un mejor comportamiento en comparación de la actual embarcación.

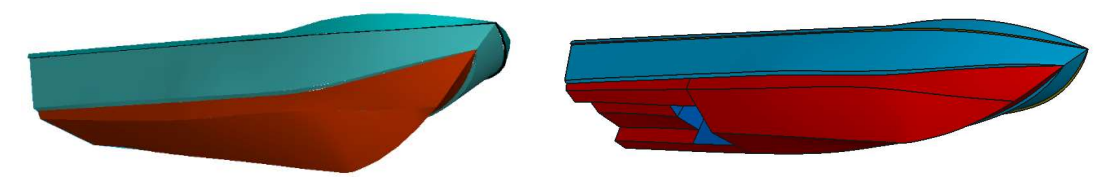

Figura B.1 Actual embarcación (izquierda), Nueva embarcación (derecha)

Una forma de hacer renderizado para una maqueta es a través de programas como V-Ray, los cuales son complementos del programa de diseño Rhinoceros. A continuación, se muestra una maqueta del nuevo diseño propuesto.

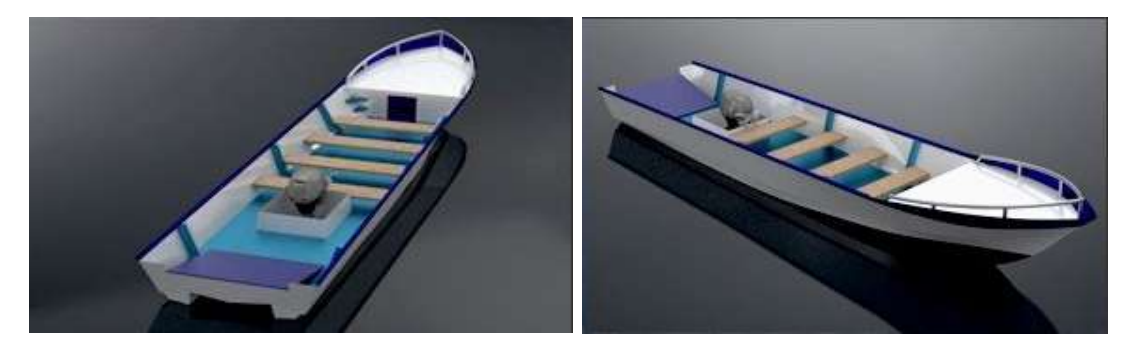

Figura B.2 Maqueta de la distribución general del nuevo diseño de embarcación

Otro programa de diseño que fue utilizado es el programa Maxsurf. En la siguiente figura se observa todos los paquetes utilizados para los diferentes análisis realizados en la espiral de diseño:

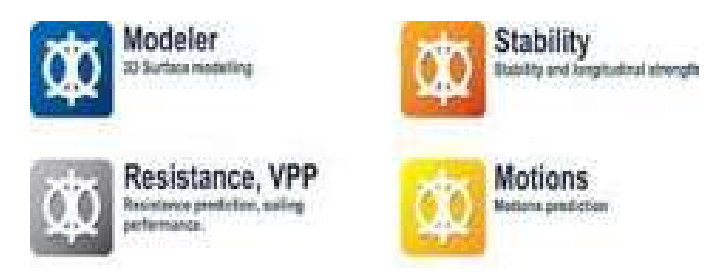

Figura B.3 Paquete programa diseño Maxsurf

Maxsurf Modeler: En esta sección se ingresa el modelo en formato IGS. En el menú "Data", la opción de "Frame of reference", se debe registrar la distancia de la perpendicular de proa y popa según la referencia ubicada en el programa. También se debe registrar el calado de diseño, a continuación, se presenta las variables mencionadas que solicita el programa:

| Ĥ                                                                |                  |            |                         |                |           |
|------------------------------------------------------------------|------------------|------------|-------------------------|----------------|-----------|
| ĀP                                                               |                  | тś         | <b>Mence</b> pt         |                | 市         |
|                                                                  |                  |            |                         |                |           |
|                                                                  |                  |            |                         |                |           |
|                                                                  |                  |            |                         |                |           |
|                                                                  |                  |            |                         |                |           |
|                                                                  | $-3.5m$          | Set to DWL | Vertical Datum<br>O DWL | 0 <sub>m</sub> |           |
|                                                                  | 0,15m            |            | ◯ Baseline              | $-0.43m$       | Find Base |
|                                                                  |                  | Set to DWL | O Other                 | $-0.43 m$      |           |
| Longitudinal Datum<br>○ Aft Perp.<br>Midships<br>Fwd Perp. 3.8 m |                  | Aft extent |                         |                |           |
| O Other                                                          | 0.4 <sub>m</sub> | Fwd extent |                         |                |           |

Figura B.4 Sistema de referencia en Maxsurf Modeler

Definido las posiciones de referencia se pone Ok, luego en el mismo menú "Data" en la opción "Calculate Hydrostatics" se obtienen las características hidrostáticas de la embarcación.

Maxsurf Stability: En esta sección se pueden hacer diversos análisis como cálculos de curvas hidrostáticas, eslora inundable, análisis de estabilidad, etc. Uno de los análisis realizados para el nuevo modelo de embarcación es equilibrio para una condición ligera:

| Draft Amidships m                                              | 0.329                |
|----------------------------------------------------------------|----------------------|
| Displacement t                                                 | 0.707                |
| Heel deg                                                       | $\boldsymbol{0}$     |
| Draft at FP m                                                  | 0.272                |
| Draft at AP m                                                  | 0.385                |
| Draft at LCF m                                                 | 0.345                |
| Trim (+ve by stern) m                                          | 0.113                |
| WL Length m                                                    | 6.688                |
| Beam max extents on WL m                                       | 1.46                 |
| Wetted Area m <sup>^2</sup>                                    | 6.905                |
| Waterpl. Area m^2                                              | 5.366                |
| Prismatic coeff. (Cp)                                          | 0.494                |
| Block coeff. (Cb)                                              | 0.244                |
| Max Sect. area coeff. (Cm)                                     | 0.618                |
| Waterpl. area coeff. (Cwp)                                     | 0.55                 |
| LCB from zero pt. (+ve fwd) m<br>LCF from zero pt. (+ve fwd) m | $-0.597$<br>$-0.761$ |
| KB <sub>m</sub>                                                | 0.26                 |
| KG fluid m                                                     | 0.552                |
| BMt m                                                          | 1.27                 |
| BML m                                                          | 18.82                |
| GMt corrected m                                                | 0.977                |
|                                                                | 18.528               |
| GML m                                                          | 1.529                |
| KMt m                                                          |                      |
| KML m                                                          | 19.076               |

Figura B.5 Situación de equilibrio nueva embarcación condición de carga ligera

Otro de los cálculos realizados fue el mencionado previamente, el de curvas hidrostáticas. Este cálculo es importante debido a que se tiene los parámetros de la nueva embarcación para diferentes condiciones de carga en distintos calados.

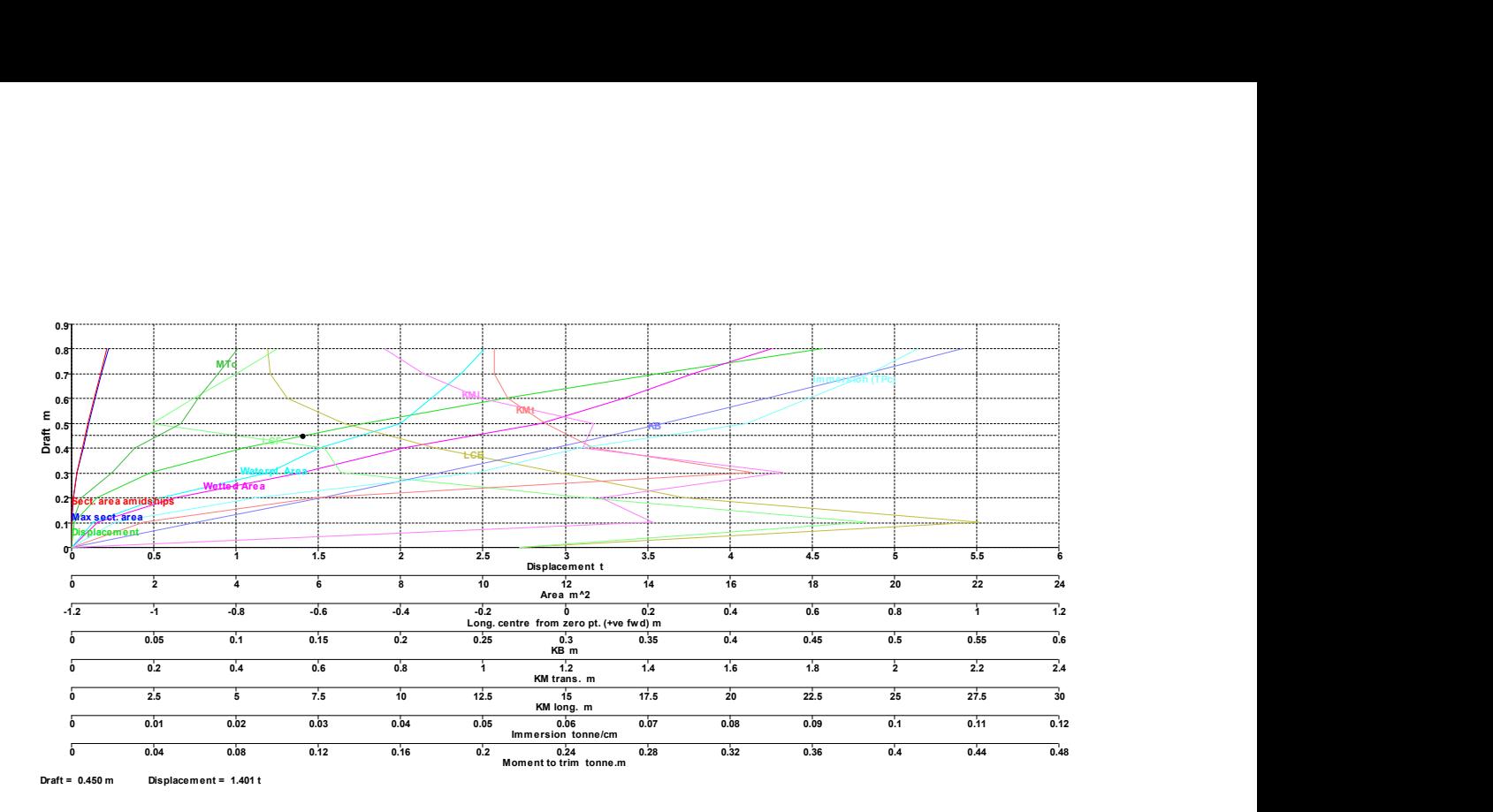

Figura B.6 Curvas hidrostáticas nueva embarcación condición de carga ligera

De igual forma se deben conocer las curvas hidrostáticas según las condiciones de equilibro para la nueva embarcación, pero esta vez en condición considerando la máxima carga, esto se muestra en las siguientes figuras:

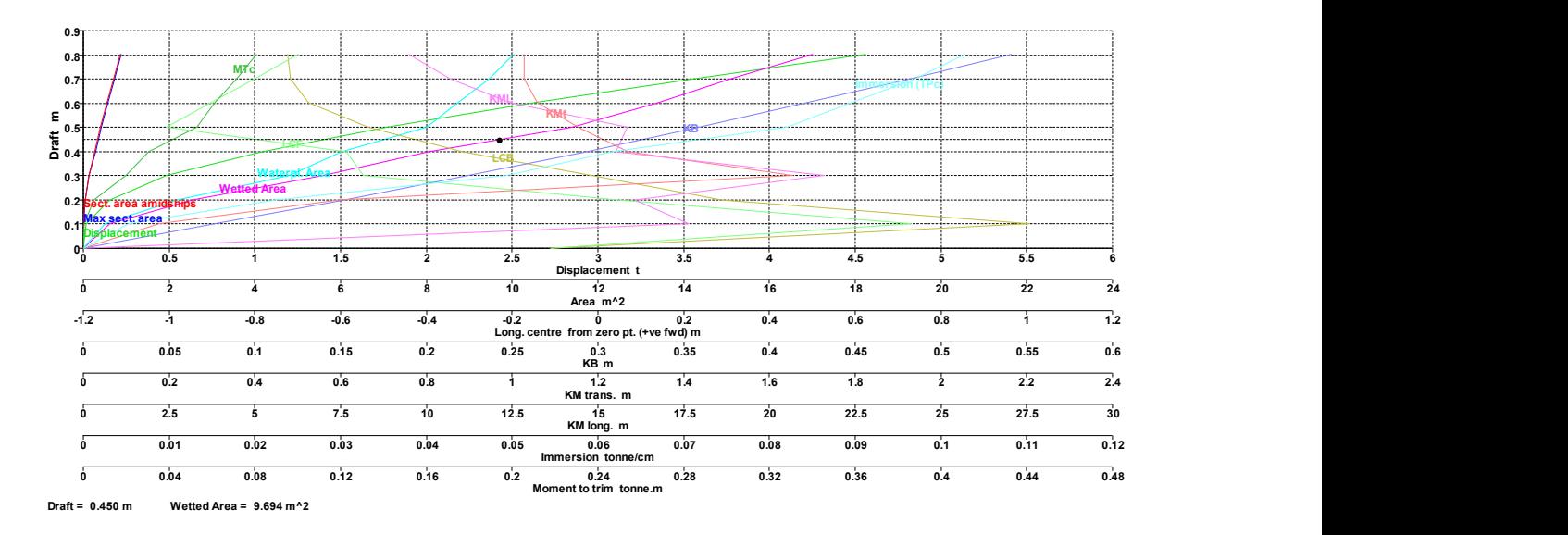

Figura B.7 Curvas hidrostáticas nueva embarcación condición full carga

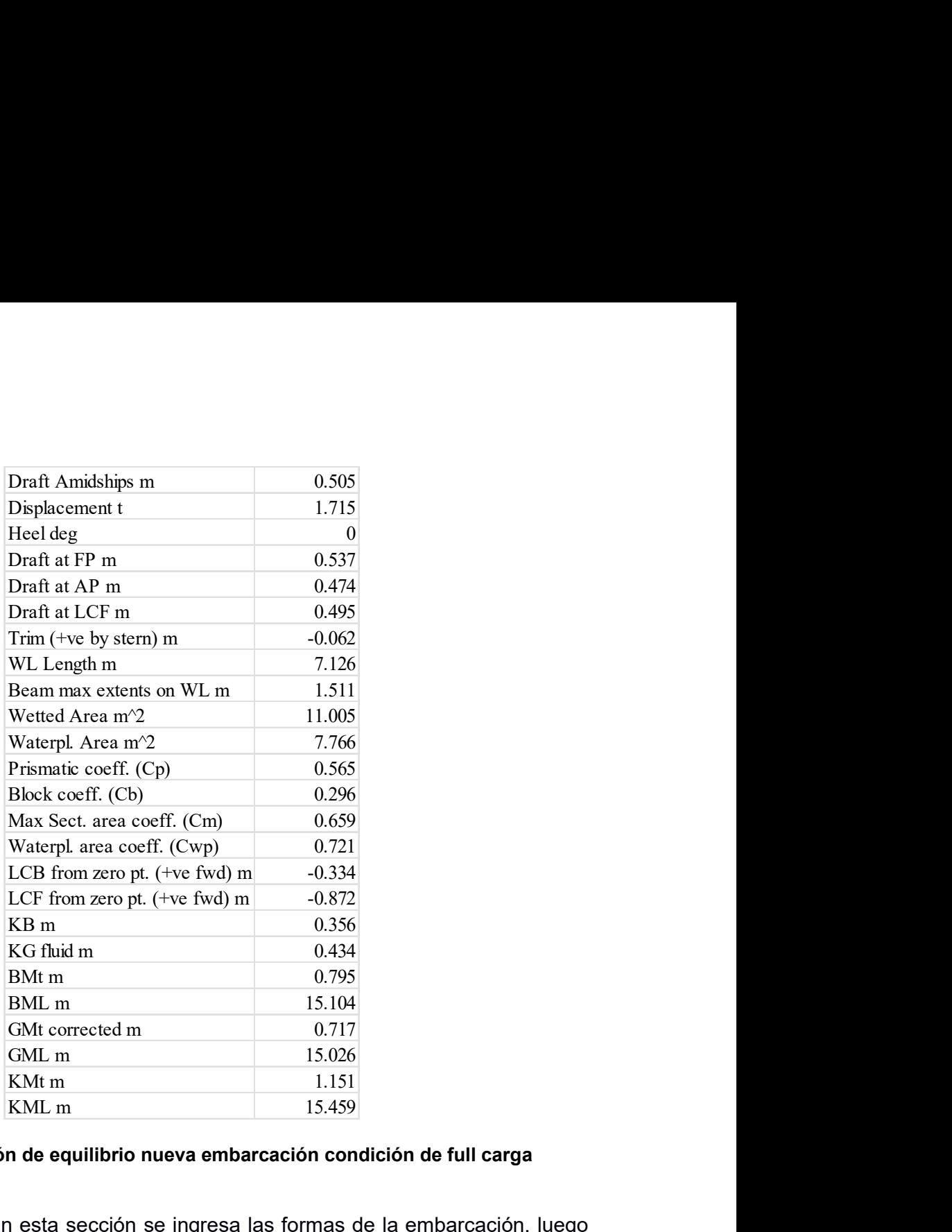

#### Figura B.8 Situación de equilibrio nueva embarcación condición de full carga

Maxsurf Resistance: En esta sección se ingresa las formas de la embarcación, luego se ingresan los parámetros necesarios para los que se quiera calcular la resistencia, por lo general se ingresan los datos de velocidad para estimar la potencia en función de la velocidad o a la inversa, es decir, con los datos de potencia predecir la velocidad de diseño. Este programa usa métodos de regresión probados y los cálculos de flujo potencial para todo tipo de cascos, para producir curvas de resistencias y estimación de estela. En la siguiente imagen se puede observar las características antes mencionadas y también se puede observar el patrón de olas generadas para una velocidad determinada.

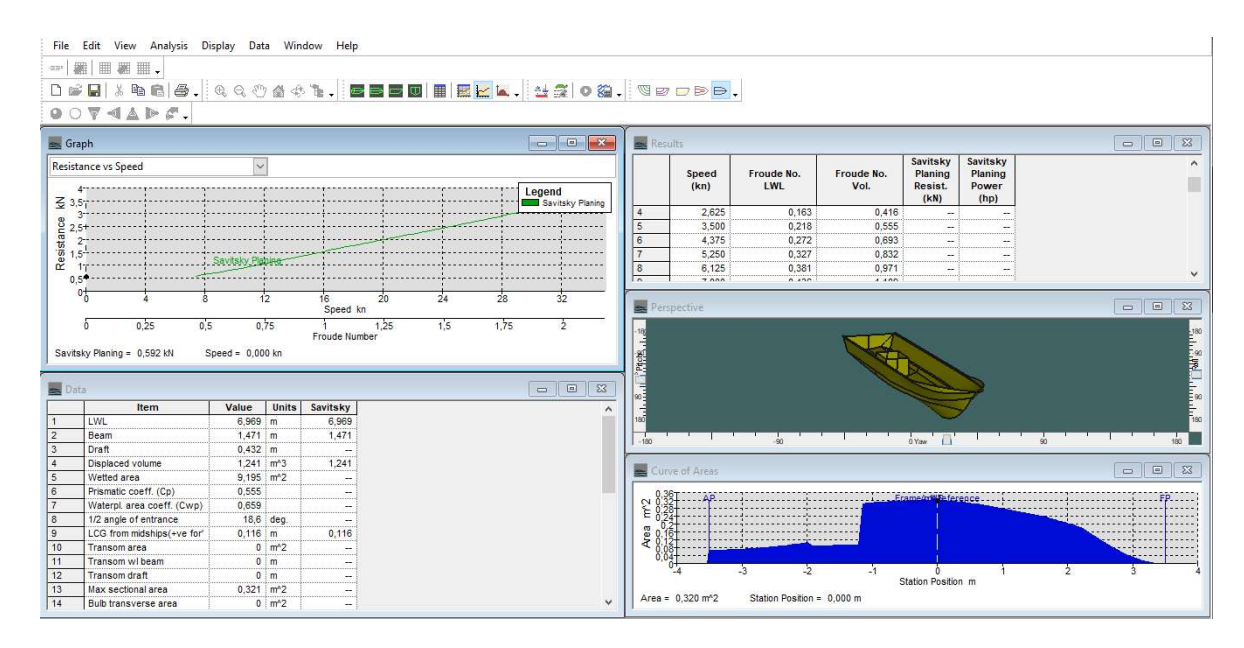

Figura B.9 Ventanas de Maxsurf Resistance para estimar potencia modificando parámetros.

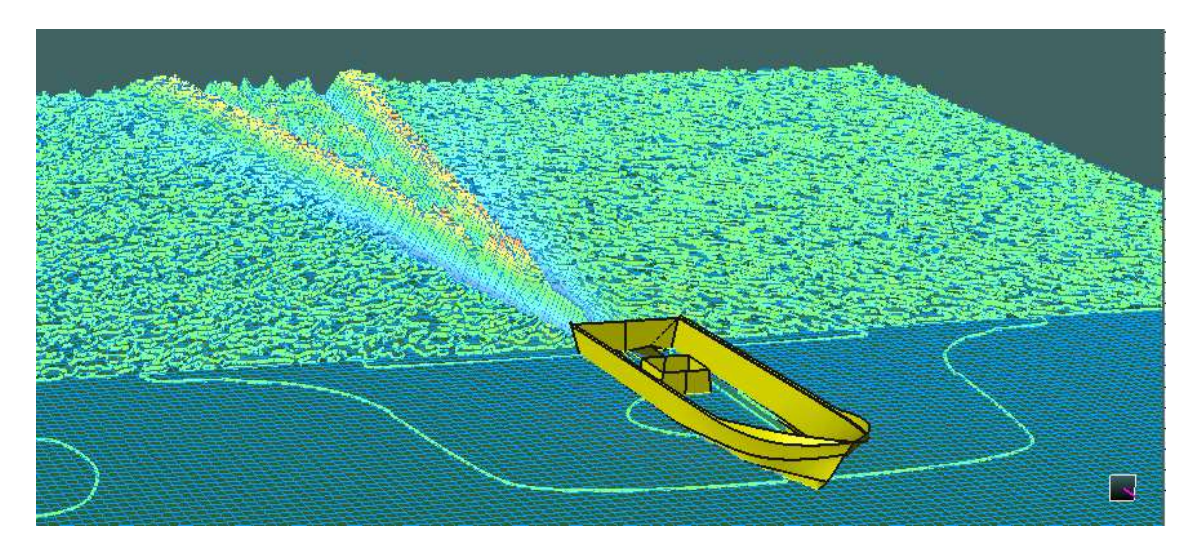

Figura B.10 Patrón de olas generados por la nueva lancha

Maxsurf Motion: En esta sección se pueden realizar simulaciones para analizar comportamientos en el mar, tales como aceleraciones por movimientos verticales, horizontales, de avance, de rolido, etc. Este programa trabaja con parámetros, los cuales deben ser ingresados; las condiciones de mar, velocidades y dirección de olas, las cuales son esenciales para poder hacer el análisis como se muestra en la siguiente figura:

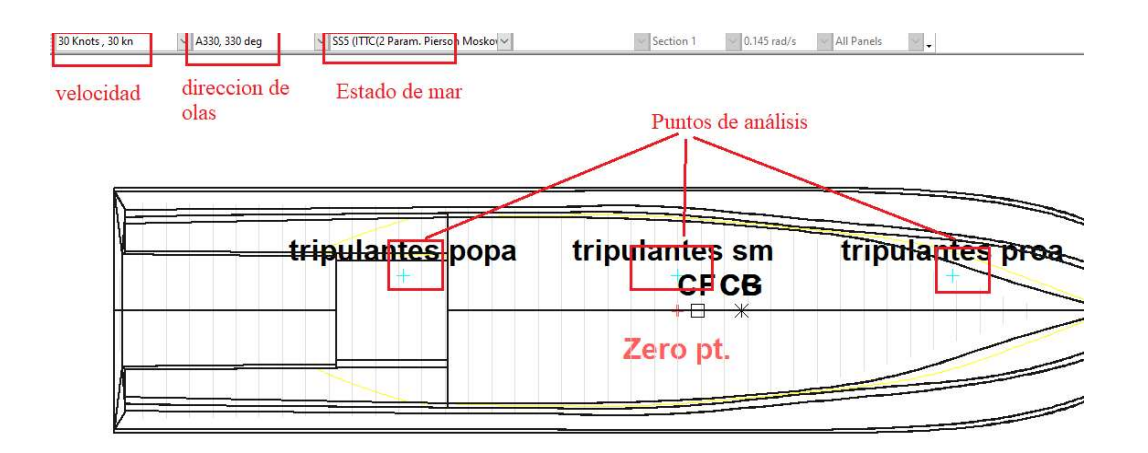

Figura B.11 Puntos de análisis, y parámetros ingresados en Maxsurf Motion

Una vez ingresado los datos necesarios se procede a hacer el análisis obtenido las repuestas únicamente del MSI que depende las aceleraciones verticales este análisis se hace para olas que provienen en las direcciones de 0-90°. Las siguientes figuras muestran los análisis hechos para todos los modelos analizados en direcciones de 30°, 60° y 90° tanto para como el modelo actual como para las iteraciones realizadas.

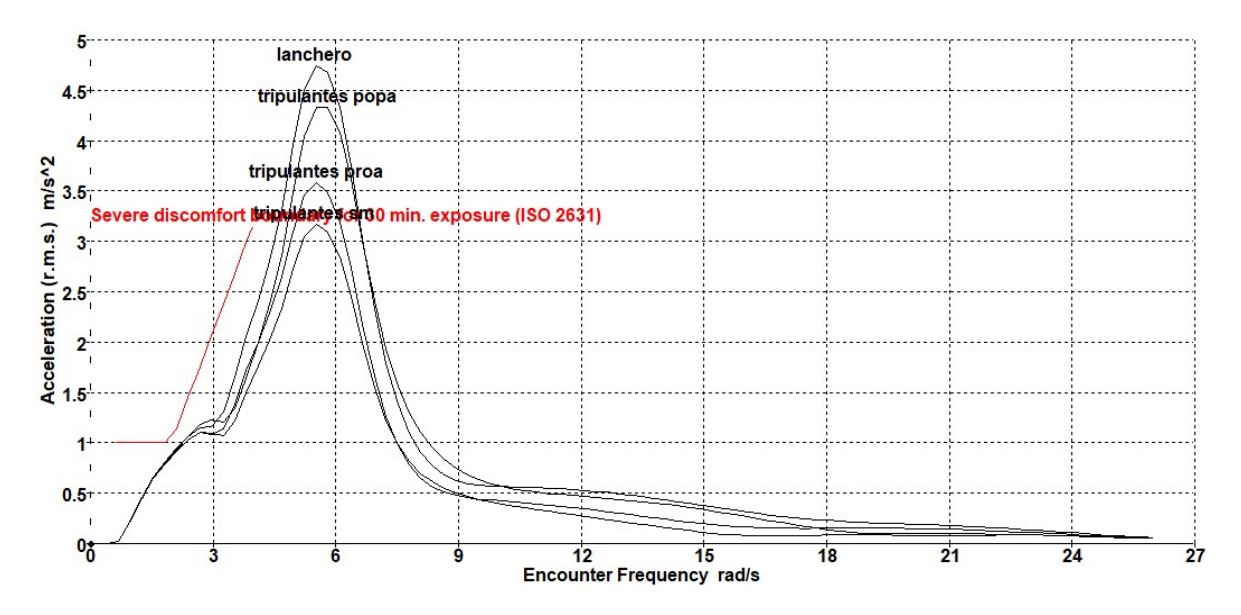

Figura B.12 Evaluación de repuesta de la embarcación actual con olas a 60°

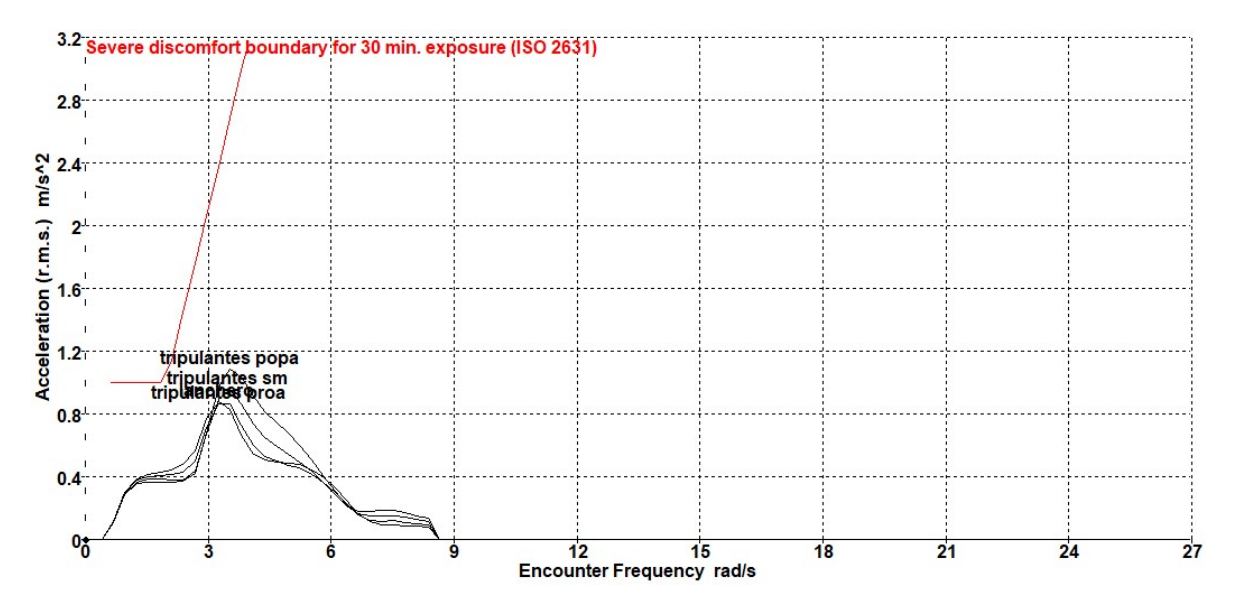

Figura B.13 Evaluación de repuesta de la embarcación actual con olas a 90°

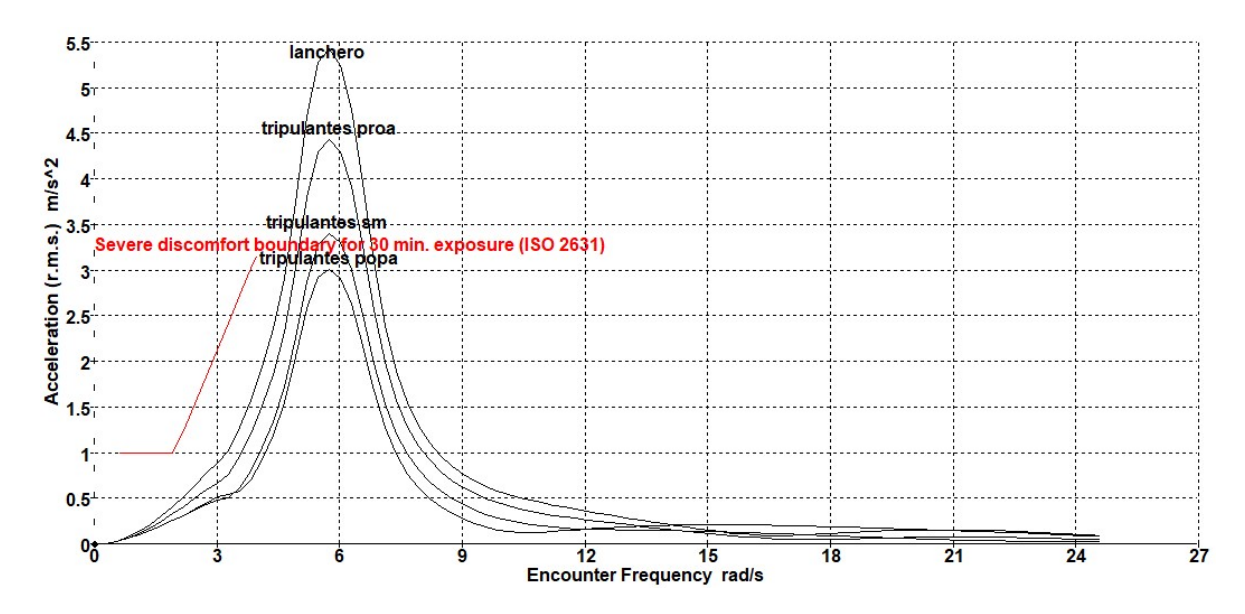

Figura B.14 Evaluación respuesta de primera iteración nueva embarcación con olas a 30°

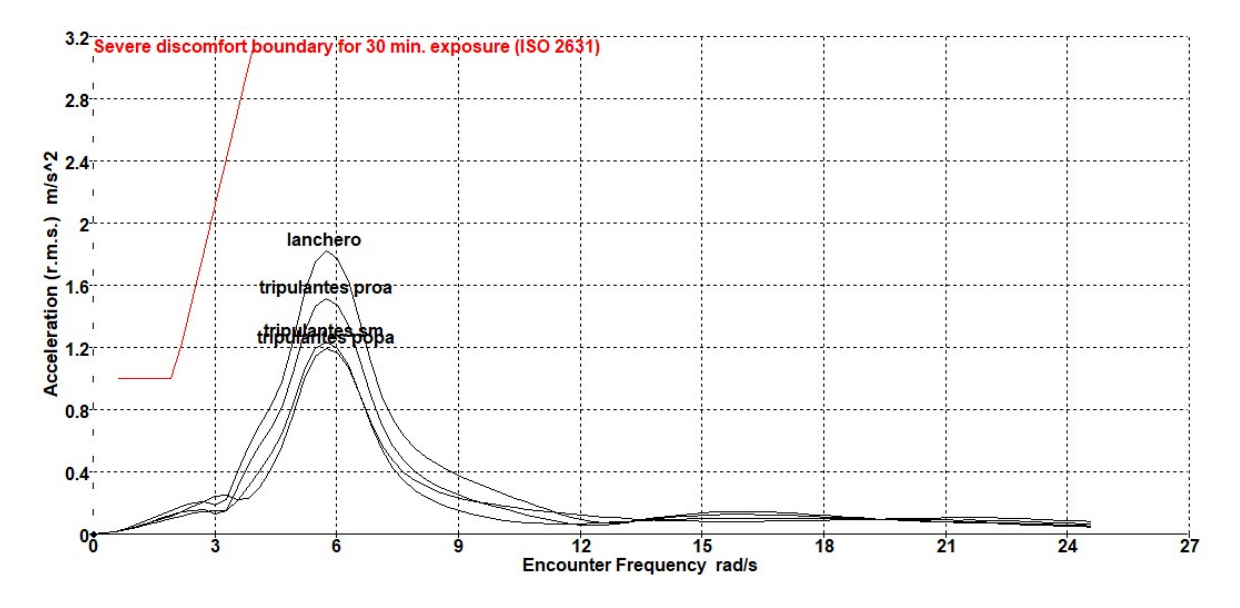

Figura B.15 Evaluación respuesta de primera iteración nueva embarcación con olas a 60°

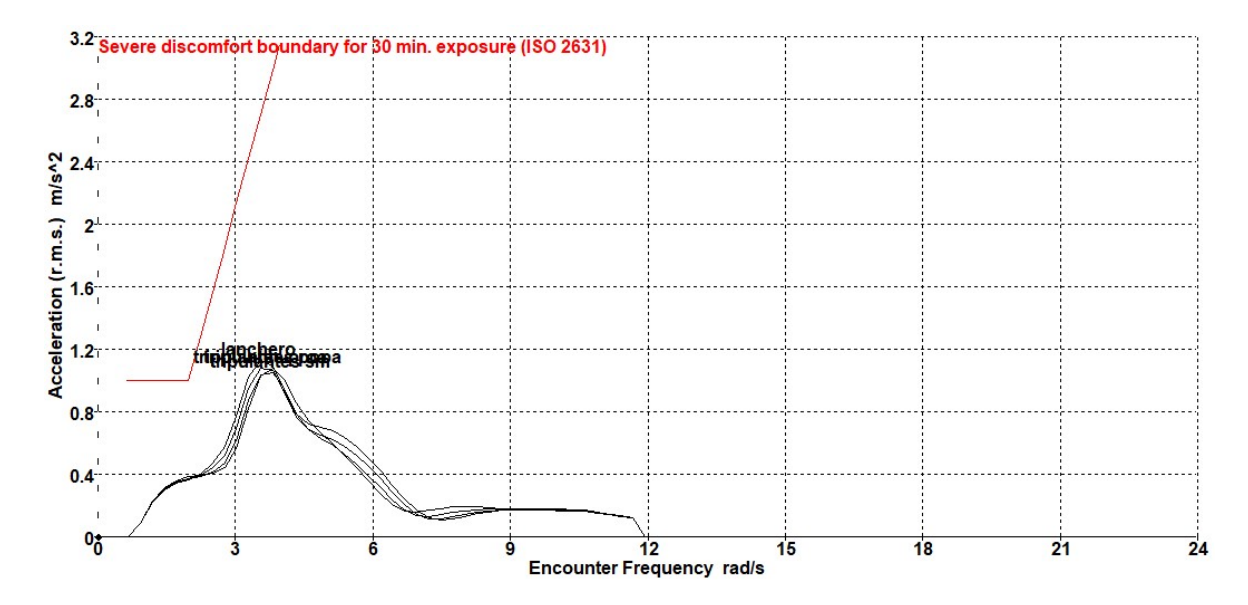

Figura B.16 Evaluación respuesta de primera iteración nueva embarcación con olas a 90°

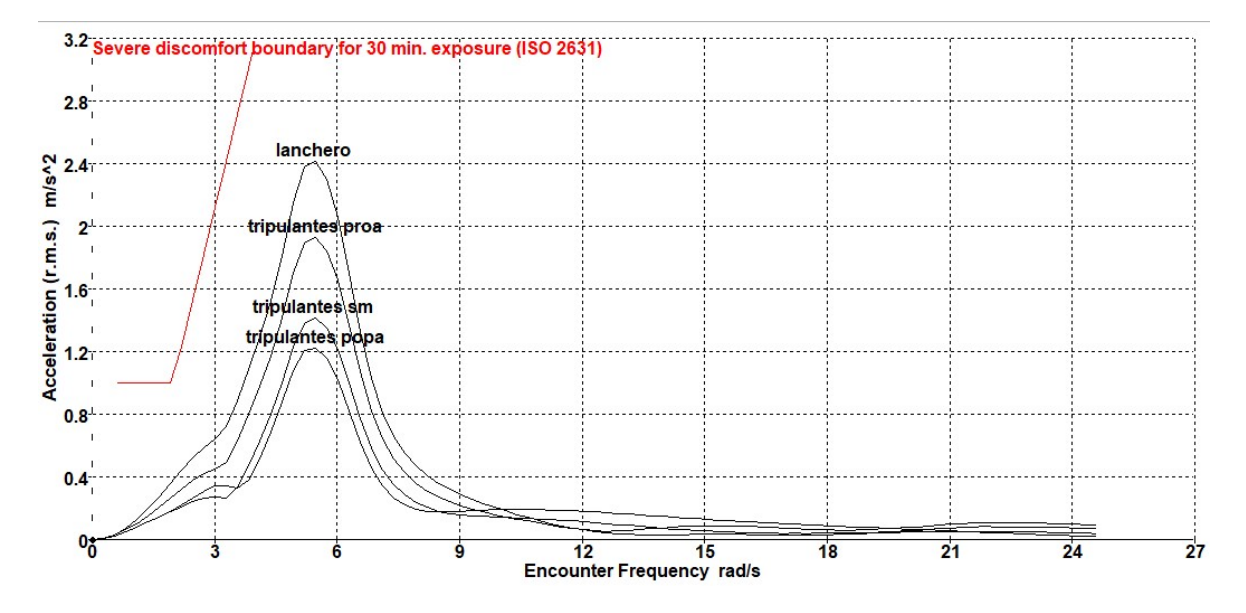

Figura B.17 Evaluación respuesta segunda iteración nueva embarcación con olas a 30°

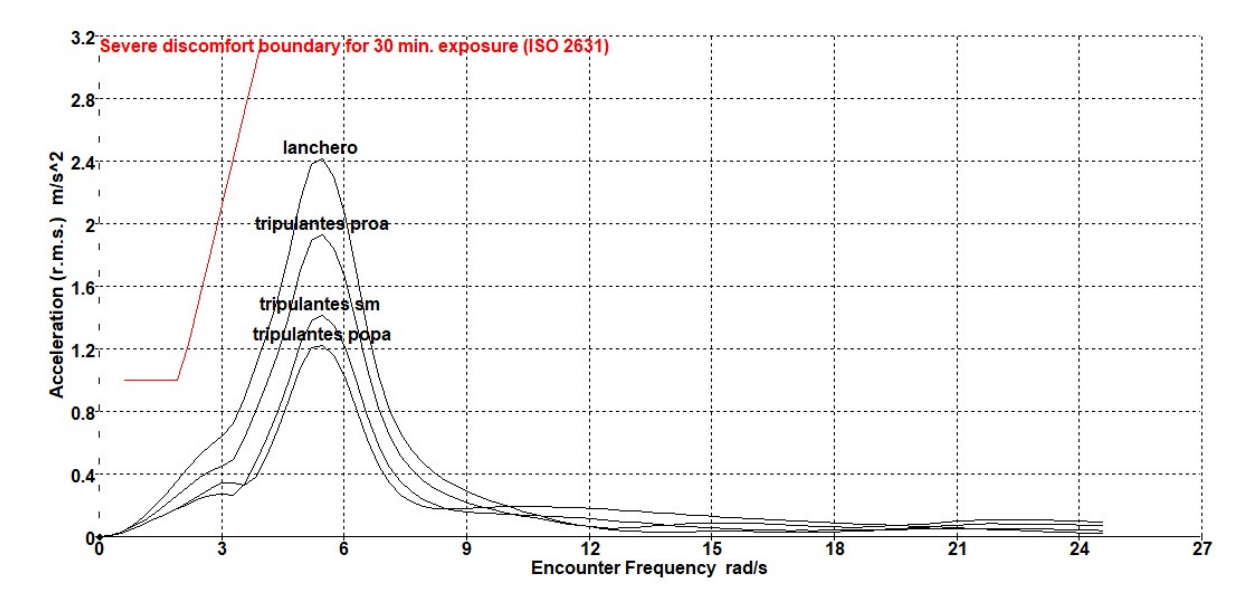

Figura B.18 Evaluación respuesta segunda iteración nueva embarcación con olas a 60°

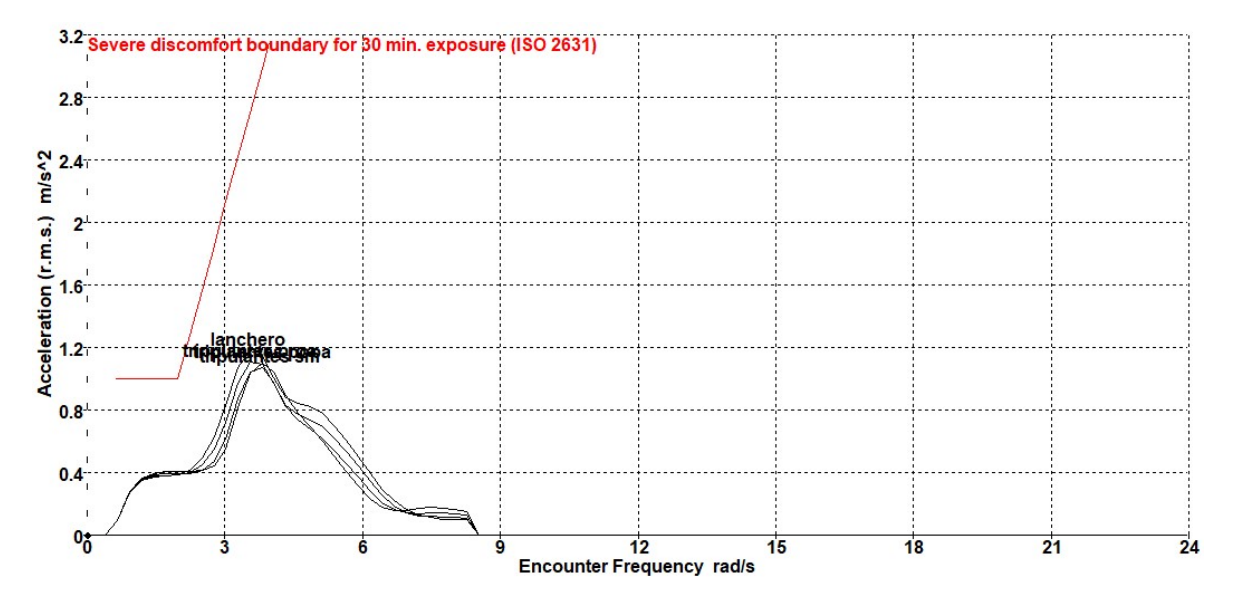

Figura B.19 Evaluación respuesta segunda iteración nueva embarcación con olas a 90°

### APÉNDICE C PROGRAMA ANSYS

En el programa ANSYS tenemos varios módulos que nos permiten realizar diferentes estudios. Para este proyecto al solo querer analizar el comportamiento de las planchas en relación con las presiones de diseño definidas previamente en el escantillonado usando las normas ISO 12215, se usaron los módulos de ACP (Pre) que ayuda a realizar estudios para materiales compuestos y el módulo de Static Structural donde se establecen las condiciones de frontera y se escogen los puntos que se quieran analizar como, por ejemplo, deformaciones, esfuerzos, etc.

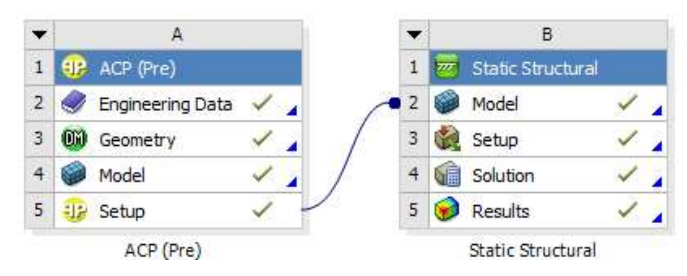

Figura C.1 Módulos usados para panel sección media de la nueva embarcación

Módulo ACP (Pre): En esta sección se define el laminado realizado en el escantillonado para cada sección de la embarcación. Los primeros pasos hasta el Model indican una configuración y dimensionamiento del modelo a analizar. En la sección del "Setup" es donde se define la secuencia de capas del laminado con su espesor y tipo de material, también tiene la configuración de cantidad de elementos para cada zona que se quiera analizar, se deberá definir para ello en la subsección de rosettes la dirección para cada laminado. Para orientar la dirección de cada utilizando la rosettes definidas previamente, y por último en la opción Modeling Group, relacionará las secuencias definidas en los pasos anterior. En la siguiente imagen observamos todas las opciones descritas, cada sección se le definió el mismo nombre para mayor visualización y seguimiento.

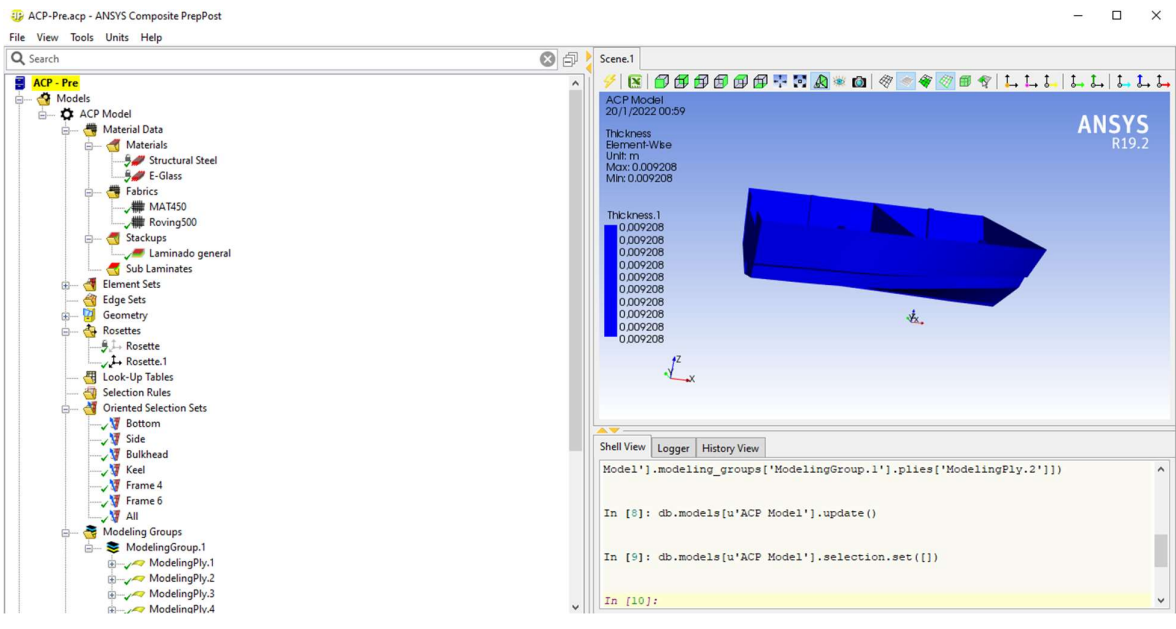

Figura C.2 Módulo ACP (Pre)

Static Structural: En esta sección se definen las condiciones de frontera. Para el presente proyecto se analizaron las deformaciones. Para el análisis se consideró cada sección por separado. A continuación, se presenta el análisis realizado por cada sección:

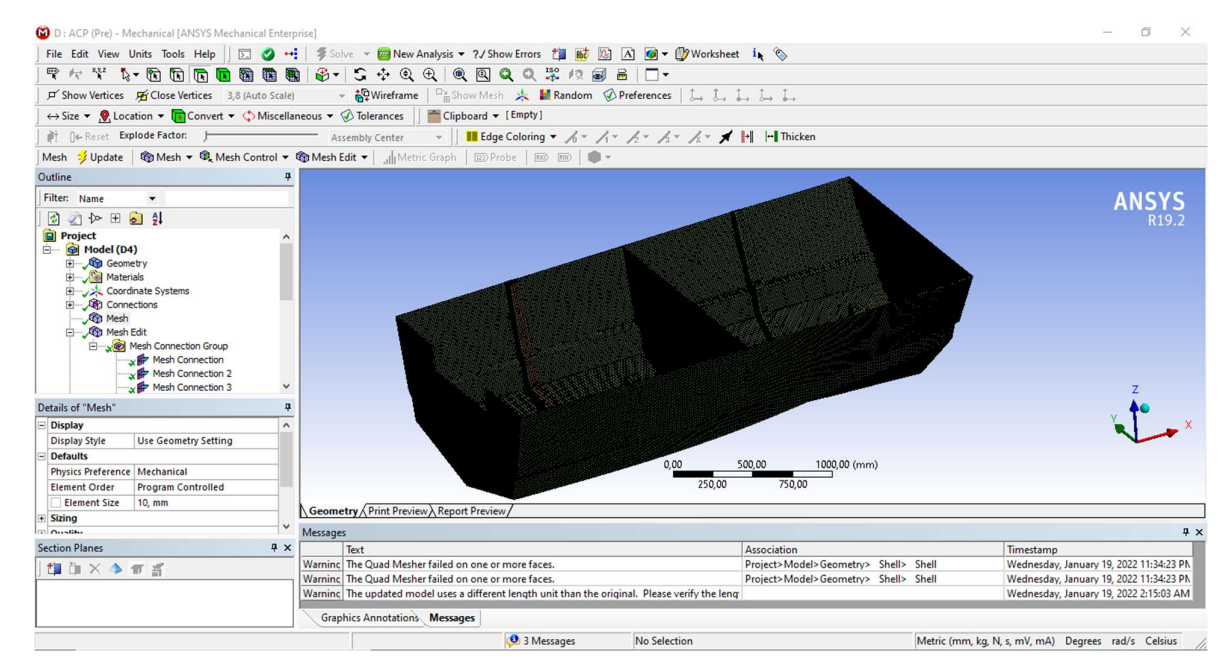

Figura C.3 Deflexión en el panel de costado a una presión de 3760 Pa.

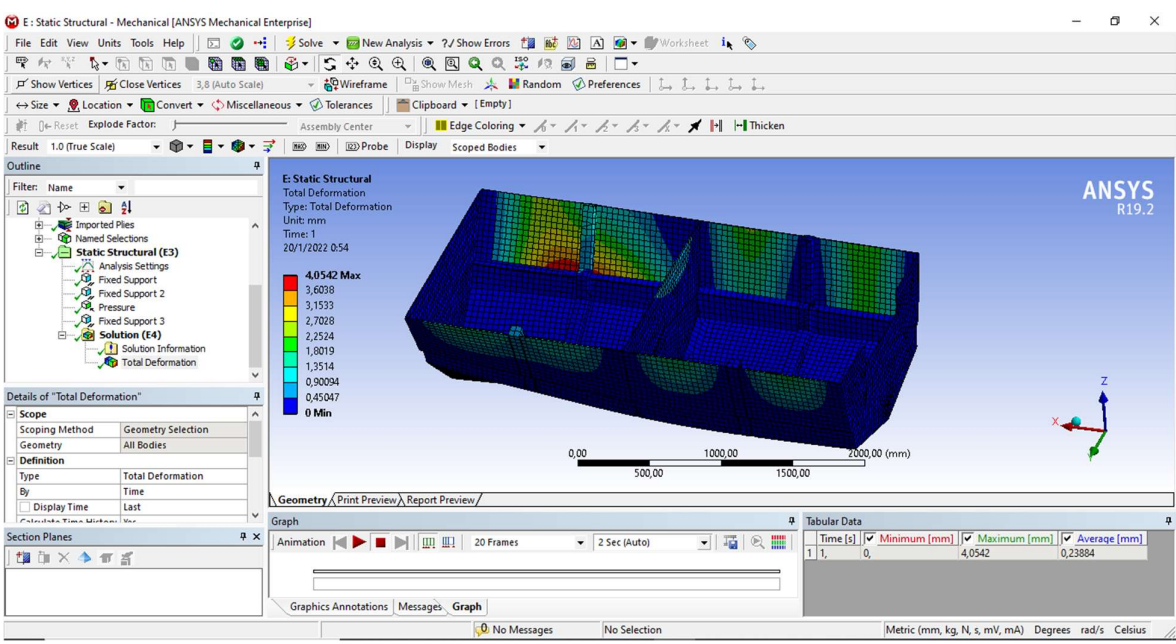

Figura C.4 Deflexión en el panel de costado a una presión de 3760 Pa.

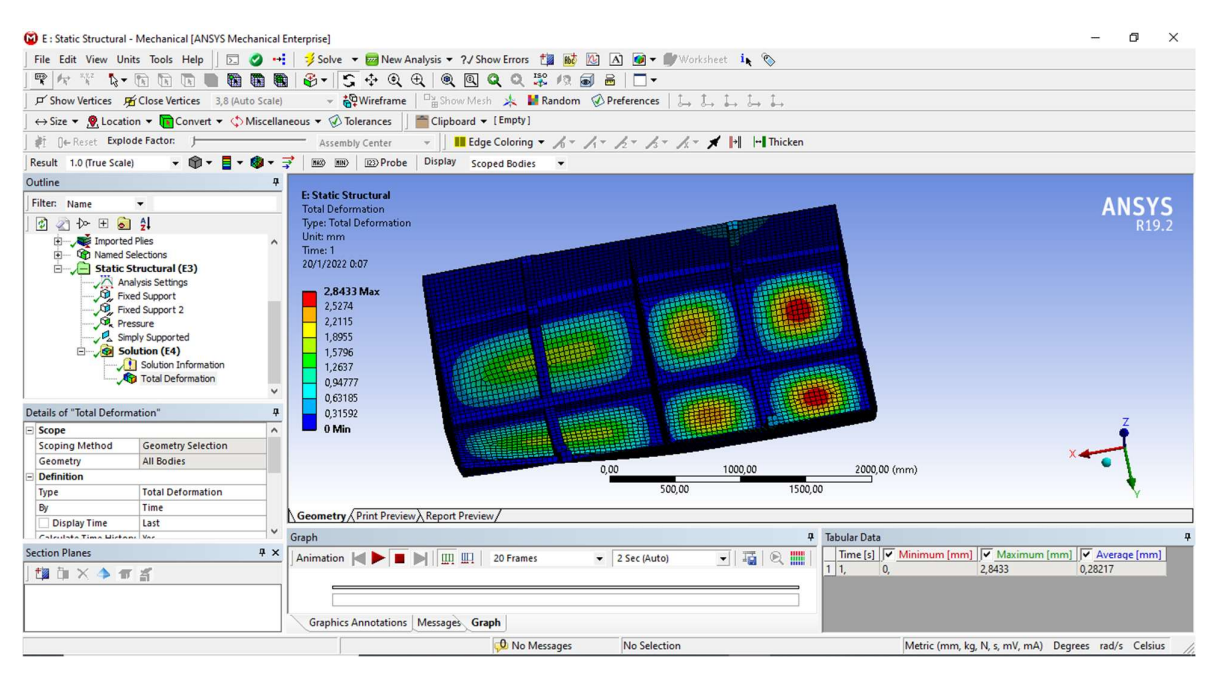

Figura C.5 Deflexión en el panel de fondo a una presión de 8640 Pa.

## APÉNDICE D ESCANTILLONADO NORMA ISO 12215

En el escantillonado fue usado la norma ISO 12215 para embarcaciones rápidas. Se analizaron y definieron los espesores para fondo, costado, mamparos, quilla, refuerzos longitudinales y pantoques.

Para ello, se presentan las formulaciones y cálculos que se realizaron para algunos de los resultados de la sección del diseño estructural. Para el caso de la aceleración vertical, la norma indica dos formulaciones diferentes según el rango donde se encuentre. Primero se estima la aceleración vertical:

$$
\eta_{CG} = 0.32 \left( \frac{Lwl}{10xB_C} + 0.084 \right) * (50 - \beta_{0.4}) \chi \left( \frac{V^2 x B_c^2}{m_{LDC}} \right) \tag{D.1}
$$

Según los datos de nuestra embarcación, la norma indica que, si el resultado es menor a 3, se debe mantener el valor. En este caso el valor es de 4,69 m/s2, es decir mayor a 3, por lo que, el valor será tomado de la ecuación alterna:

$$
\eta_{CG} = \frac{0.5 \text{ V}}{m_{LDC}^{0.17}} = \frac{0.5 (24)}{(1364)^{0.17}} = 3.5 \text{ m/s2}
$$
 (D.2)

Definido la aceleración del centro de gravedad, otras formulaciones presentado según la norma son los de los coeficientes de los factores de diseño, a continuación, se presenta los cálculos realizados para estos coeficientes, haciendo notar de que estos coeficientes son variables según la sección donde se esté analizando o según las dimensiones del panel seleccionado:

$$
K_L = \frac{1 - 0.167 \eta_{CG}}{0.6} * \frac{x}{Lwl} + 0.167 \text{ para } \frac{x}{Lwl} \le 0.6; \qquad K_L = 1 \text{ para } \frac{x}{Lwl} > 0.6 \qquad (D.3)
$$

$$
K_{AR} = \frac{K_{R} * 0.1 \, m_{LDC}^{0.15}}{A_D^{0.3}}
$$
 (D.4)

Donde KR es igual a 1 para embarcaciones planeadoras y AD es el área del panel analizado. Se menciona también que el mínimo valor del KAR debe ser 0,25 según la categoría de diseño que se ha considerado.

| Design<br>category | Side and bottom single-skin                                                                            |                                         | Side and bottom sandwich panels a       |                                                                      |
|--------------------|----------------------------------------------------------------------------------------------------|-----------------------------------------|-----------------------------------------|----------------------------------------------------------------------|
|                    | panels and stiffeners<br>Deck and superstructures<br>sandwich and single-skin<br>panels and stiffeners | $\frac{x}{L_{\text{WI}}} \leqslant 0.4$ | $0, 4 < \frac{x}{L_{\text{W1}}} < 0, 6$ | $\frac{x}{L_{\text{WII}}} \geqslant 0.6$                             |
| $\overline{A}$     | 0.25<br>any craft<br>hull and deck                                                                     | 0.4<br>any craft                        | Interpolation between<br>values at      | 0.5 sail bottom and topside<br>0.5 motor bottom<br>0,4 motor topside |
| $\overline{B}$     | 0.25<br>any craft<br>hull and deck                                                                     | 0.4<br>any craft                        | $\frac{x}{L_{WL}}$ = 0,4 and 0,6        | 0.4<br>any craft                                                     |
| $C$ &D             | 0.25<br>any craft<br>hull and deck                                                                     |                                         | 0.4<br>any craft                        |                                                                      |

Figura D.1 Mínimo valor de  $K_{AR}$ . (ISO, 2008)

También se tiene presenta la formulación para factores de reducción de presión del costado. En este caso la variables z es la altura desde la línea de flotación hasta la parte más alta del casco, la variable h es en cambio la altura del centro del panel:

$$
K_Z = \frac{z - h}{z} \tag{D.5}
$$

Es importante recalcar que, para las presiones de diseño, la normativa presenta formulaciones según el análisis que se quiera realizar, estas son para desplazamiento o para modo planeo, siendo para el presente proyecto considerado el modo planeo. La presión en el fondo ya fue mostrada anteriormente y la presión del costado sigue un esquema similar

$$
P_{\text{SMP}} = P_{\text{DMP BASE}} * k_{\text{AR}} * k_{\text{L}} * k_{\text{DC}} \quad \frac{kN}{m^2} \tag{D.6}
$$

$$
P_{\text{DMP BASE}} = 0.35 \, \text{Lwl} + 14.6 \quad \frac{\text{kN}}{\text{m}^2} \tag{D.7}
$$

Según el tipo de laminado escogido, si es el sencillo o es el tipo sándwich se definen factores de alargamiento para nuestro caso, al ser un laminado sencillo, la única variable que se considera es el k2, mostrando en la siguiente figura la relación que tiene según las dimensiones del panel que se está analizando:

| Panel aspect<br>ratio<br>llb | Factor $k_2$<br>$k2$ to be taken = 0,5 for laminated<br>wood plating               | Factor $k_3$                                                                      |
|------------------------------|------------------------------------------------------------------------------------|-----------------------------------------------------------------------------------|
| > 2,0                        | 0,500                                                                              | 0,028                                                                             |
| 2,0                          | 0.497                                                                              | 0,028                                                                             |
| 1,9                          | 0.493                                                                              | 0,027                                                                             |
| 1,8                          | 0.487                                                                              | 0.027                                                                             |
| 1,7                          | 0,479                                                                              | 0,026                                                                             |
| 1,6                          | 0,468                                                                              | 0,025                                                                             |
| 1,5                          | 0.454                                                                              | 0,024                                                                             |
| 1,4                          | 0,436                                                                              | 0,023                                                                             |
| 1,3                          | 0,412                                                                              | 0,021                                                                             |
| 1,2                          | 0,383                                                                              | 0,019                                                                             |
| 1,1                          | 0,349                                                                              | 0,016                                                                             |
| 1,0                          | 0,308                                                                              | 0,014                                                                             |
|                              | $k2$ can be evaluated by the formula below,<br>keeping 0,308 < $k_2$ < 0,5         | $k_3$ can be evaluated by the formula below,<br>keeping $0,014 < k_3 < 0,028$     |
|                              | $k_2 = \frac{0,271(l/lb)^2 + 0,910(l/lb) - 0,554}{(l/lb)^2 - 0,313(l/lb) + 1,351}$ | $k_3 = \frac{0.027 (l/b)^2 - 0.029 (l/b) + 0.011}{(l/b)^2 - 1.463 (l/b) + 1.108}$ |

Figura D.2 Valores de k2 y k3 en función del radio de aspecto l/b. (ISO, 2008)

Para estimar los valores de los esfuerzos de tensión y de corte, es necesario conocer el contenido de fibra en masa denominado como ψ. Para el proyecto se tiene un diseño con fibra de vidrio con bolsa de vacío, siendo necesaria la ecuación ψ=0,56-0,22R. El valor R se define por la relación entre la masa total de la tela MAT (Kg/m2) y la masa total del laminado, en este caso la suma de las telas MAT y Roving (Kg/m2). Se recuerda que la masa de las telas MAT y Roving son 1125 y 833 Kg/m2 respectivamente.

En la siguiente figura muestra la ecuación elegida para el modo de construcción de la embarcación:

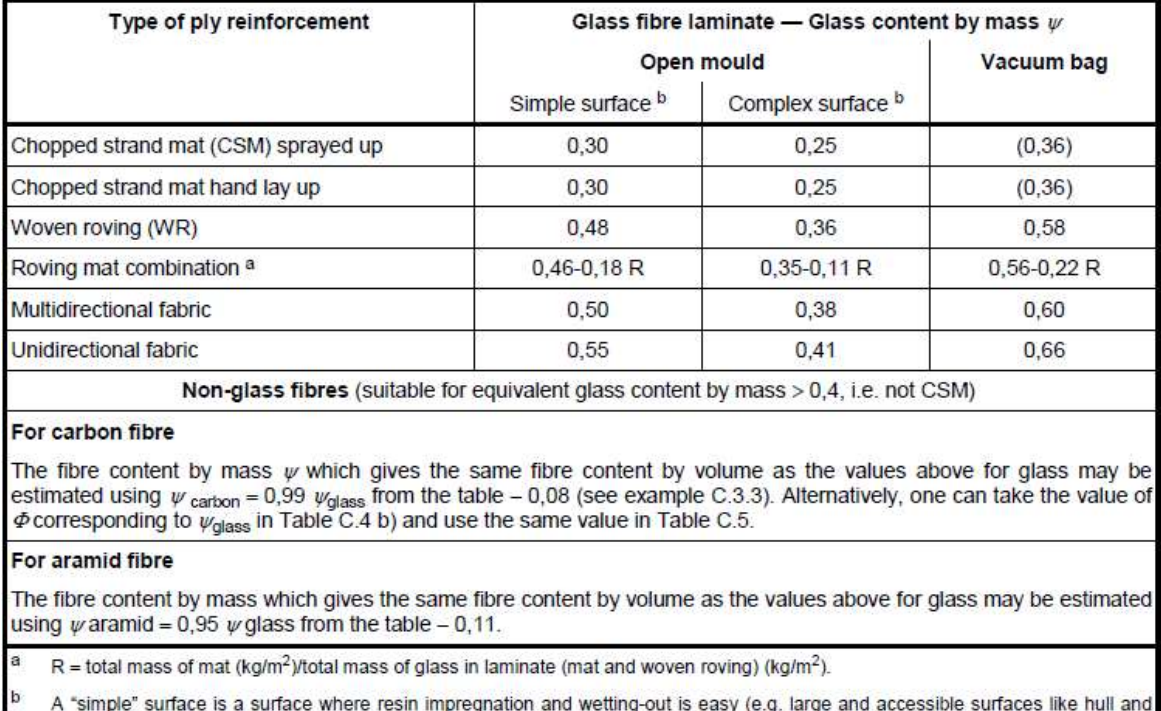

deck, cockpit bottom). A "complex" surface is a surface where resin impregnation and wetting-out is easy (e.g. targe and accessible surface sine hand deck, cockpit bottom). A "complex" surface is a surface where resin impr

#### Figura D.3 Contenido nominal de fibra por masa. (ISO, 2008)

Una vez obtenido el valor de ψ=0,434, con ello se puede estimar las diferentes propiedades mostradas en el desarrollo del reporte. Las estimaciones se dan a través de las formulaciones de la siguiente imagen:

| Property                                                                         |                                        | <b>Values</b><br>N/mm <sup>2</sup>                                                                   |  |  |
|----------------------------------------------------------------------------------|----------------------------------------|----------------------------------------------------------------------------------------------------|--|--|
| $(CP) - 0/90$ reinforcement $a$                                                  |                                        | Hand-laminated chopped strand mat (CSM), combined mat/woven roving, woven roving (WR) and crossplied |  |  |
| Ultimate tensile strength, $\sigma_{\text{int}}$                                 |                                        | 800 $w^2 - 80w + 37$                                                                                 |  |  |
| Ultimate compressive strength, auc.                                              |                                        | $150 w + 72$                                                                                         |  |  |
| Ultimate flexural strength, Gr                                                   |                                        | 502 $w^2$ + 107                                                                                      |  |  |
| Ultimate in-plane shear strength, r.,                                            |                                        | $80 \nu + 38$                                                                                        |  |  |
| In-plane modulus, E                                                              |                                        | 38 000 $w - 5000$                                                                                    |  |  |
| In-plane shear modulus G                                                         |                                        | $1700 w + 2240$                                                                                      |  |  |
| Interlaminar (out of plane) shear strength $r_{\text{u inter}}$                  |                                        | $22.5 - 17.5$ $\psi$                                                                                 |  |  |
| Sprayed chopped strand mat                                                       |                                        |                                                                                                    |  |  |
| Ultimate tensile strength, aut                                                   |                                        | $150 w + 25$                                                                                         |  |  |
| Ultimate flexural strength, ar                                                   |                                        | 300 $w^2$ + 107                                                                                      |  |  |
| Other properties for sprayed CSM shall be obtained from the CSM equations above. |                                        |                                                                                                    |  |  |
| Uni-directional (UD) reinforcement                                               |                                        |                                                                                                    |  |  |
| Property                                                                         | Parallel to the fibres                 | Perpendicular to the fibres                                                                          |  |  |
| Ultimate tensile strength, $\sigma_{\text{u}t}$                                  | 880 $w^2$ + 140 $w$ + 140              | 42                                                                                                   |  |  |
| Ultimate compressive strength, auc.                                              | $250 w + 190$                          | 105                                                                                                  |  |  |
| In-plane modulus, E                                                              | 46 600 $\psi^2$ + 7 200 $\psi$ + 7 250 | 48 600 $\psi^2$ - 39 000 $\psi$ + 12 500                                                             |  |  |
| In-plane shear modulus, G                                                        |                                        | 14 380 $\psi^2$ - 10 560 $\psi$ + 3 840                                                              |  |  |
| In-plane shear strength, $r_{\rm u}$                                             |                                        | 50                                                                                                   |  |  |
| Major Poisson's ratio, V12                                                       |                                        | 0,3                                                                                                  |  |  |

Figura D.4 Propiedades mecánicas de fibra de vidrio-E. (ISO, 2008)

Para la estimación de los refuerzos longitudinales, quilla, pantoque, escantillonado de mamparos y cuaderna maestra se usaron las siguientes fórmulas:

$$
A_W = (K_{SA} x P x s x l_u)^{\frac{10^{-6}}{\tau_d}} \, cm^2 \tag{D.8}
$$

$$
SM = (83.33 \ xk_{cs} xP x s x l_u^{2}) \frac{10^{-9}}{\sigma_d} \ cm^{3}
$$
 (D.9)

$$
I = (26xk^{1.5}{}_{cs}xPxsxl_u^{3})\frac{10^{-11}}{k_{1s}xE_{tc}}\,cm^4
$$
 (D.10)

De tal manera que se presenta las siguientes tablas para los valores mínimos requeridos según la norma:

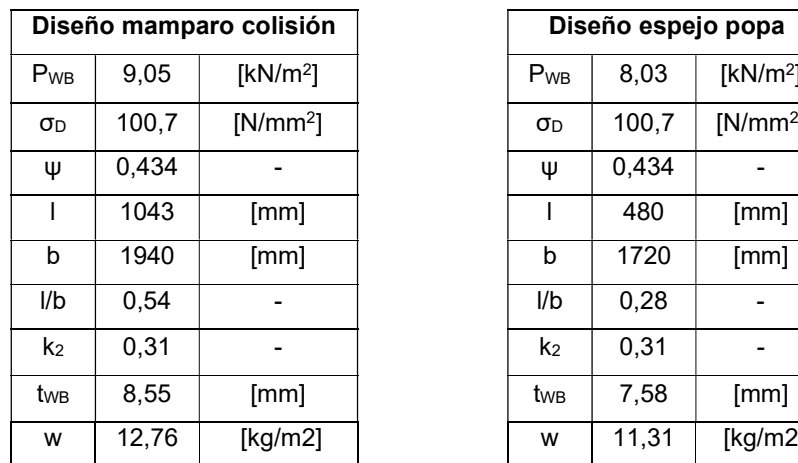

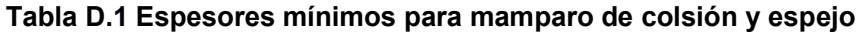

|              |       | liseño mamparo colisión | Diseño espejo popa |       |             |
|--------------|-------|-------------------------|--------------------|-------|-------------|
| 'WB          | 9,05  | [ $kN/m2$ ]             | $P_{WB}$           | 8,03  | [ $kN/m2$ ] |
| JD           | 100,7 | $[N/mm^2]$              | σD                 | 100,7 | $[N/mm^2]$  |
| Ψ            | 0,434 |                         | Ψ                  | 0,434 |             |
| $\mathbf{I}$ | 1043  | [mm]                    |                    | 480   | [mm]        |
| b            | 1940  | [mm]                    | b                  | 1720  | [mm]        |
| /b           | 0,54  |                         | I/b                | 0,28  |             |
| k2           | 0,31  |                         | k <sub>2</sub>     | 0,31  |             |
| <b>WB</b>    | 8,55  | [mm]                    | t <sub>wB</sub>    | 7,58  | [mm]        |
| W            | 12,76 | [kg/m2]                 | W                  | 11,31 | [ $kg/m2$ ] |

Tabla D.2 Escantillonado de cuaderna maestre, pantoque y ref. longitudinales

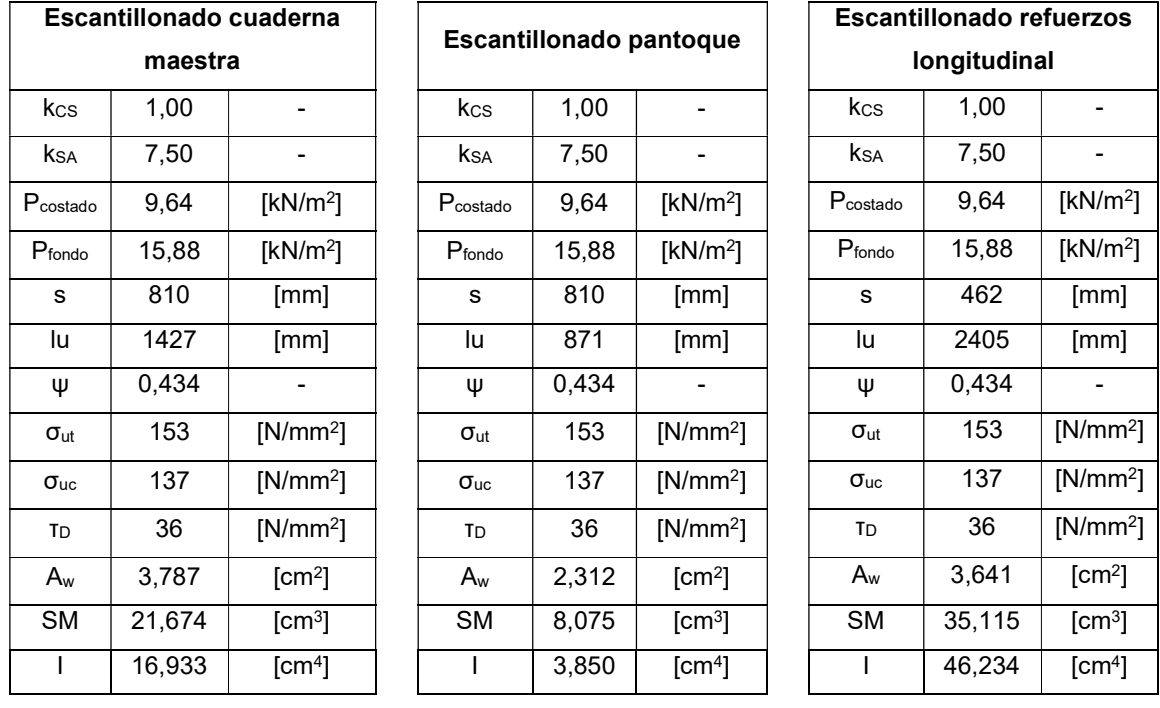

Dentro de la secuencia de laminado observamos que se tiene un total de masa de fibra superficial, para estimar el peso de la embarcación se debe estimar las áreas por secciones. Con el valor de las áreas también fue de ayuda para realizar la estimación de costos por fabricación. A continuación se presenta el detalle de las áreas con su respectivo peso:

| Casco    |           |       |        |  |  |  |  |  |
|----------|-----------|-------|--------|--|--|--|--|--|
| Sección  | Peso [kg] |       |        |  |  |  |  |  |
| Casco    |           |       |        |  |  |  |  |  |
| Fondo    | 8,22      | 14,83 | 121,90 |  |  |  |  |  |
| Costado  | 12,02     | 12,87 | 154,67 |  |  |  |  |  |
| Cubierta | 2,37      | 12,87 | 30,47  |  |  |  |  |  |

Tabla D.3 Estimación de áreas y peso de la nueva embarcación

Tabla D.4 Estimación de áreas y peso de los mamparos

| <b>Mamparos</b> |           |                        |           |  |  |  |  |  |
|-----------------|-----------|------------------------|-----------|--|--|--|--|--|
| Sección         | A $[m^2]$ | w [kg/m <sup>2</sup> ] | Peso [kg] |  |  |  |  |  |
| Espejo          | 0,77      | 14,83                  | 11,43     |  |  |  |  |  |
| BM popa         | 0,78      | 14,83                  | 11,63     |  |  |  |  |  |
| BM proa         | 1,00      | 14,83                  | 14,83     |  |  |  |  |  |
| Sección media   | 1,18      | 14,83                  | 17,54     |  |  |  |  |  |
| Pique proa      | 0,99      | 14,83                  | 14,71     |  |  |  |  |  |

#### Tabla D.5 Estimación de áreas y peso de las cuadernas y quilla del nuevo diseño

| Cuadernas y quilla |           |                        |           |  |  |  |  |  |
|--------------------|-----------|------------------------|-----------|--|--|--|--|--|
| <b>Sección</b>     | A $[m^2]$ | w [kg/m <sup>2</sup> ] | Peso [kg] |  |  |  |  |  |
| Cuaderna 1         | 0,62      | 8,96                   | 5,54      |  |  |  |  |  |
| Cuaderna 4         | 0,57      | 8,96                   | 5,10      |  |  |  |  |  |
| Cuaderna 6         | 0,56      | 8,96                   | 5,06      |  |  |  |  |  |
| Cuaderna 8         | 0,51      | 8,96                   | 4,57      |  |  |  |  |  |
| Cuaderna 9         | 0,32      | 8,96                   | 2,88      |  |  |  |  |  |
| Quilla             | 1,19      | 16,79                  | 20,05     |  |  |  |  |  |

Tabla D.6 Desgloce de pesos de la nueva embarcación

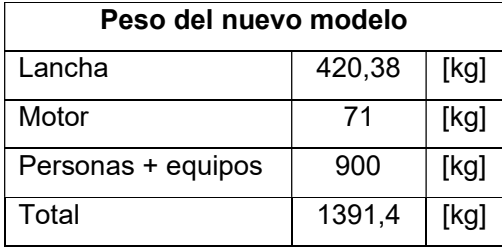

Por último se adjunta también un bosquejo de los paneles en el que se dividieron las secciones de la nueva embarcación para su escantillonado. Fue realizado los paneles en dos secciones, una para el fondo y otra para el costado.

| 10B | <b>11B</b> | 12B | 13B | 14B | 15B | 16B        |    |          |
|-----|------------|-----|-----|-----|-----|------------|----|----------|
| 1B  | 2Β         |     | 3B  | 4B  | 5B  | 6B         | 7B | 9Β<br>8B |
| 1E  | 2E         |     | 3E  | 4E  | 5E  | 6E         | 7E | 8E<br>9E |
| 10E | 11E        | 12E | 13E | 14E | 15E | <b>16E</b> |    |          |

Figura D.5 Numeración y división de paneles en el fondo (vista en planta)

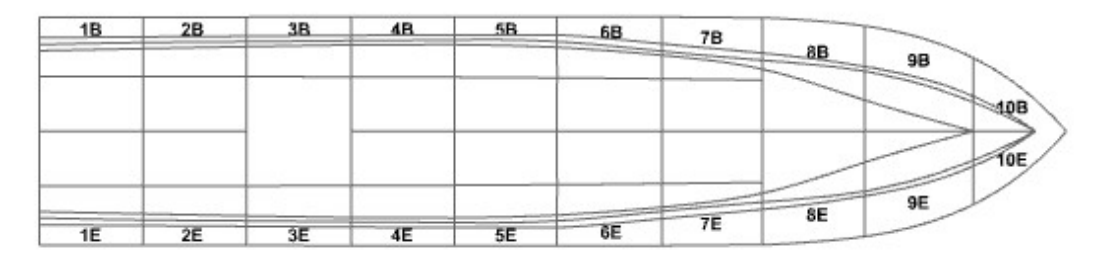

Figura D.6 Numeración y división de paneles en el costado (vista en planta)

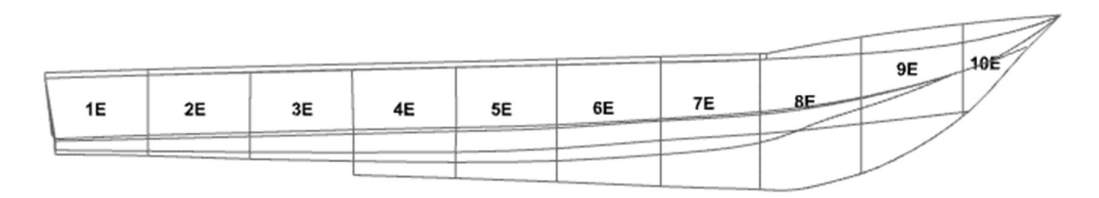

Figura D.7 Numeración y división de paneles en el costado (vista de perfil)

### APÉNDICE E PRUEBA DE ESTABILIDAD

Se puede observar en la siguiente tabla los datos de las pruebas de inclinación que se hicieron en una embarcación de 8,2 m en Chanduy. Los pesos para esta prueba fueron el de dos personas, uno de 69 kg y otro de 71 kg, los cuales fueron desplazados 0,78 m y 0,76 m respectivamente. En el desplazamiento se registraron los ángulos escorados y se procedió a realizar los cálculos respectivos para la estimación del GMT, el valor de KMt se obtuvo de las curvas hidrostáticas usando el programa Maxsurf Stability. Luego se aplica la siguiente formulación para sacar el valor del KG estimado:

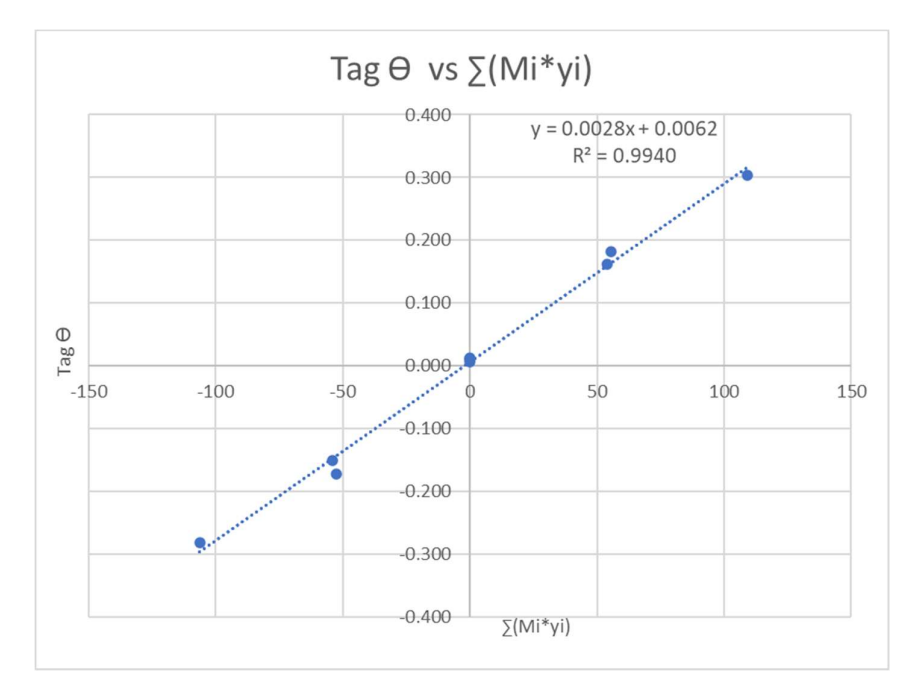

$$
KG = KMt - GMT \tag{E.1}
$$

Figura E.1 Prueba de inclinación de embarcación típica en Chanduy

| Posición       | Pesos [kg] | Distancia [m] | θ [°]   | $\Theta$ [rad] | Tag $\Theta$ | $\Sigma$ (Mi yi) [Kg m] |
|----------------|------------|---------------|---------|----------------|--------------|-------------------------|
| Inicial        | 140        | 0             | 0.4     | 0.0070         | 0.007        | 0                       |
| 1              | 71         | 0.78          | 10.3    | 0.1798         | 0.182        | 55.38                   |
| 2              | 69         | 0.78          | 16.9    | 0.2950         | 0.304        | 109.2                   |
| 3              | 71         | $-0.78$       | 9.2     | 0.1606         | 0.162        | 53.82                   |
| 4              | 69         | $-0.78$       | 0.6     | 0.0105         | 0.010        | 0                       |
| 5              | 71         | $-0.76$       | $-8.6$  | $-0.1501$      | $-0.151$     | -53.96                  |
| 6              | 69         | $-0.76$       | $-15.7$ | $-0.2740$      | $-0.281$     | $-106.4$                |
| $\overline{7}$ | 71         | 0.76          | $-9.8$  | $-0.1710$      | $-0.173$     | $-52.44$                |
| 8              | 69         | 0.76          | 0.7     | 0.0122         | 0.012        | $\Omega$                |

Tabla E.1 Registro de datos de prueba de inclinación de embarcación típica en Chanduy

### Tabla E.2 Estimación del centro de gravedad (KG)

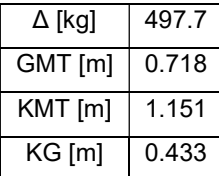

### APÉNDICE F

Como consideración de costos por producción por astillero se considera: Insumos por infraestructura, materia prima para elaboración de una embarcación, insumos en equipos y máquinas, y uso de equipos del taller de construcción. Todos los cálculos realizados fueron con valores referenciales obtenidos de (Suárez, 2018)

Para los insumos por infraestructura se considera la siguiente tabla donde se muestran los valores por anualidades, sin embargo, el presente proyecto tiene una estimación de tiempo de construcción de 5 meses.

|                                                                                                    | <b>APÉNDICE F</b> |    |                 |                    |          |
|----------------------------------------------------------------------------------------------------|-------------------|----|-----------------|--------------------|----------|
| nsideración de costos por producción por astillero se considera: Insumos por                                                                                                    |                   |    |                 |                    |          |
| ictura, materia prima para elaboración de una embarcación, insumos en equipos                                                                                                    |                   |    |                 |                    |          |
| ias, y uso de equipos del taller de construcción. Todos los cálculos realizados                                                                                                    |                   |    |                 |                    |          |
| on valores referenciales obtenidos de (Suárez, 2018)                                                                                                    |                   |    |                 |                    |          |
|                                                                                                    |                   |    |                 |                    |          |
| insumos por infraestructura se considera la siguiente tabla donde se muestran<br>es por anualidades, sin embargo, el presente proyecto tiene una estimación de<br>e construcción de 5 meses. |                   |    |                 |                    |          |
|                                                                                                    |                   |    |                 |                    |          |
| Descripción                                                                                                    | Cantidad anual    |    | Valor unidad    | <b>Valor Total</b> |          |
| Área de producción                                                                                                    | 0,42              | \$ | $3.150,00$ \$   |                    | 1.312,50 |
| Área de higiene personal                                                                                                    | 0,42              | \$ | $210,00$ \$     |                    | 87,50    |
| Almacén de materiales                                                                                                    | 0,42              |    | $762,50$   \$   |                    | 317,71   |
| Area administrativa                                                                                                    | 0,42              | Ŝ. | $1.750,00$   \$ |                    | 729,17   |

Figura F.1 Insumos por infraestrucutra utilizada

La materia prima necesaria para la construcción de 1 embarcación se estimó en la Figura 3.23. En el caso de estimar el costo para 10 embarcaciones se muestra lo siguiente:

| Descripción                                                                                                    |                            | Cantidad anual Valor unidad |               |                          | <b>Valor Total</b>            |
|----------------------------------------------------------------------------------------------------|----------------------------|-----------------------------|---------------|--------------------------|-------------------------------|
| Área de producción                                                                                                    | 0,42                       | \$                          | $3.150,00$ \$ |                          | 1.312,50                      |
| Área de higiene personal                                                                                                    | 0,42                       | \$                          |               | $210,00$ \$              | 87,50                         |
| Almacén de materiales                                                                                                    | 0,42                       | \$                          |               | $762,50$ \$              | 317,71                        |
| Área administrativa                                                                                                    | 0,42                       | \$                          | $1.750,00$ \$ |                          | 729,17                        |
|                                                                                                    | <b>Total</b>               |                             |               |                          | 2.446,88                      |
| ateria prima necesaria para la construcción de 1 embarcación se estimó en la Figura<br>En el caso de estimar el costo para 10 embarcaciones se muestra lo siguiente: |                            |                             |               |                          |                               |
| Descripción<br>Cabosil o masilla                                                                                                    | <b>Dimensiones</b>         | Cantidad                    |               | Valor unidad             | <b>Valor Total</b>            |
|                                                                                                    | Kilogramos<br>1"x4"x 6m    | 1                           | \$<br>\$      | 7,50<br>$5,00$ \$        | \$<br>75,00                   |
| Tiras de chanul                                                                                                    |                            | 3                           |               |                          | 150,00                        |
|                                                                                                    |                            |                             |               |                          |                               |
| Cuartones de chanul                                                                                                    | 2"x2"x5m                   | 4                           | \$            | $16,00$ \$               | 640,00                        |
| Tablones de chanul                                                                                                    | 4mx18 cm                   | $\overline{2}$              | \$            | $8,00$   \$              | 160,00                        |
| Tablones de figueroa                                                                                                    | 4mx18 cm                   | 5                           | \$            | $19,00$ \$               | 950,00                        |
| Plewood, estructurales 12 mm                                                                                                    | 2,44x1,22 m                | 4                           | \$            | 40,00                    | 1.600,00<br>-S                |
| Plewood, mamparos 12 mm<br>Tela MAT450 (100 paños)                                                                                                    | 2,44x1,22 m<br>1,65x1,45 m | 3<br>$\mathbf{1}$           | \$<br>\$      | $40,00$ \$<br>$49,99$ \$ | 1.200,00<br>499,90            |
| Tela paños de Roving 400-800                                                                                                    | 1,65x1,45 m                | $\mathbf{1}$                | \$            | $25,99$ \$               | 259,90                        |
| Dióxido de titanio                                                                                                    | Kilogramos                 | 25                          | \$            | $1,20$ \$                | 300,00                        |
| Estireno                                                                                                    | galones                    | 7                           | \$            | $8,50$   \$              | 595,00                        |
| Cobalto                                                                                                    | litros                     | 0, 5                        | \$            | $13,50$ \$               | 67,50                         |
| Talco chino (25 kg)                                                                                                    | Kilogramos                 | 1                           | \$            | $14,75$ \$               | 147,50                        |
| Secante MEC                                                                                                    | galones                    | 2                           | \$            | $10,00$   \$             | 200,00                        |
| Resina 230                                                                                                    | galones                    | 120                         | \$            |                          | $4,27$ \$ 5.124,00            |
| Resina 330                                                                                                    | galones<br><b>Total</b>    | 120                         | \$            | 5,00                     | \$<br>6.000,00<br>\$17.968,80 |

Figura F.2 Materia prima para elaboración de 10 embarcaciones típicas.

La siguiente estimación de costo se da por insumos de maquinarias y equipos para la fabricación y también los costos por uso de equipos del taller se muestran en las siguientes figuras, recordando que el tiempo de construcción para 1 embarcación fue estimada de 5 meses. Para los costos por uso de equipo se estimó un 10% del valor inicial del producto según el tiempo de construcción. ación de costo se da por insumos de maquinarias y equipos para la<br>
bién los costos por uso de equipos del taller se muestran en las<br>
recordando que el tiempo de construcción para 1 embarcación fue<br>
ses. Para los costos po nte estimación de costo se da por insumos de maquinarias y equipos para la<br>
n y también los costos por uso de equipos del taller se muestran en las<br>
figuras, recordando que el tiempo de construcción para 1 embarcación fue<br>

| nte estimación de costo se da por insumos de maquinarias y equipos para la |                     |                     |     |                    |
|----------------------------------------------------------------------------|---------------------|---------------------|-----|--------------------|
|                                                                            |                     |                     |     |                    |
| ón y también los costos por uso de equipos del taller se muestran en las   |                     |                     |     |                    |
| s figuras, recordando que el tiempo de construcción para 1 embarcación fue |                     |                     |     |                    |
| ∟de 5 meses. Para los costos por uso de equipo se estimó un 10% del valor  |                     |                     |     |                    |
|                                                                            |                     |                     |     |                    |
| producto según el tiempo de construcción.                                  |                     |                     |     |                    |
| Descripción                                                                | Cantidad            | Valor unidad        |     | <b>Valor Total</b> |
| Cera desmoldeante                                                          | 1                   | \$<br>$7,80$ \$     |     | 39,00              |
| Brochas                                                                    | 5                   | \$<br>$3,00$ \$     |     | 75,00              |
| Rodillos para resina                                                       | 5                   | \$<br>$2,50$   \$   |     | 10,42              |
| Rodillos de compacto                                                       | 5                   | \$<br>3,50          | \$  | 14,58              |
| Lijas granuladas                                                           | 3                   | \$<br>$10,00$ \$    |     | 25,00              |
| Lijas de agua                                                              | 5                   | \$<br>$8,80$   \$   |     | 91,67              |
| Cintas de papel                                                            | 5                   | \$<br>$1,25$ \$     |     | 31,25              |
| Cintas adhesivas                                                           | 5                   | \$<br>$1,00$ \$     |     | 25,00              |
| Diluyente                                                                  | 1                   | \$<br>$5,00$ \$     |     | 25,00              |
| Beckers 250 ml                                                             | 12                  | \$<br>$2,10$ \$     |     | 21,00              |
| Beckers 500 ml                                                             | 12                  | \$<br>$3,20$ \$     |     | 32,00              |
| Beckers 1000 ml                                                            | 12                  | \$<br>$4,05$ \$     |     | 40,50              |
| Matraz enInmeyer 250 ml                                                    | 12                  | \$<br>$2,05$ \$     |     | 24,60              |
| Matraz enInmeyer 500 ml                                                    | 12                  | \$<br>2,80          | -\$ | 14,00              |
| Matraz enlnmeyer 1000 ml                                                   | 12                  | \$<br>$3,25$ \$     |     | 16,25              |
| Probetas de vidrio 250 ml                                                  | $12\,$              | \$<br>$2,20$ \$     |     | 11,00              |
| Probetas de vidrio 500 ml                                                  | 12                  | \$<br>$3,25$ \$     |     | 16,25              |
| Probetas de vidrio 1000 ml                                                 | 12                  | \$<br>$6,00$ \$     |     | 30,00              |
| Overoles                                                                   | 6                   | \$<br>15,00 \$      |     | 75,00              |
| <b>Botas</b>                                                               | 6                   | \$<br>$13,50$ \$    |     | 67,50              |
| Mandil                                                                     | 8                   | \$<br>$12,00$ \$    |     | 80,00              |
| Desinfectante (galones)                                                    | $\overline{2}$      | \$<br>$3,00$ \$     |     | 30,00              |
| <b>Total</b>                                                               |                     |                     |     | 795,02             |
| Figura F.3 Insumos por maquinarias y equipos de fabricación.               |                     |                     |     |                    |
|                                                                            |                     |                     |     |                    |
| Descripción                                                                | Cantidad            | Valor unidad        |     | <b>Valor Total</b> |
| Máquina de proyección                                                      |                     | \$<br>$2.300,00$ \$ |     |                    |
| Pistola de revestimiento                                                   | 1<br>$\overline{2}$ | \$<br>$850,00$ \$   |     | 253,00<br>187,00   |
| Compresor Industrial                                                       | 1                   | \$<br>4.300,00      | -\$ | 473,00             |
| Puente grúa mecánica                                                       | $\mathbf{1}$        | \$<br>7.200,00      | \$  | 792,00             |
| Mezcladora de turbina                                                      | 1                   | \$<br>1.350,00      | -\$ | 148,50             |
| Bidones de acero inoxidables                                               | 4                   | \$<br>43,00         | -\$ | 18,92              |
| Báscula digital                                                            | $\mathbf{1}$        | \$<br>820,00        | -\$ | 90,20              |
| Medidor de temperatura                                                     | 1                   | \$<br>250,00        | \$  | 27,50              |
| <b>Total</b>                                                               |                     |                     | Ś   | 1.990,12           |
|                                                                            |                     |                     |     |                    |

Figura F.3 Insumos por maquinarias y equipos de fabricación.

Figura F.4 Uso de equipos del taller para construcción.
Como observamos el costo por uso de equipos es de aproximadamente \$1990,12 mientras que el gasto por insumos es de \$795,02.

Para estimar la inversión inicial para una embarcación considerando gastos por producción del astillero se consideró todos los gastos menos el gasto por materia prima, esto daría un total de \$5232,01, valor que fue utilizado en la Tabla 3.16 para estimar el costo total de 1 embarcación. En la siguiente imagen observamos la inversión total considerando todos los gastos mencionados previamente al inicio de esta sección, siendo el costo para una embarcación típica aproximadamente de \$7000. por uso de equipos es de aproximadamente \$1990,12<br>mos es de \$795,02.<br>inicial para una embarcación considerando gastos por<br>sideró todos los gastos menos el gasto por materia prima,<br>1, valor que fue utilizado en la Tabla 3.1 costo por uso de equipos es de aproximadamente \$1990,12<br>
oor insumos es de \$795,02.<br>
Insión inicial para una embarcación considerando gastos por<br>
se consideró todos los gastos menos el gasto por materia prima,<br>
55232,01, costo por uso de equipos es de aproximadamente \$1990,12<br>
oor insumos es de \$795,02.<br>
rsión inicial para una embarcación considerando gastos por<br>
se consideró todos los gastos menos el gasto por materia prima,<br>
55232,01, v costo por uso de equipos es de aproximadamente \$1990,12<br>
por insumos es de \$795,02.<br>
rsión inicial para una embarcación considerando gastos por<br>
se consideró todos los gastos menos el gasto por materia prima,<br>
55232,01, v Coso por uso de equipos es de aproximadamente 31390,12<br>
Dor insumos es de \$795,02.<br>
Insión inicial para una embarcación considerando gastos por<br>
se consideró todos los gastos menos el gasto por materia prima,<br>
55232,01, v es de \$795,02.<br>
para una embarcación considerando gastos por<br>
o todos los gastos menos el gasto por materia prima,<br>
alor que fue utilizado en la Tabla 3.16 para estimar el<br>
la siguiente imagen observamos la inversión tota

| Inversión inicial           | <b>Valor Total</b> |          |
|-----------------------------|--------------------|----------|
| Insumos por infraestructura |                    | 2.446,88 |
| Maquinarias y equipos       |                    | 1.990,12 |
| Materia prima               |                    | 1.796,88 |
| Insumos equipos y máquinas  | S                  | 795,02   |
| <b>Total</b>                |                    | 7.028,89 |

Figura F.5 Prueba de inclinación de embarcación típica en Chanduy